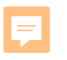

# 4 相関・回帰 4.4 誤差を考慮した推定

## テキスト 芳賀敏郎(2011)医薬品開発のための統計解析 第1部 基礎 改訂版、サイエンティスト社、p.275

1

### 第1部 基礎

F

1. 統計の基礎・・・・・1.1 宝くじの期待値と分散、1.2 サイコロの目の数の期待値と分散

1.3 分散の加法性・中心極限定理・正規分布、1.4 統計的推測、1.5 モデル

2. 1組のデータの解析 2.1 データの特徴の記述、2.2 データのグラフ表示と外れ値

2.3 対数変換と対数正規分布、2.4 平均に関する推測(母標準偏差 *σ* 既知) 2.5 分散に関する推測、2.6 平均に関する推測(母標準偏差 *σ* 未知)

3. 2組のデータの解析 3.1 データのグラフ化、3.2 平均値の差の *t* 検定、3.3 分散の違いの検定

3.4 分散が異なる場合の平均値の差の比較

3.5 対応のある場合の平均値の差の *t* 検定、3.6 検出力と *n* の決め方

3.7 ノンパラメトリック検定

**4. 相関・回帰**・・・・・4.1 散布図、4.2 相関係数、4.3 回帰モデルとモデルの推定

**4.4 誤差を考慮した推定**、4.5 回帰分析適用上の諸問題

### 4.4 誤差を考慮した推定

(1)シミュレーション実験

- (2)*a*、*b* の標準誤差
- (3)*β* の仮説検定と区間推定
- (4)予測値と *y* の区間推定
- (5)逆推定
- (6)*分散分析*
- (7) JMPによる解析

使用するファイル

Excel ファイル「基本改4.xls」、JMP ファイル「4-相関3.jmp」

サイエンティスト社ホームページからダウンロード

JMP 10.0.2 を使用した結果を表示

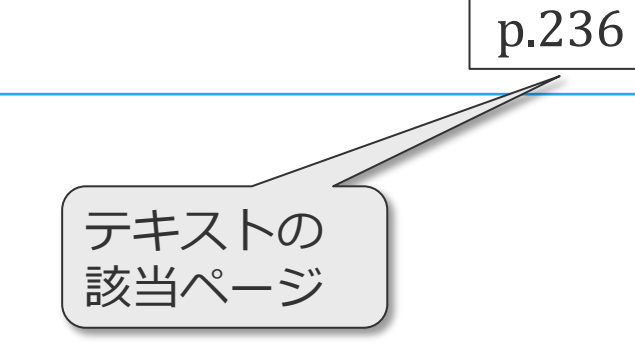

★プレゼンテーションの スピーカーノートを、 PDF の注釈に変換してあります

はじめに

厚

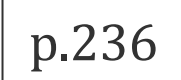

単回帰モデル

 $y = \eta + \varepsilon = \alpha + \beta x + \varepsilon \quad \varepsilon \sim N(0, \sigma^2) \quad \rightarrow$  推定  $y = \alpha + bx \quad \text{iff} \leq 4.3$  $y = \alpha + bx \quad \text{iff} \leq 4.3$ 

 $y =$ 

●母集団の回帰式とサンプルの回帰式 ある母集団がある  $η = α + βx$ 40人を抽出して回帰式を求めた  $y = a_1 + b_1x$  (サンプル1) 別の40人を抽出して回帰式を求めた  $y = a_2 + b_2x$  (サンプル2) 別の80人を抽出して回帰式を求めた  $y = a_3 + b_3x$  (サンプル3) 母集団  $\eta = \alpha + \beta x$ サンプル1  $H$  $>$  $7$  $\parallel$ ,  $2$ サンプル3 (4.3.2)

$$
n = 40n = 40n = 40y = a2 + b2xy = a3 + b3x
$$

はじめに

厚

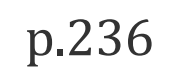

単回帰モデル

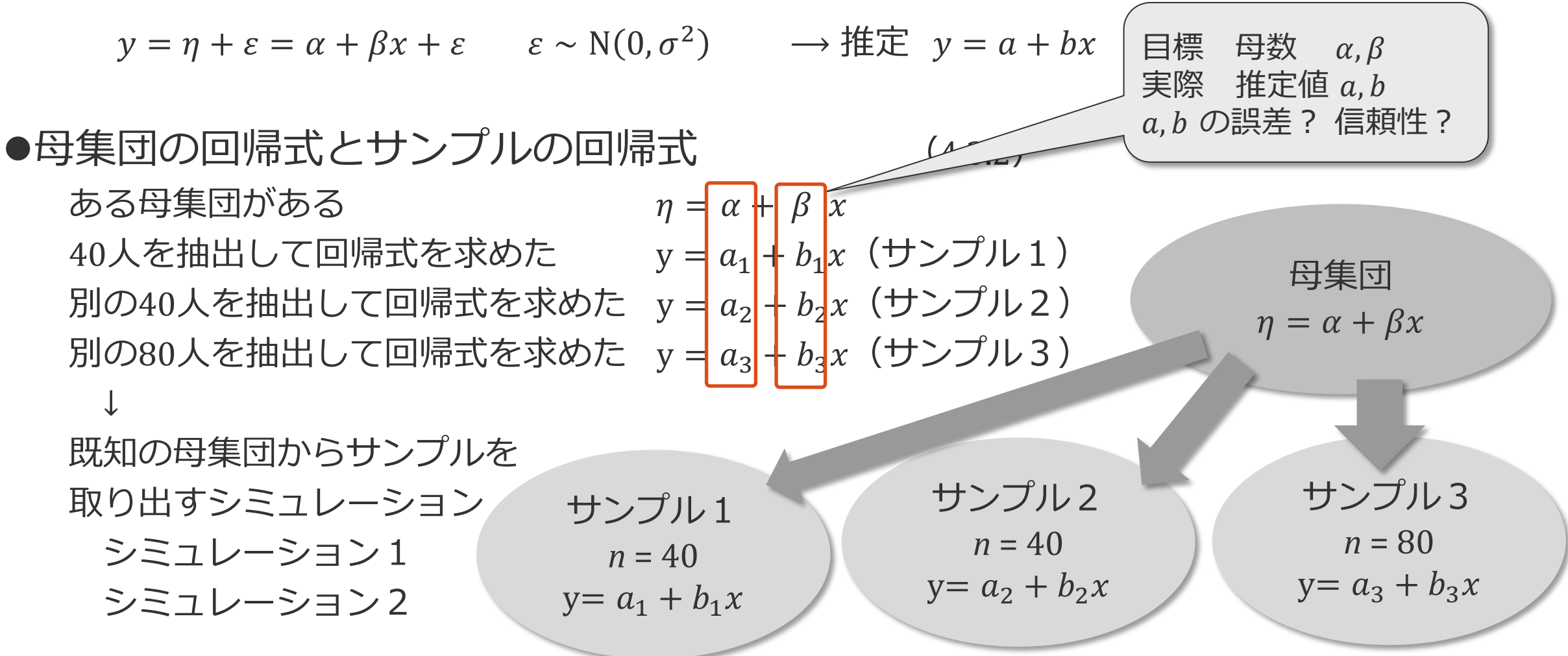

# (1)シミュレーション実験

シミュレーション1 シミュレーション2

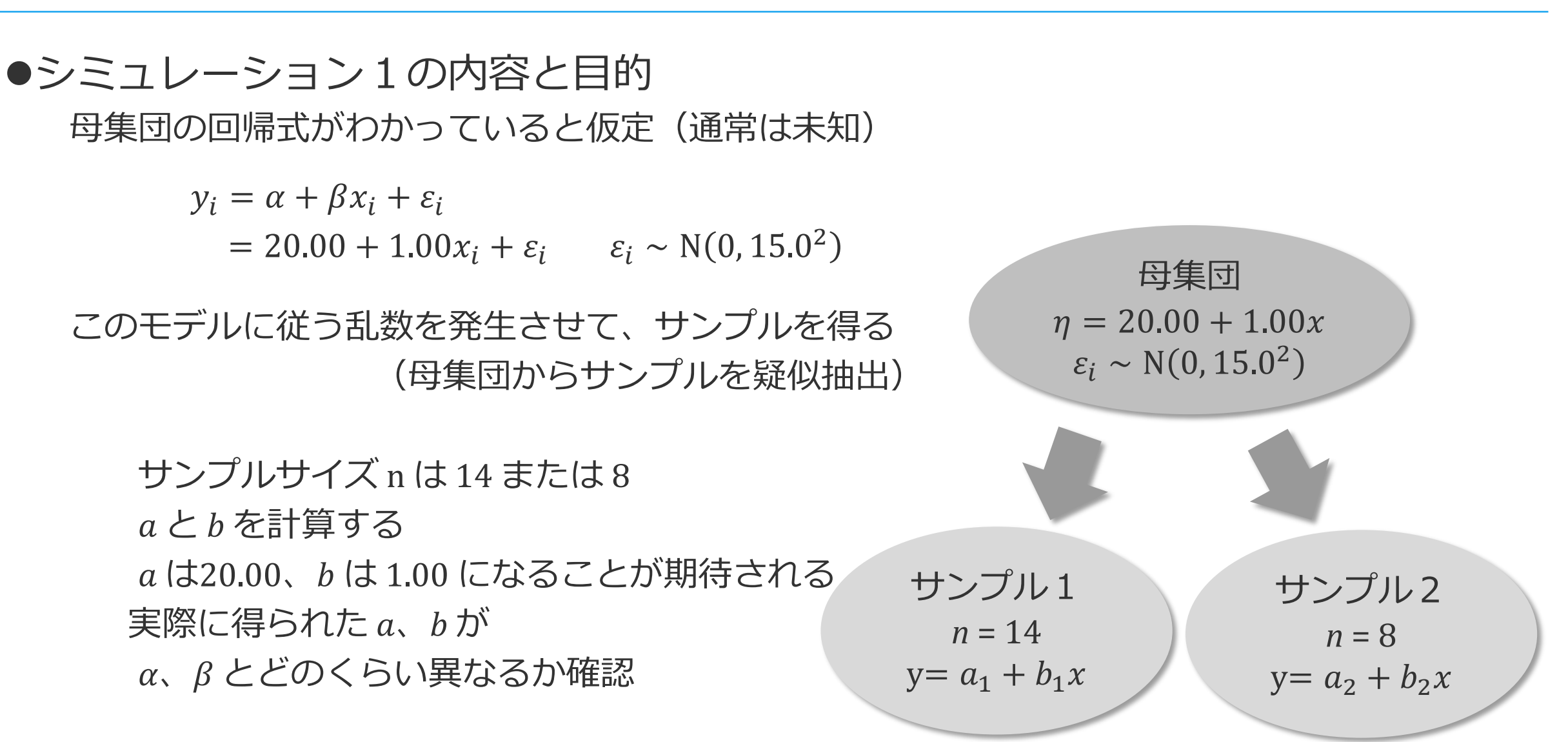

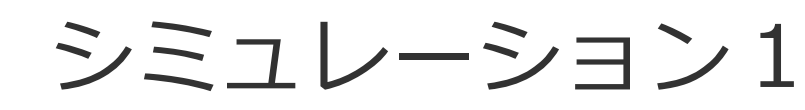

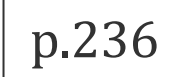

●Excelファイルの読み込み Excel ファイル「基礎改4.xls」、 名前ボックスから「表示4.4.1」 (Fig44\_01)を選択

> 乱数発生には RAND 関数を利用 以下のタイミングで乱数が更新

- ・どこかのセルの内容が更新
- ・ファイルの保存、読み込み ・F9キーを押す

テキスト、Excel ファイル、 この PowerPoint ファイルの 数値はそれぞれ異なる

丰テ4.4.1 回帰エデルのシミュレニション

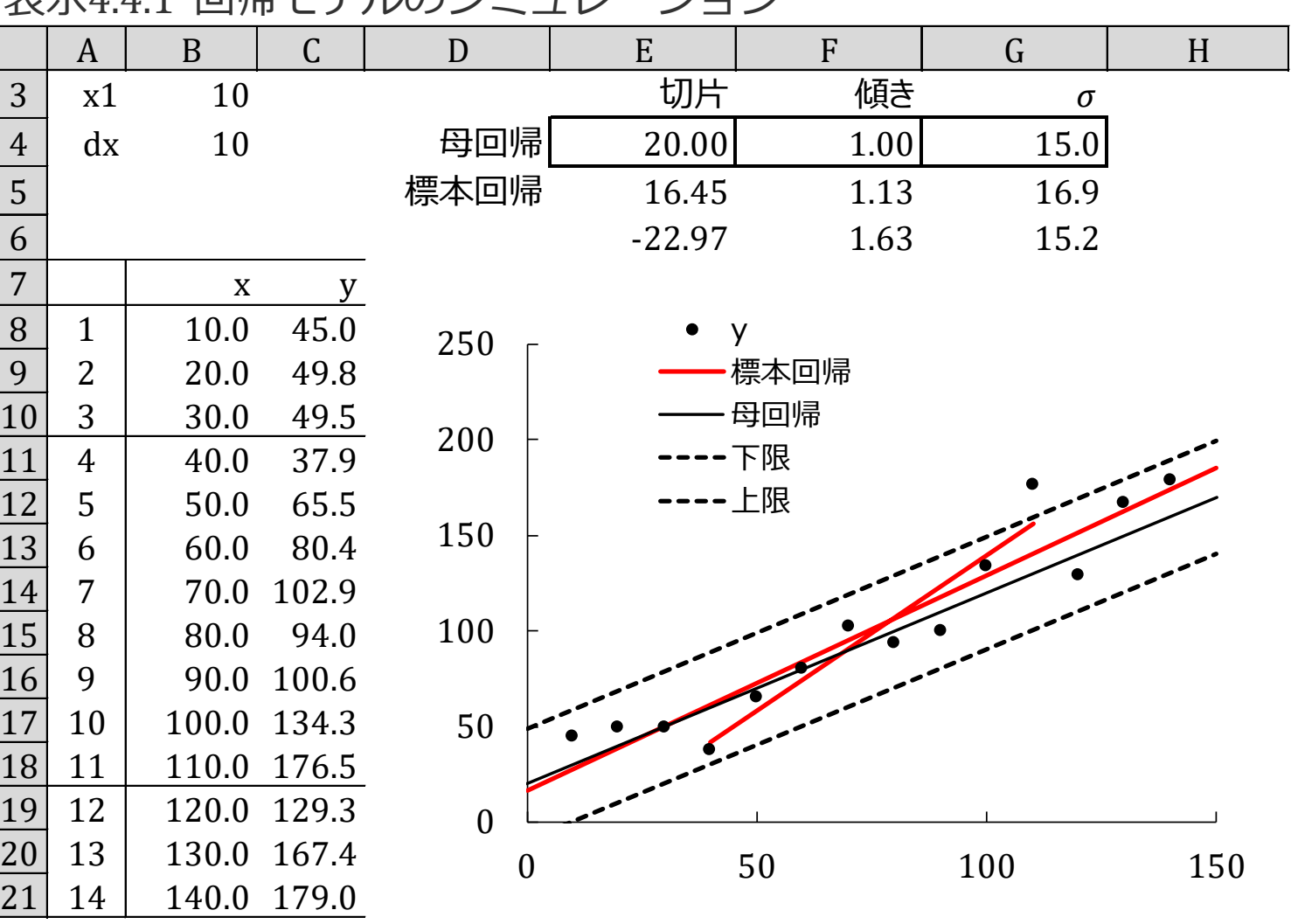

 $\overline{\mathbf{E}}$ 

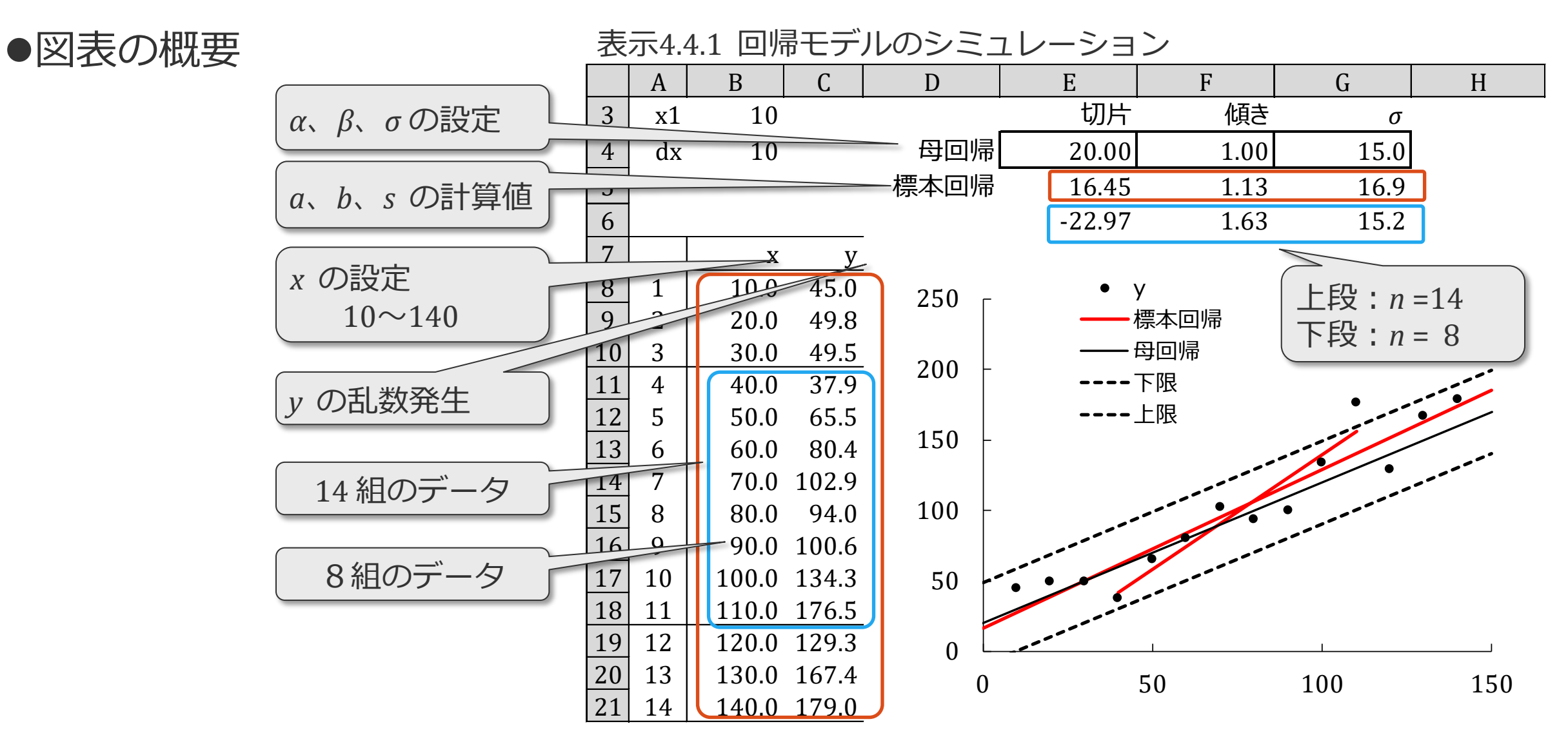

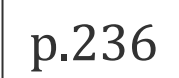

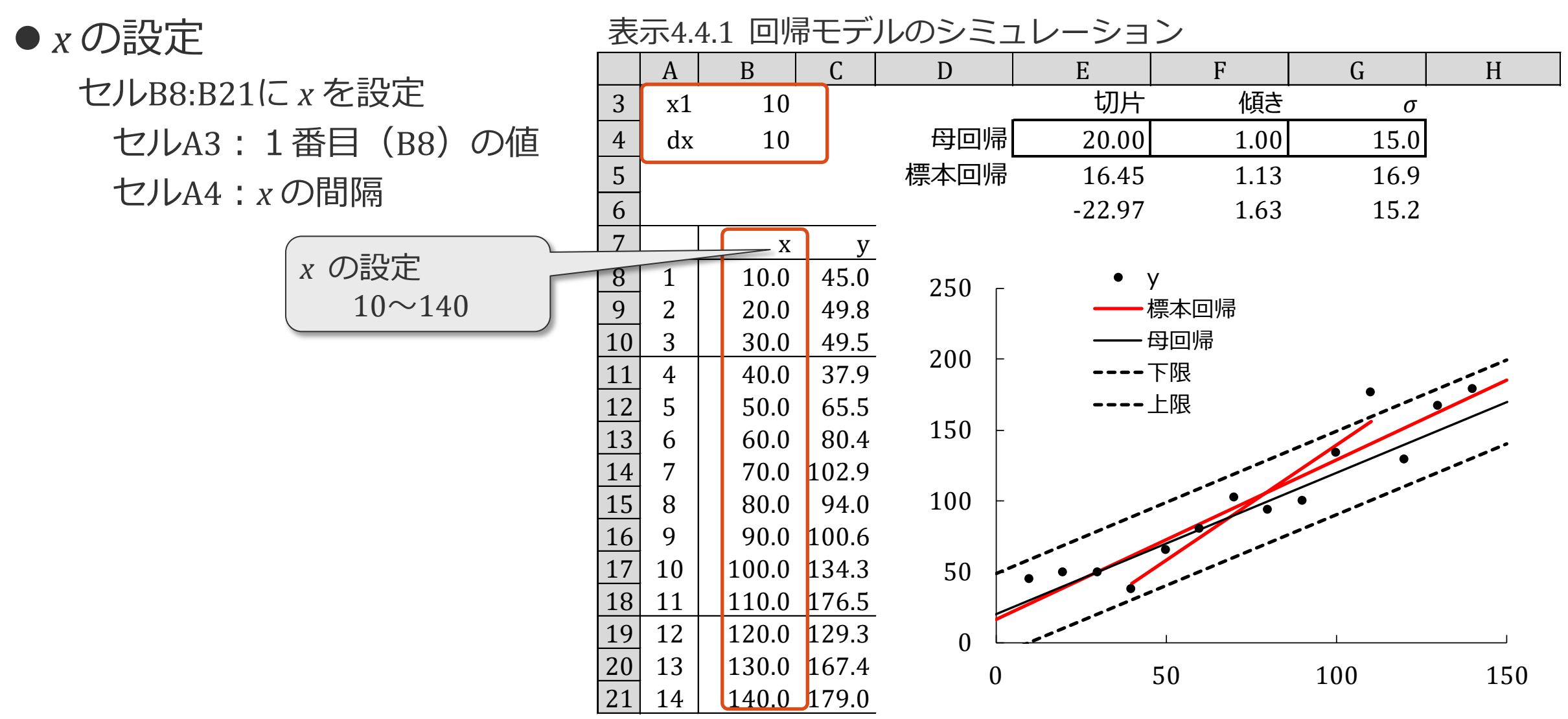

F

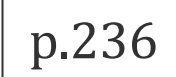

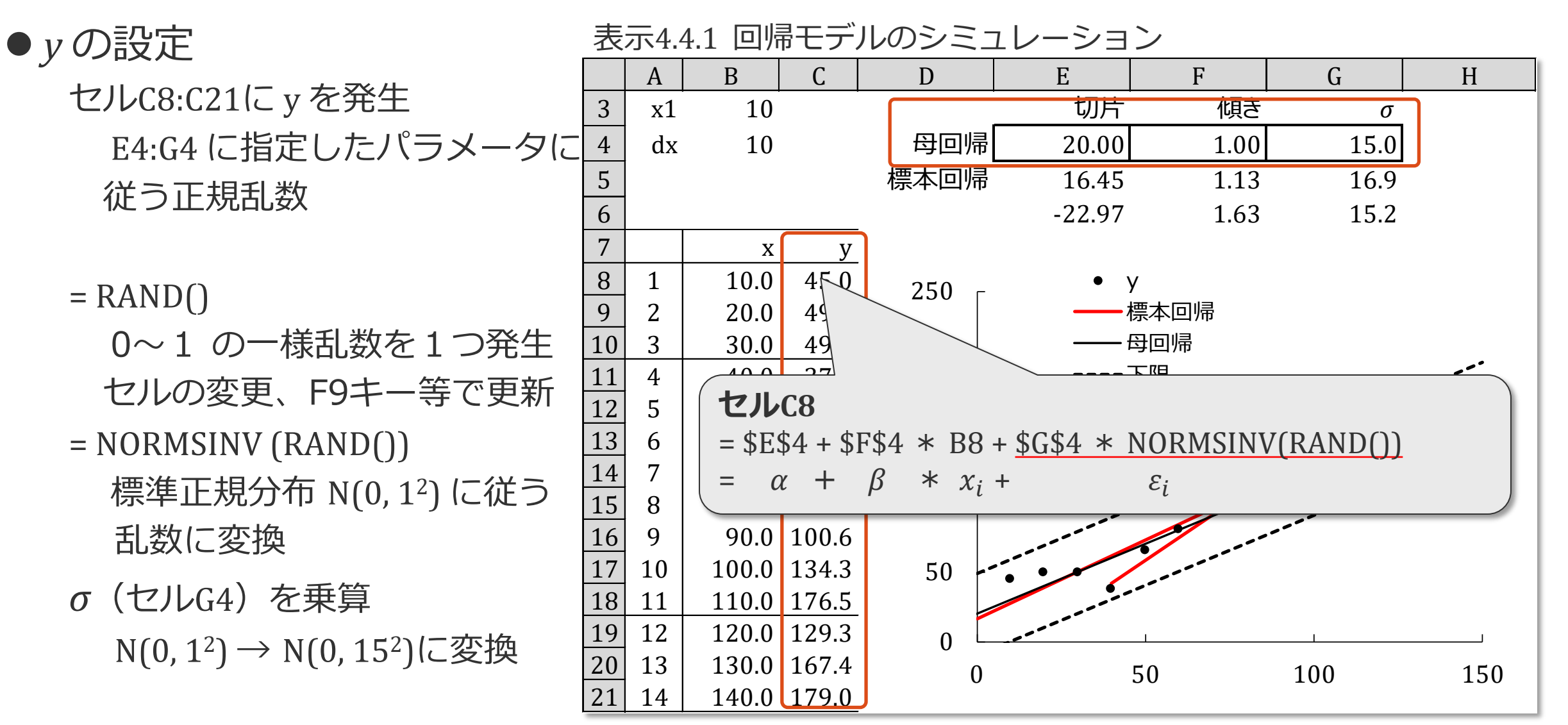

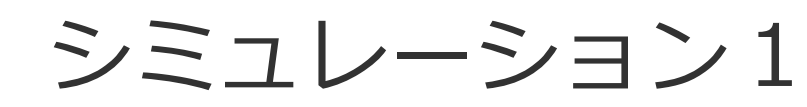

厚

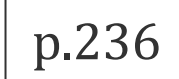

●標本回帰式の算出 セルE5:G6でパラメータを計算 (§[4.3](https://mkkmkk.com/wp-content/uploads/Green1-4-3.pdf) 参照) =INTERCEPT ( y の範囲, x の範囲) 切片 *a*(p.235) =SLOPE ( y の範囲, x の範囲) 回帰係数 *b*(p.235) =STEYX ( y の範囲, x の範囲) 残差標準偏差 *s*(p.233) 表示4.4.1 回帰モデルのシミュレーション A B C D E F G H 3 x1 10 <u>切片 傾き *σ*</u> 4 dx 10 母回帰 20.00 1.00 15.0 5 標本回帰 16.45 1.13 16.9 6  $-22.97$  1.63 15.2  $\begin{array}{c|c}\n7 & x & y \\
\hline\n\end{array}$  $\begin{array}{|c|c|c|c|c|}\n\hline\n8 & 1 & 10.0 & 45.0 \\
\hline\n9 & 2 & 20.0 & 49.8 \\
\hline\n\end{array}$  $2 \parallel 20.0 \parallel 49.8$  $\begin{array}{|c|c|c|c|c|c|}\n\hline\n10 & 3 & 30.0 & 49.5 \\
\hline\n11 & 4 & 40.0 & 37.9\n\end{array}$  $\begin{array}{|c|c|c|c|}\n \hline\n 11 & 4 & 4 & 40.0 \\
 \hline\n 12 & 5 & 50.0\n \end{array}$  $\begin{array}{|c|c|c|c|} \hline 12 & 5 & 50.0 \\ \hline 13 & 6 & 60.0 \\ \hline \end{array}$  $60.0$  $\begin{array}{|c|c|c|c|c|} \hline 14 & 7 & 70.0 \\ \hline 15 & 8 & 80.0 \\ \hline \end{array}$  $80.0$  $\frac{16}{17}$   $\begin{array}{|c|c|c|} 9 & 90.0 \\ 100.0 & \end{array}$  $\begin{array}{|c|c|c|c|c|}\n \hline\n 17 & 10 & 100.0 & 134.3 \\
 \hline\n 18 & 11 & 110.0 & 176.5\n \end{array}$  $\begin{array}{|c|c|c|c|c|}\n\hline\n11 & 110.0 & 176.5 \\
\hline\n12 & 120.0 & 129.3 \\
\hline\n\end{array}$ 19 12 120.0 129.3  $\begin{array}{|c|c|c|c|c|c|}\n\hline\n20 & 13 & 130.0 & 167.4 \\
\hline\n21 & 14 & 140.0 & 179.0\n\end{array}$  $14$   $\bigcup$   $140.0$   $179.0$  $\Omega$ 50 100 **セルG6** = STEYX(C11:C18, B11:B18)  $= 5$  $\mathcal{V}$ 250 0 50 100 150  $\bullet$  y 標本回帰 母回帰  $--TR$  $\frac{1}{2}$ *上段:n* =14 *下段:n* = 8 **セルE6** = SLOPE(C11:C18, B11:B18) **セルF6** = INTERCEPT(C11:C18, B11:B18)

シミュレーション1

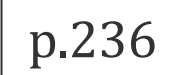

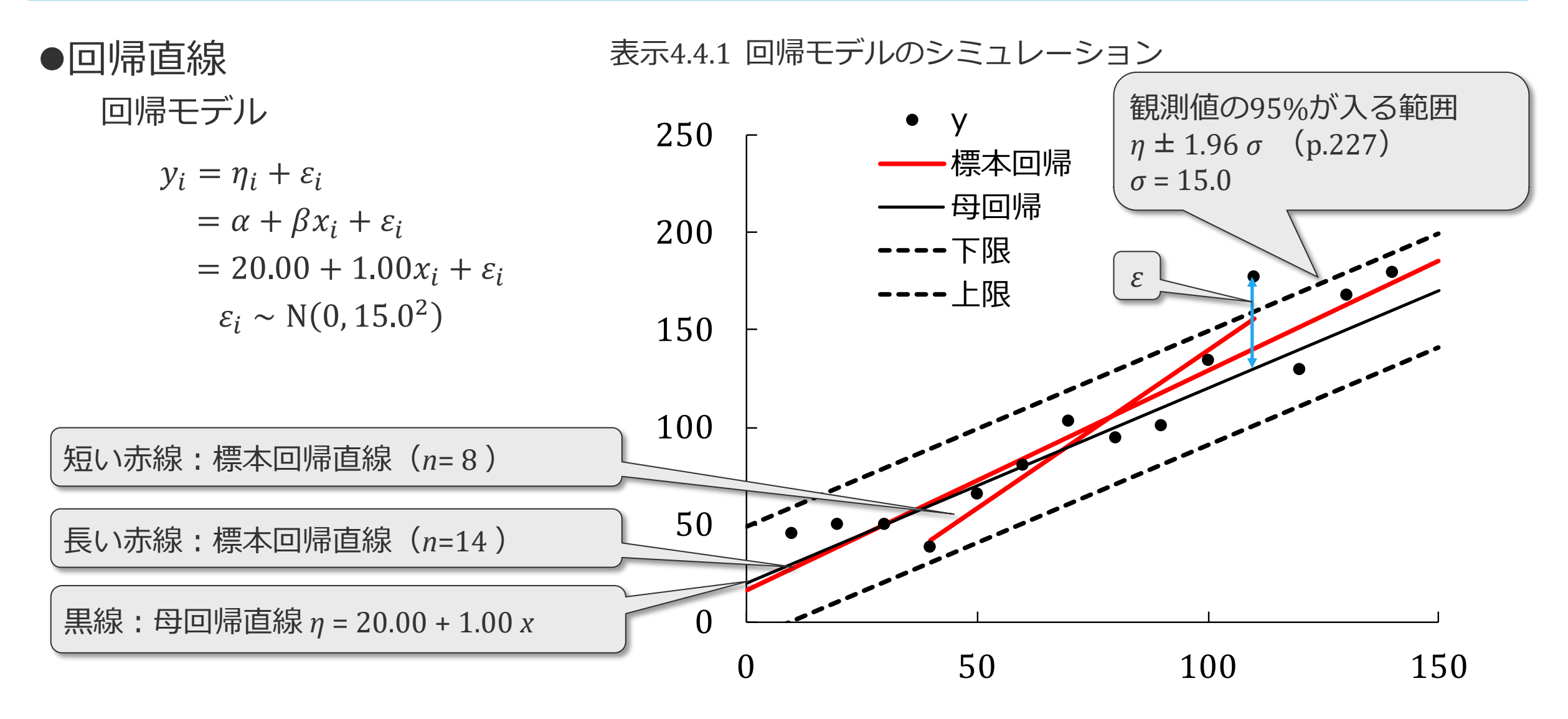

シミュレーション1

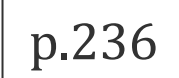

●乱数の更新 F9キーを押して乱数を更新 回帰直線の変化を確認 *n*=14 と *n*=8 の二本の赤い直線の 違いに注目 表示4.4.1 回帰モデルのシミュレーション A B C D E F G H 3 x1 10 <u>切片 傾き *σ*</u> 4 dx 10 母回帰 20.00 1.00 15.0 5 標本回帰 16.45 1.13 16.9 6 -22.97 1.63 15.2  $\begin{array}{c|c} \hline \end{array}$  x y  $\begin{array}{c|c|c|c} 8 & 1 & 10.0 & 45.0 \\ \hline 9 & 2 & 20.0 & 49.8 \end{array}$  $\frac{2}{30.0}$  $\frac{30.0}{400}$   $\frac{49.5}{10}$  $\frac{11}{12}$  4 40.0 37.9  $50.0$  $\begin{array}{|c|c|c|c|c|} \hline 13 & 6 & 60.0 & 80.4 \\ \hline 4 & 7 & 70.0 & 102.9 \\ \hline \end{array}$  $\begin{array}{|c|c|c|c|c|}\n \hline\n 14 & 7 & 70.0 & 102.9\n \hline\n 15 & 8 & 80.0 & 94.0\n \end{array}$  $8 \mid 80.0 \mid 94.0$  $16$  9 90.0 100.6  $17$  | 10 | 100.0 | 134.3  $\begin{array}{|c|c|c|c|c|}\n \hline\n 11 & 110.0 & 1/6.5 \\
 \hline\n 12 & 120.0 & 129.3\n \end{array}$ 19 12 120.0 129.3  $\begin{array}{|c|c|c|c|c|c|}\n\hline\n20 & 13 & 130.0 & 167.4 \\
\hline\n21 & 14 & 140.0 & 179.0\n\end{array}$  $14$  | 140.0 179.0 0 50 100 150 200 250 0 50 100 150 y 標本回帰 母回帰 ----下限 ---- 上限 パラメータが変化 2本の回帰直線が変化 誤差の正規乱数が更新

Ę

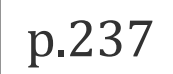

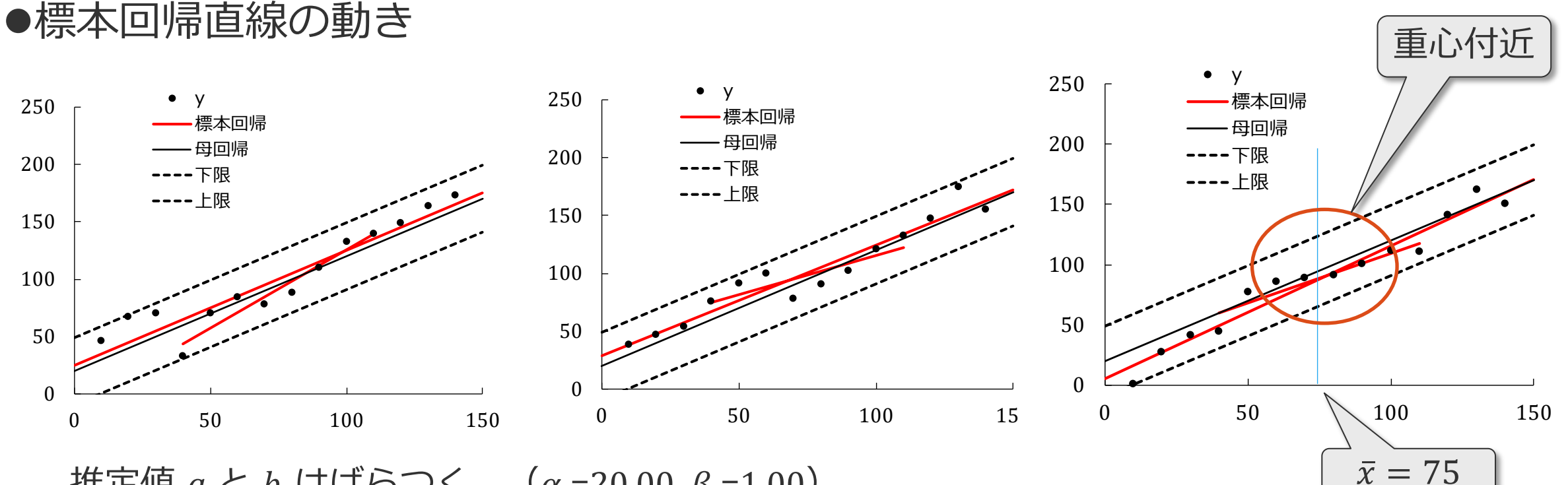

推定値  $a \leq b$  はばらつく  $(\alpha = 20.00, \beta = 1.00)$ 

*n* = 14 (長い線) と *n* = 8 (短い線) の回帰直線を比較すると、*n* = 8 の方が動きが大きい

(*σ* の推定値 : *n* = 8 が*n* =14より大)

重心(x,y)付近から離れたところで動きが大きい

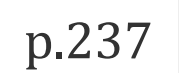

# (2) *a*、*b* の標準誤差

#### シミュレーション1 シミュレーション2

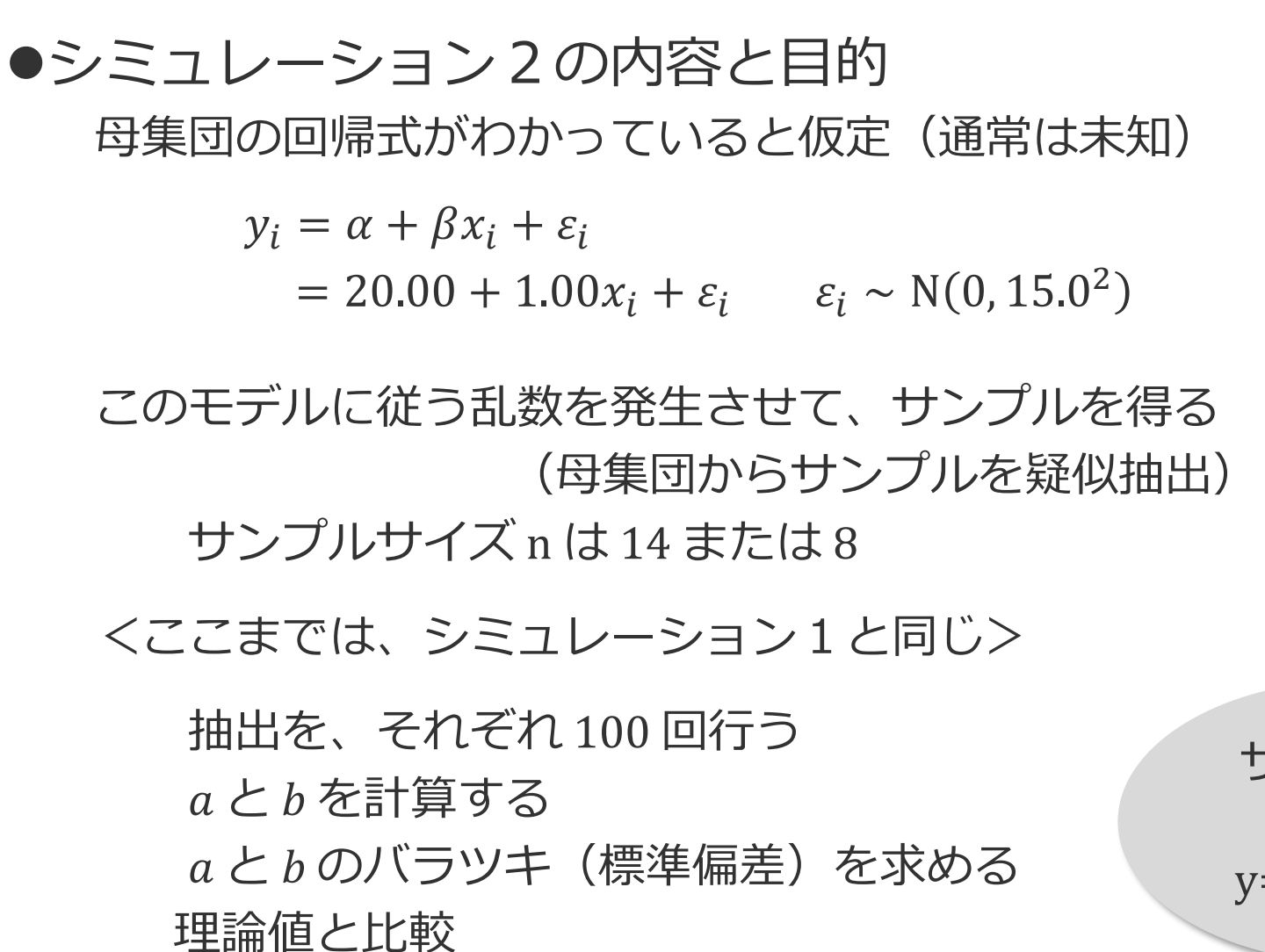

母集団  $\eta = 20.00 + 1.00x$  $\varepsilon_i \sim N(0, 15.0^2)$ サンプル2 *n* = 8  $y=a_2 + b_2 x$ サンプル1  $n = 14$  $y = a_1 + b_1 x$ 100 回 抽出 100 回 抽出 シミュレーション1で n=14 と n=8 と比較 後者のばらつきが大きかった

p.237

●Excelファイルの読み込み

Excel ファイル「基礎改4.xls」、名前ボックスから「表示4.4.2」(Fig44\_02)を選択

●シミュレーション 1 と 2 の内容と目的

シミュレーション1:表示4.4.1 *n* = 8, *n* = 14 の回帰式を数組得て、ばらつきを目視で確認 シミュレーション2:表示4.4.2 *n* = 8, *n* = 14 の回帰式を 100組得て、標準誤差を計算、 理論値と比較

Excelのデータテーブル機能を利用 (p96、p.263) $\frac{4}{5}$ データテーブルの使い方は省略 表示4.4.2 100回のシミュレーションの過程と結果 J K L M N O P Q R 3  $\begin{array}{c|c|c|c|c|c|c|c|c} \hline \end{array}$  a b a b  $\alpha$  | 20.00 シミュレーション 平均 | 19.717 1.002 | 18.353 1.026 <u>6 β | 1.00 | 標準偏差 8.177 0.099 21.854 0.303</u><br>7 σ | 15.0 理論値 平均 20.000 1.000 20.000 1.000 σ | 15.0 理論値 平均 20.000 1.000 | 20.000 1.000 <sup>8</sup> 標準偏差 8.468 0.099 18.151 0.231 <sup>9</sup> 10  $\begin{array}{ccccccccccccccccc}\n 11 & x & y & a & b & a & b\n \end{array}$  $\begin{array}{|c|c|c|c|c|c|c|c|c|} \hline 12 & 1 & 10 & 33.41 & \hline & 22.11 & 0.95 & -1.58 & 1.26 \ \hline \end{array}$  $\begin{array}{|c|c|c|c|c|c|c|c|c|}\n\hline\n 12 & 1 & 10 & 33.41 & * & 22.11 & 0.95 & -1.58 & 1.26 \\
 \hline\n 13 & 2 & 20 & 47.21 & 1 & 12.32 & 1.13 & -10.09 & 1.37 \\
\hline\n\end{array}$  $n=14$  h  $n=8$  $n=14$  h  $n=8$ 

18

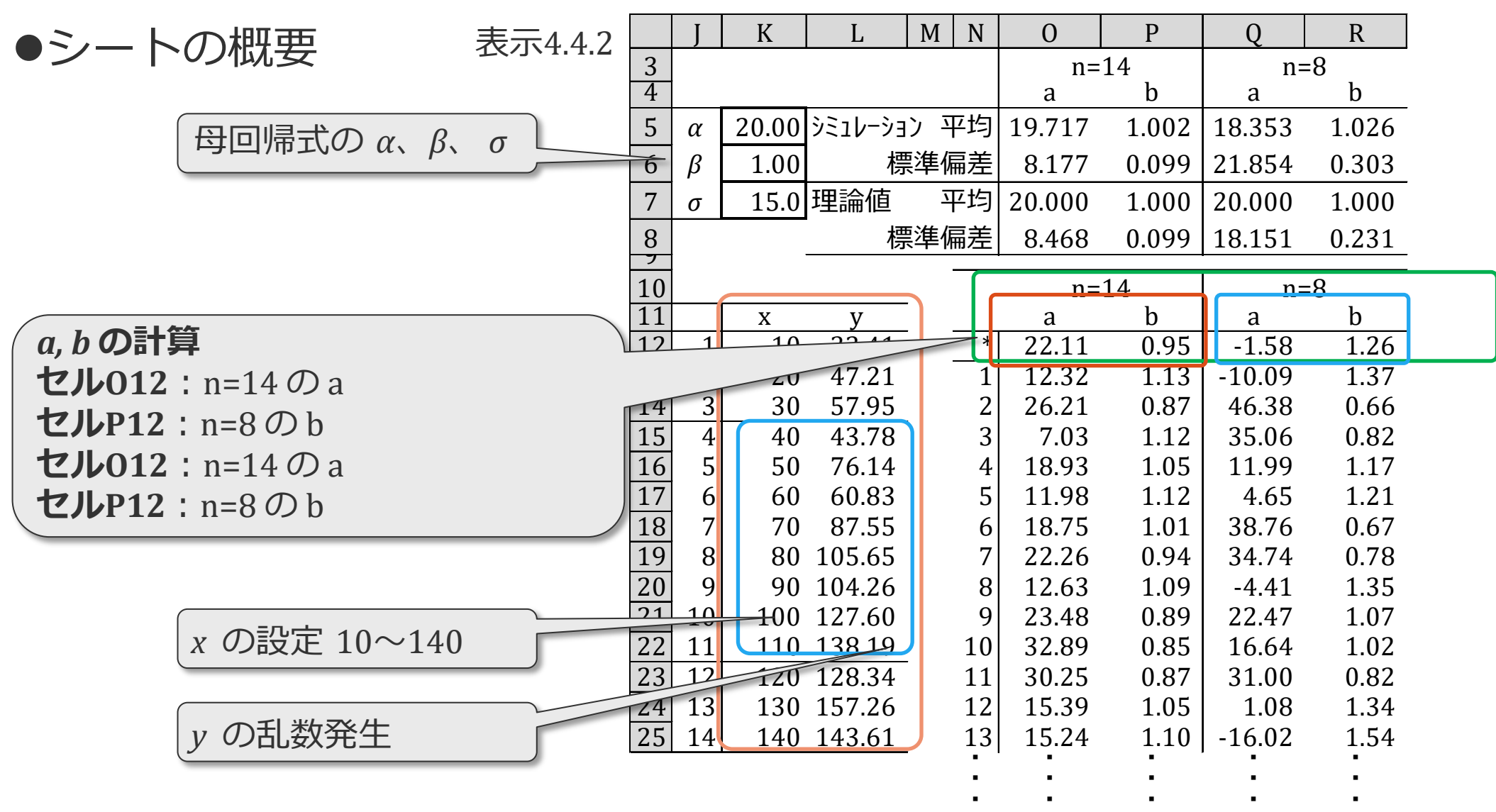

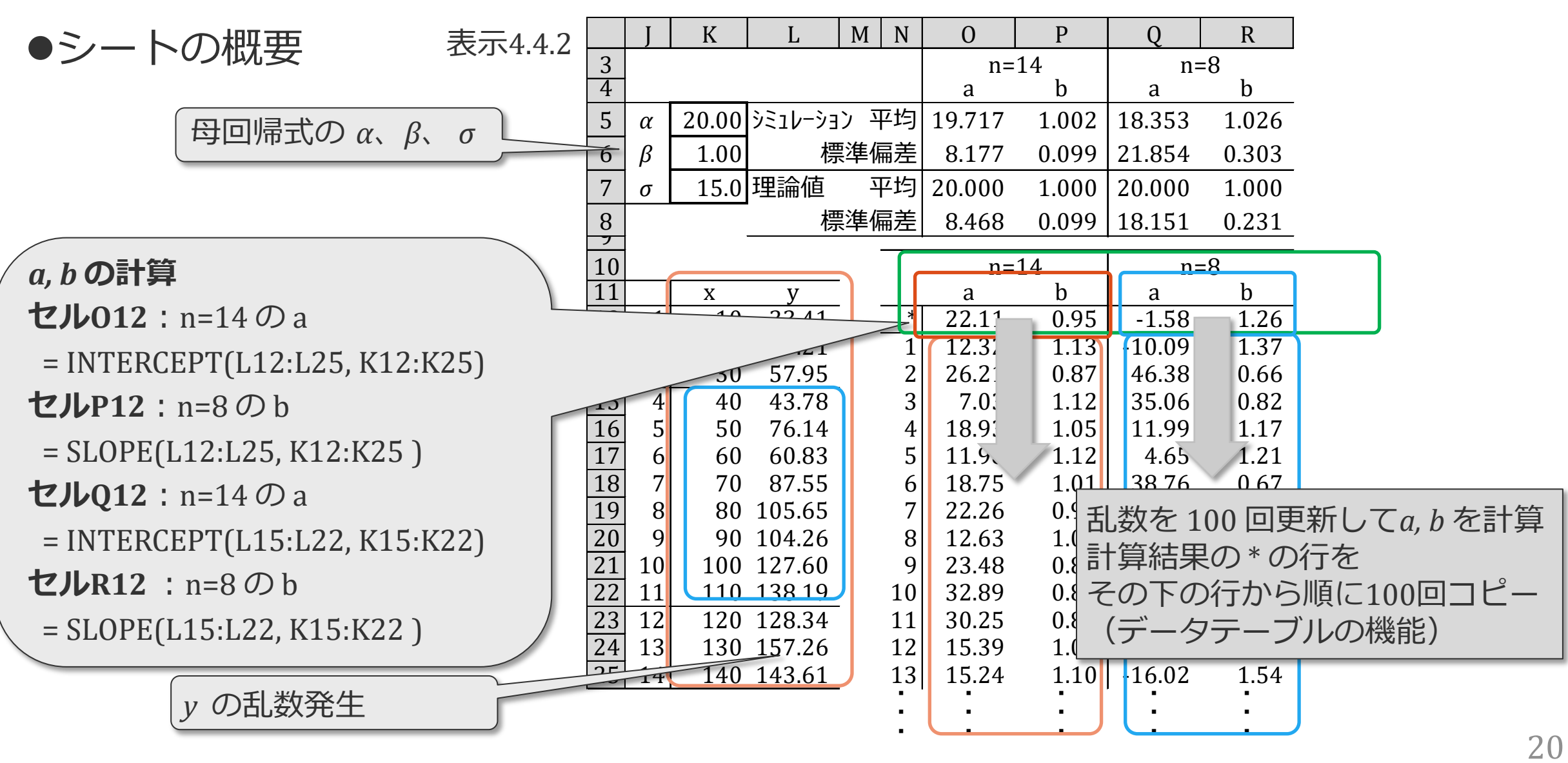

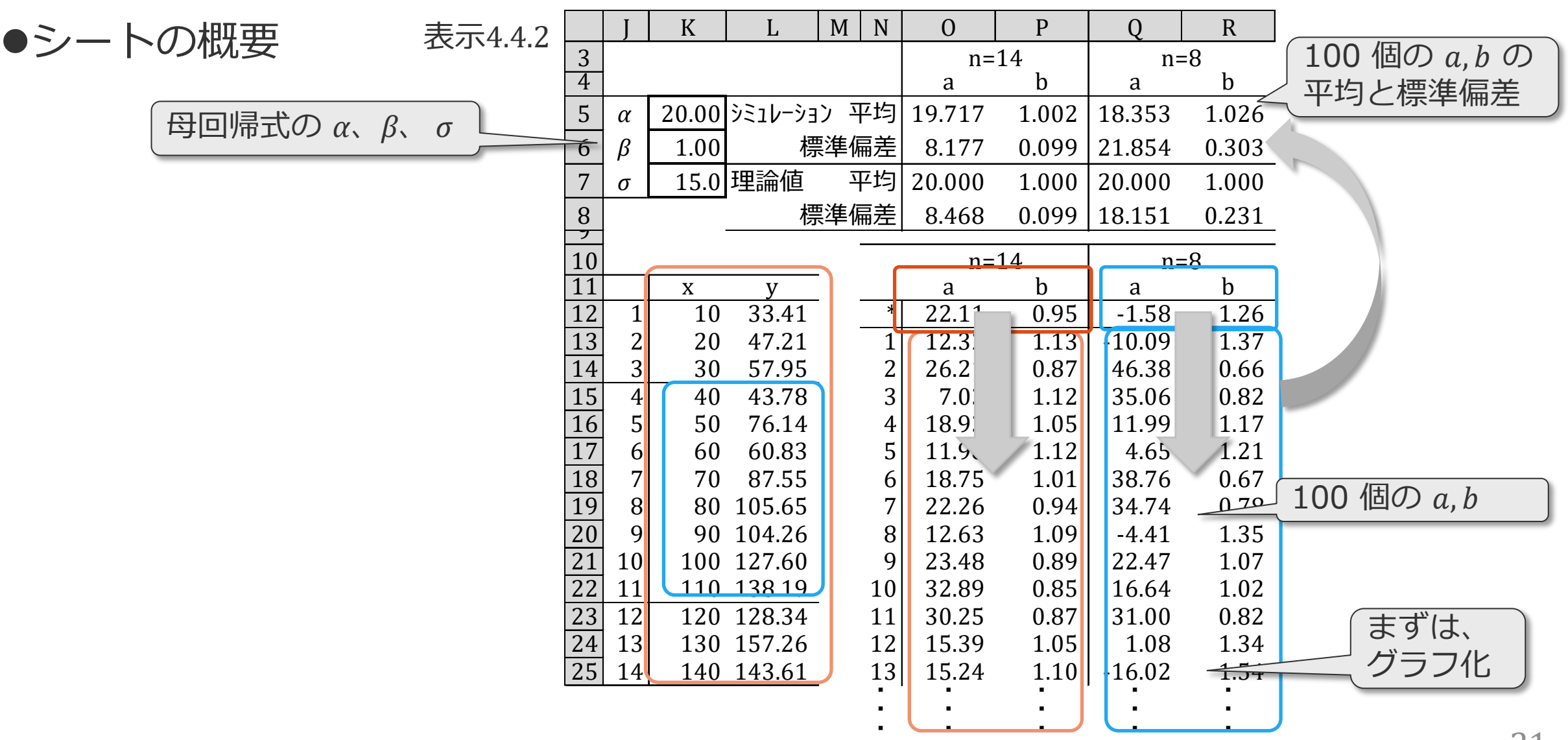

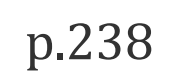

見

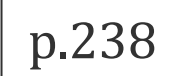

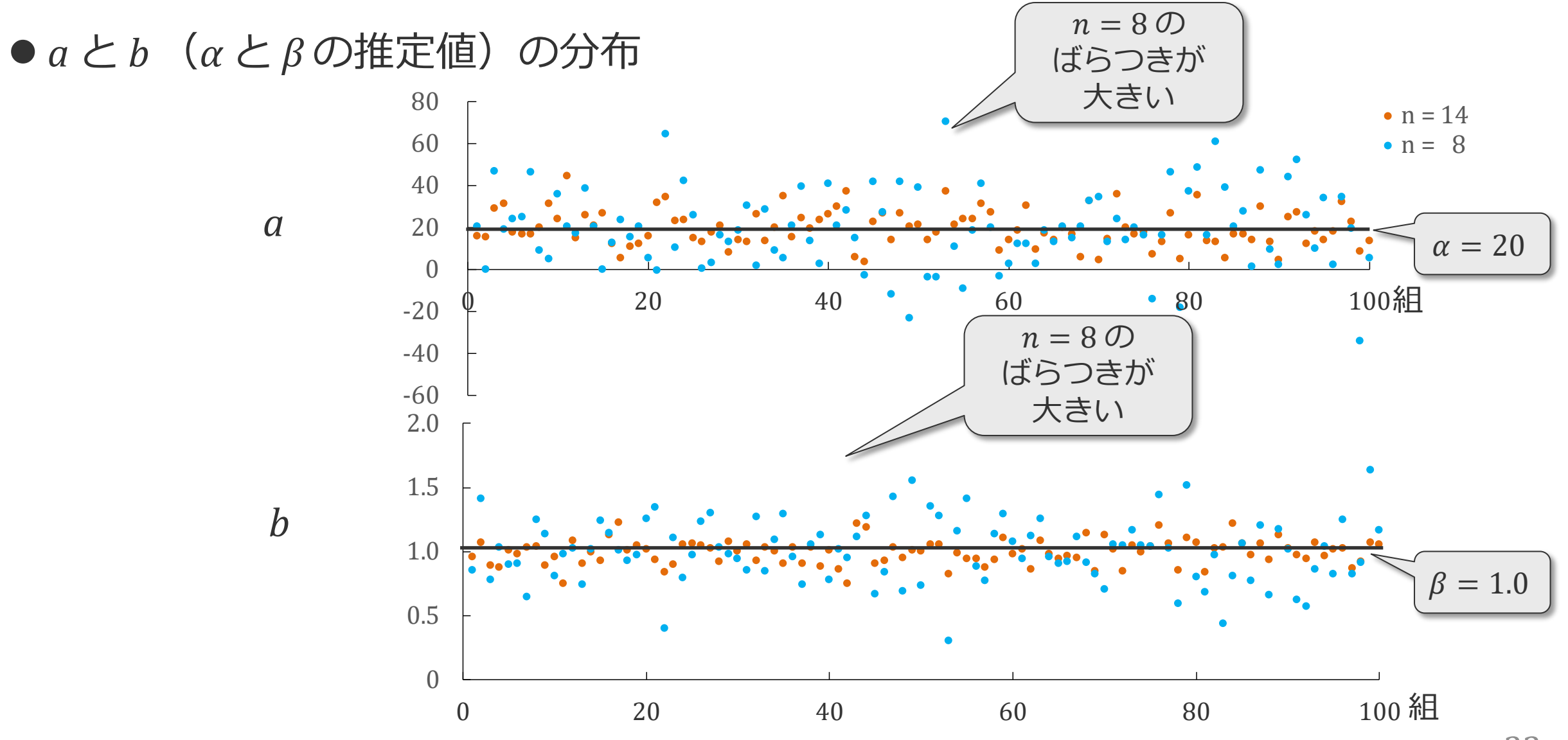

F

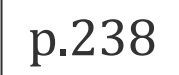

#### ●シミュレーションの結果

#### $n$  の大きい方が、a、b の推定値(シミュレーション)は理論値に近い  $n$  の大きい方が、  $a$ 、 $b$  の標準偏差は小さい(シミュレーションと理論値ともに) F9キーを押し、乱数を更新して確認

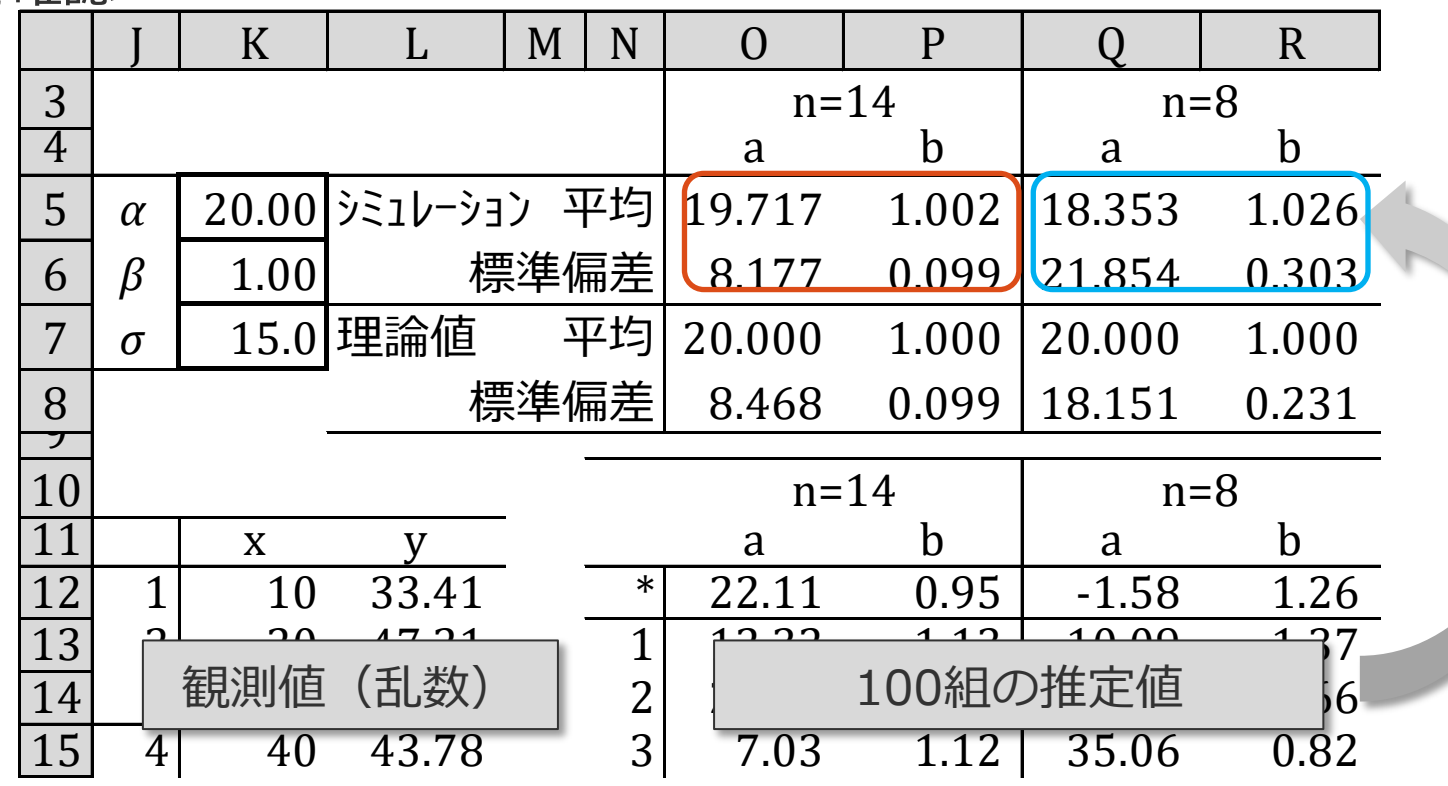

シミュレーション2

F

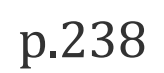

#### シミュレーションの結果

 $n$  の大きい方が、a、b の推定値(シミュレーション)は理論値に近い  $n$  の大きい方が、  $a$ 、 $b$  の標準偏差は小さい(シミュレーションと理論値ともに) F9キーを押し、乱数を更新して確認

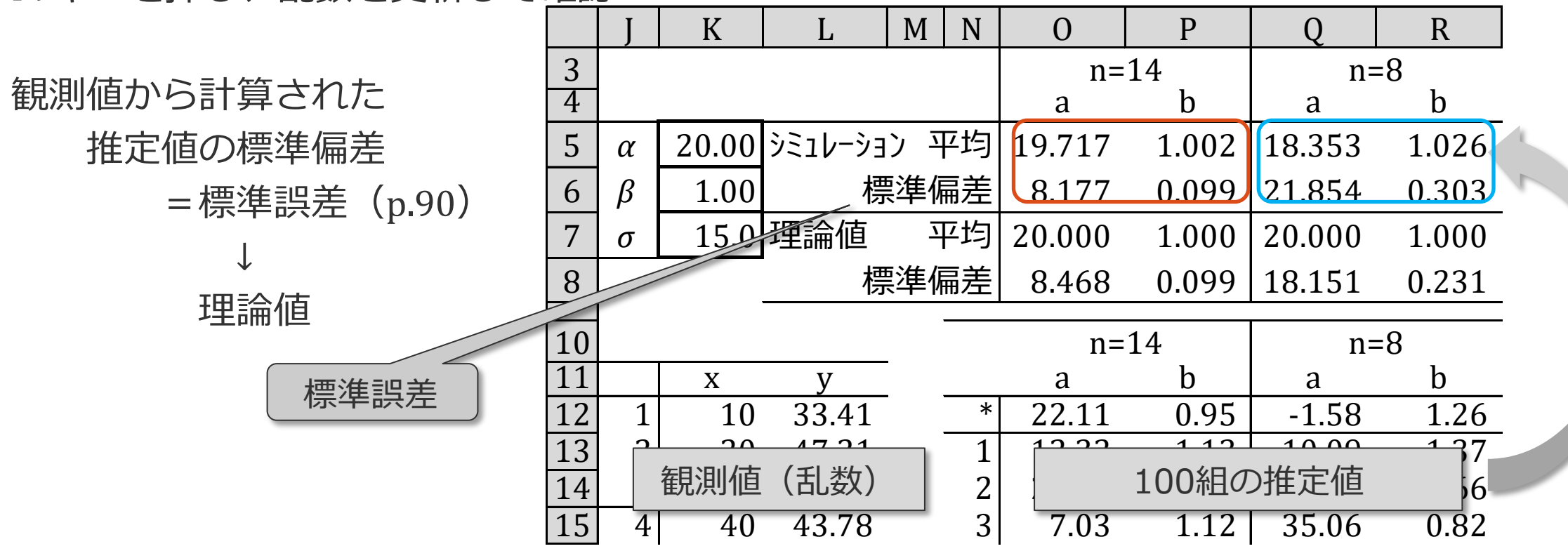

$$
\boxed{p.239}
$$

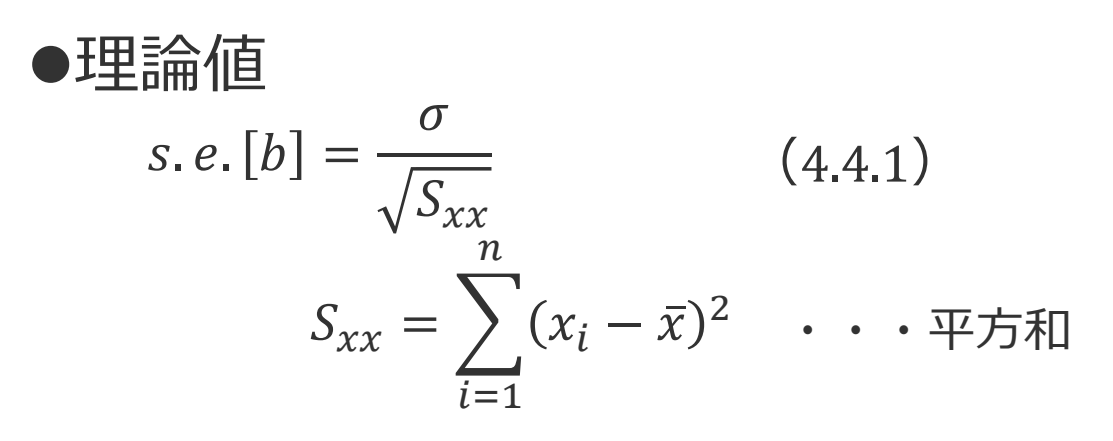

見

$$
s.e. [a] = \sqrt{\frac{1}{n} + \frac{\bar{x}^2}{S_{xx}}} \times \sigma \qquad (4.4.2)
$$

*xi* の変化の範囲が大きく、  $n$  が大きいほど、*S<sub>xx</sub>*は大きくなる *→ s.e.*[*b*] *、 s.e.*[*b*] *は小さくなる(*表示4.4.1 で確認済み) *理論値の求め方は省略(*§4.6 (3) p.257 参照*)*

表示4.4.1

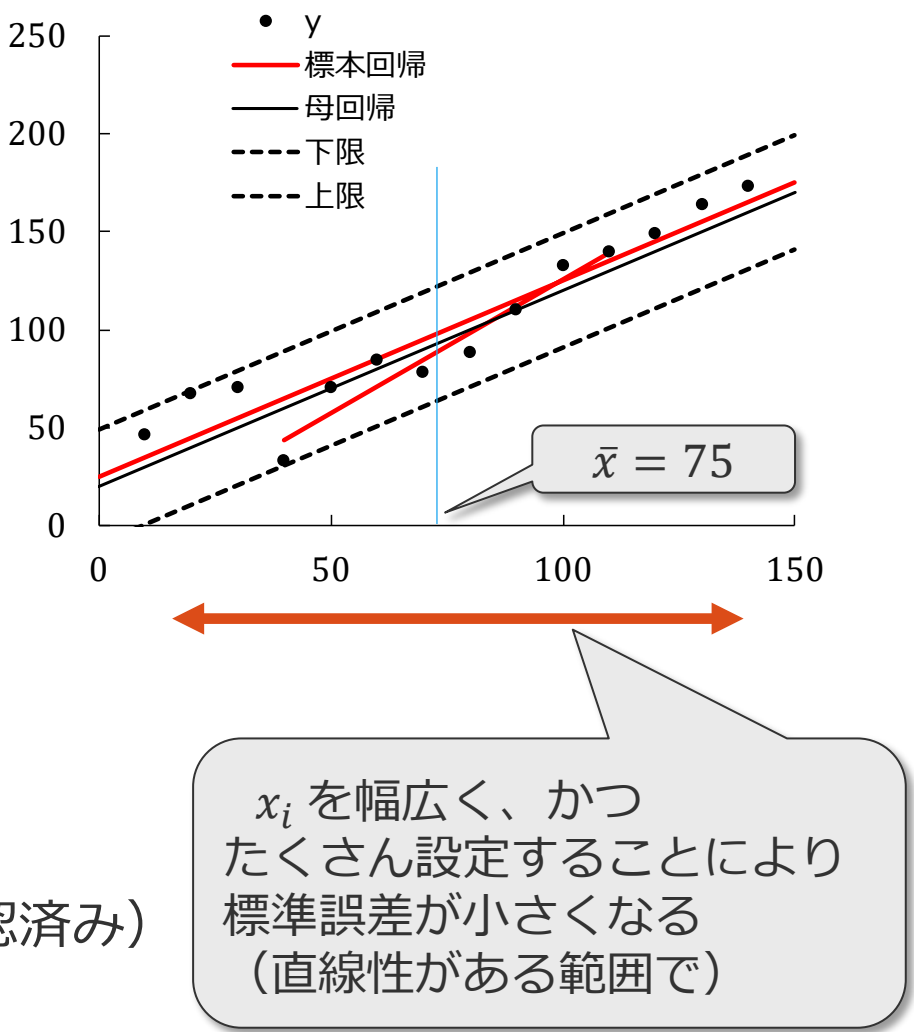

厚

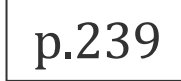

理論値 *xi* の変化の範囲が大きく、  $n$  が大きいほど、 $S_{xx}$ は大きくなる *→ s.e.*[*b*] *、 s.e.*[*b*] *は小さくなる(*表示4.4.1 で確認済み) *理論値の求め方は省略(*§4.6 (3) p.257 参照*)*  $\boldsymbol{0}$ 50 100 150 200 250 0 50 100 150 y 標本回帰 母回帰 ----下限 ----上限  $s. e. [b] =$  $\sigma$  $S_{\chi\chi}$  $S_{xx} = \sum \limits_{x}$  $l=1$  $\frac{n}{2}$  $(x_i - \bar{x})^2$  • • • 平方和 (4.4.1)  $s. e. [a] =$ 1  $\boldsymbol{n}$  $\pm$  $\bar{x}^2$  $S_{\chi\chi}$  $\times \sigma$  (4.4.2)  $\bar{x} = 75$ 表示4.4.1 p.239 脚注  $n = 14$  $n = 8$ 

## 回帰係数(b)と切片(a)の標準誤差

● σ 既知の場合の計算事例 (表示4.4.2 n=14の事例)

$$
s.e. [b] = \frac{\sigma}{\sqrt{S_{xx}}} = \frac{15}{\sqrt{22750}} = 0.099 \tag{4.4.1}
$$

s.e. [a] = 
$$
\sqrt{\frac{1}{n} + \frac{\bar{x}^2}{S_{xx}}} \times \sigma = \sqrt{\frac{1}{14} + \frac{75^2}{22750}} \times 15 = 8.468
$$
 (4.4.2)

表示4.4.2 100回のシミュレーションの過程と結果

|                |          |      |          | M    | N  |                          |                     |        |       |
|----------------|----------|------|----------|------|----|--------------------------|---------------------|--------|-------|
| 3              |          |      |          |      |    | $n=14$                   |                     | $n=8$  |       |
| $\overline{4}$ |          |      |          |      |    | a                        |                     | a      |       |
| 5              | $\alpha$ |      |          |      |    | 20.00 ジミュレーション 平均 19.717 | $1.002 \mid 18.353$ |        | 1.026 |
| 6              | $\beta$  | 1.00 |          | 標準偏差 |    | 8.177                    | 0.099               | 21.854 | 0.303 |
| $\overline{7}$ | $\sigma$ |      | 15.0 理論値 |      | 平均 | 20.000                   | 1.000               | 20.000 | 1.000 |
| 8              |          |      |          | 標準偏差 |    | 8.468                    | 0.099               | 18.151 | 0.231 |

表示4.4.2 の

*x* の平均値と残差平方和

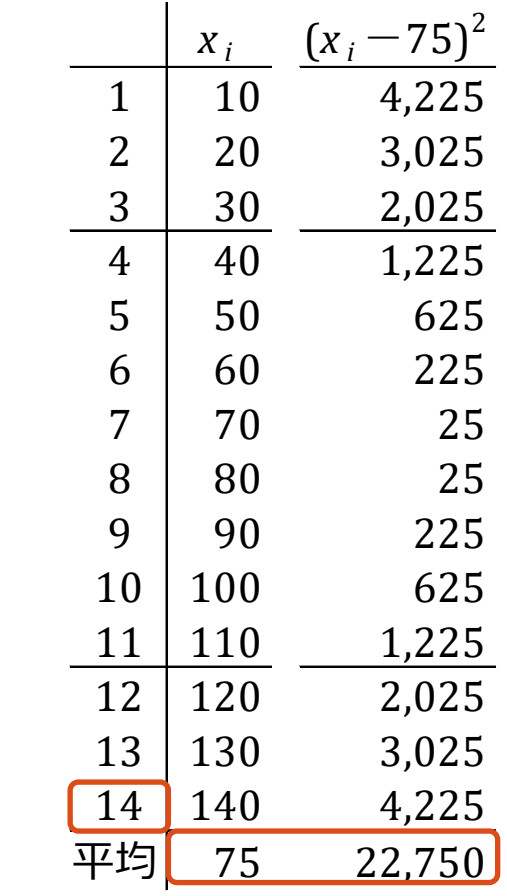

27

# 回帰係数 (b) と切片 (a) の標準誤差

●σ未知の場合の計算事例 (表示4.3.6 の事例 p. 231)

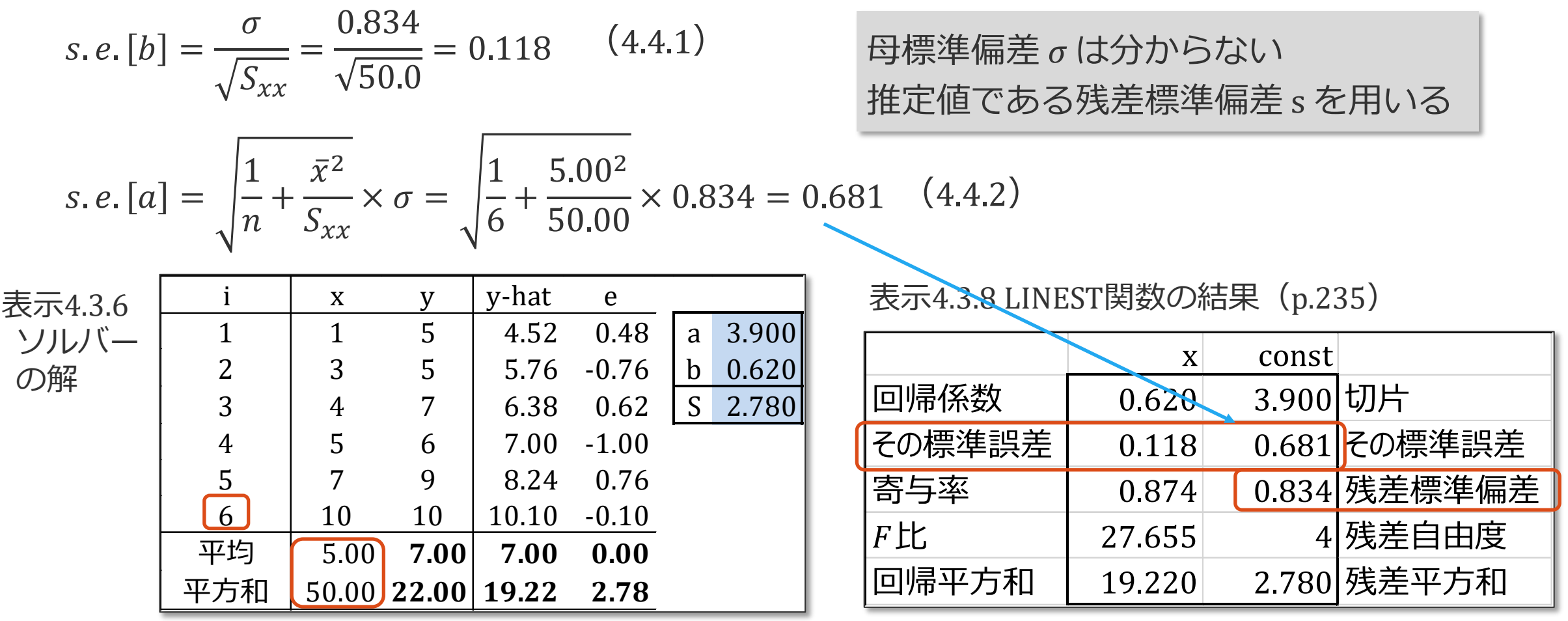

# 回帰係数(b)と切片(a)の標準誤差

Ę

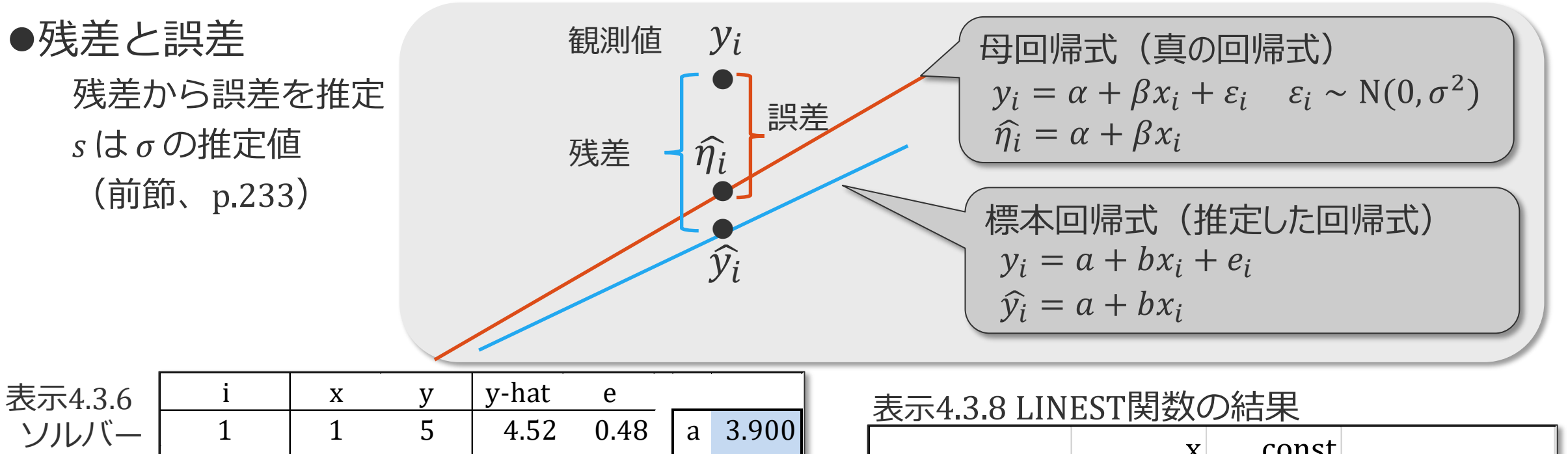

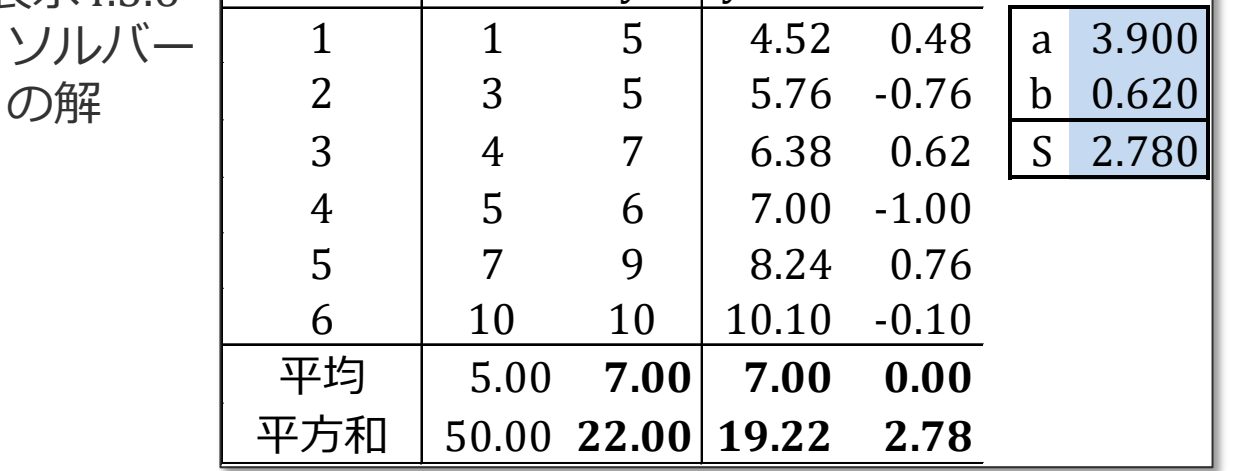

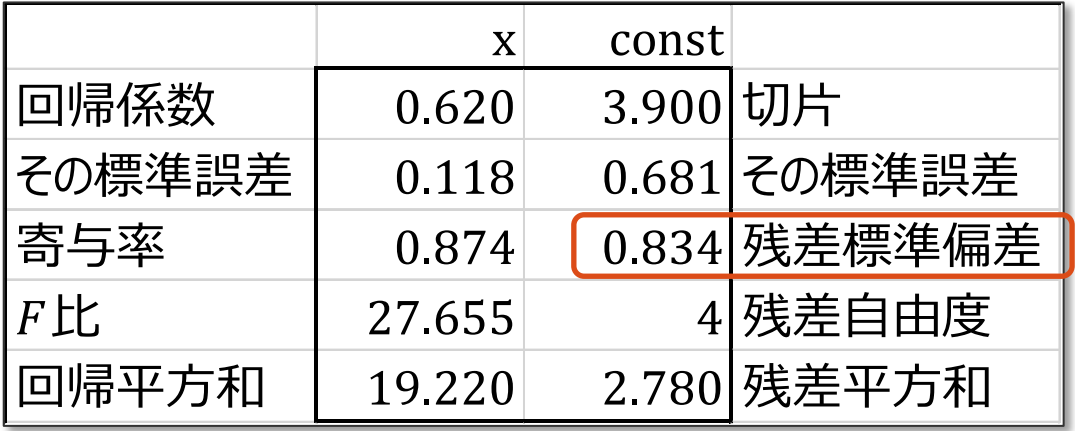

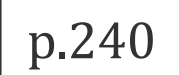

# (3) *β* の仮説検定と区間推定

#### 推定したパラメータ *β* の信頼性

### *β* の仮説検定と区間推定

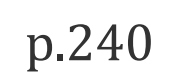

 $\bullet$ 帰無仮説 H<sub>0</sub>: β = 0 の検定 (H<sub>1</sub>: β ≠ 0) *x* と *y* の間の回帰直線が水平であるかどうかを検定する 母相関係数が0であるかどうかの検定と同等 帰無仮説が棄却できなければ、*x* で *y* を説明できない

*σ* は未知なので、推定量である残差標準偏差 s を用いる が標準誤差 *s.e*.[*b*] の何倍であるか、この値が*t*分布(残差の自由度、*n-*2)に従う

$$
t = \frac{b}{s.e.[b]}
$$
 s.e.[b] =  $\frac{\sigma}{\sqrt{S_{xx}}} \sim \frac{s}{\sqrt{S_{xx}}}$   $S_{xx} = \sum_{i=1}^{n} (x_i - \bar{x})^2$   
(4.4.1)

# *β* の仮説検定

 $\overline{\mathbf{E}}$ 

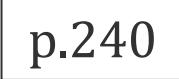

●ً
$$
ℝ
$$
無仮説  $H_0$  :  $β = 0$  ⑦検定  $(H_1 : β ≠ 0)$ 

$$
t = \frac{b}{s.e. [b]} = \frac{0.620}{0.118} = 5.259
$$

 $= TDIST(5.259, 4, 2) = 0.006$  $= T. DIST.2T(5.259, 4) = 0.006$ 

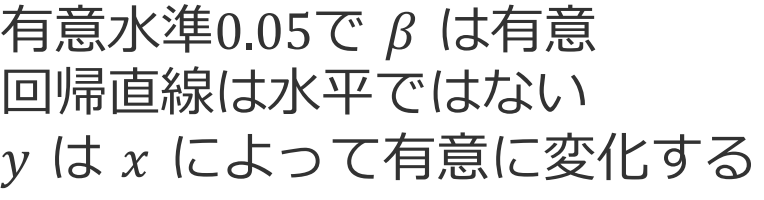

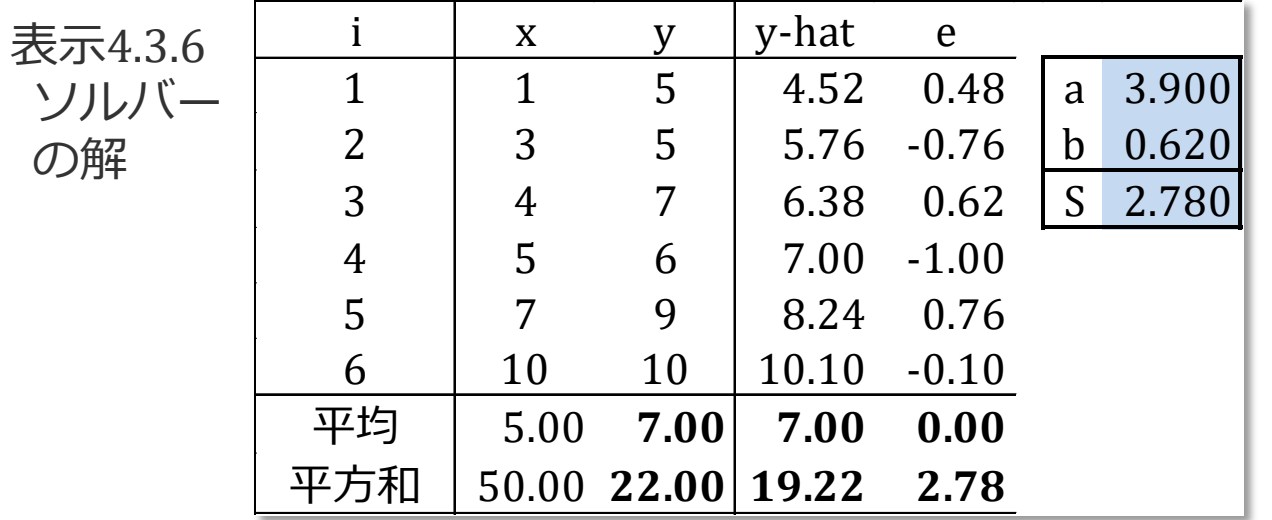

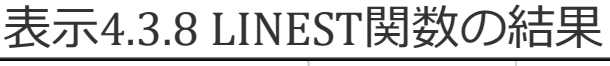

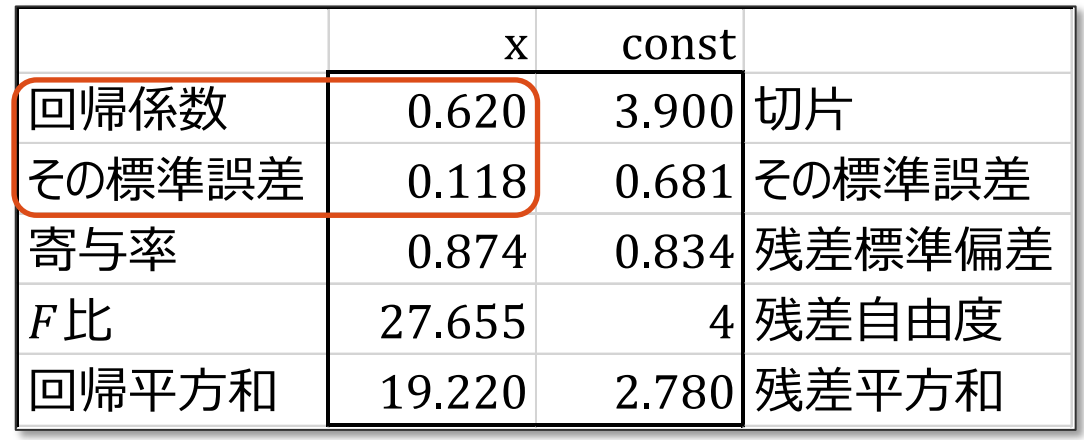

# *β* の区間推定

 $\overline{\mathbf{E}}$ 

p.240

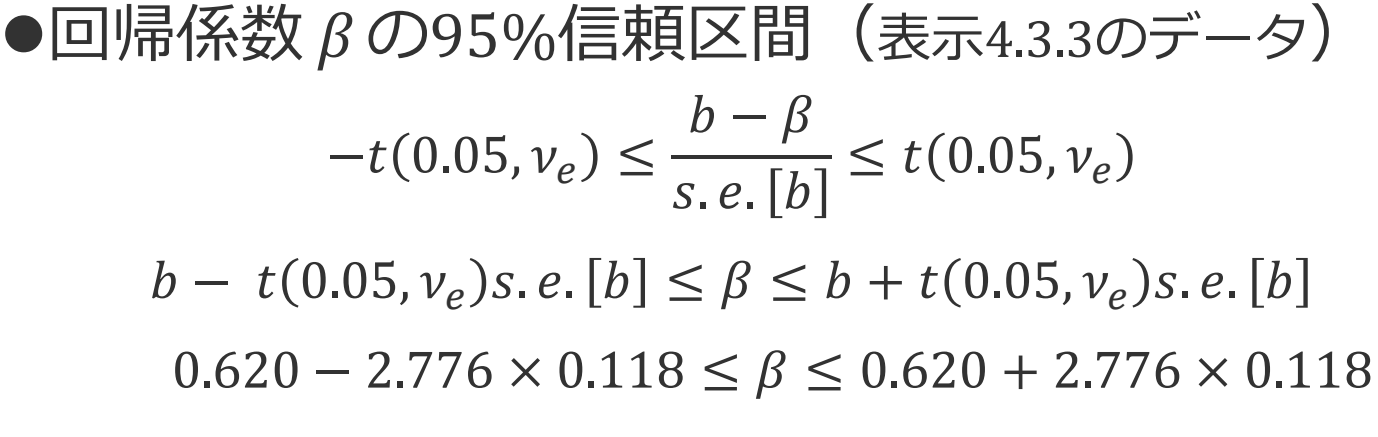

 $t(0.05, v_e)$  は両側確率0.05の t 値<br>= TINV(0.05, 4) = 2.776 両側確率  $=$  TINV(0.05, 4) = 2.776  $=$  T. INV(0.975, 4) = 2.776 下側確率 = T. INV.  $2T(0.05, 4) = 2.776$  両側確率

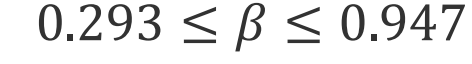

| 表示4.3.6 |                | X    | y    | y-hat             | e       |   |       |
|---------|----------------|------|------|-------------------|---------|---|-------|
| ソルバ     | 1              | 1    | 5    | 4.52              | 0.48    | a | 3.900 |
|         | $\overline{2}$ | 3    | 5    | 5.76              | $-0.76$ | b | 0.620 |
| の解      | 3              | 4    | 7    | 6.38              | 0.62    | S | 2.780 |
|         | 4              | 5    | 6    | 7.00              | $-1.00$ |   |       |
|         | 5              | 7    | 9    | 8.24              | 0.76    |   |       |
|         | 6              | 10   | 10   | 10.10             | $-0.10$ |   |       |
|         | 平均             | 5.00 | 7.00 | 7.00              | 0.00    |   |       |
|         | 平方和            |      |      | 50.00 22.00 19.22 | 2.78    |   |       |

表示4.3.8 LINEST関数の結果

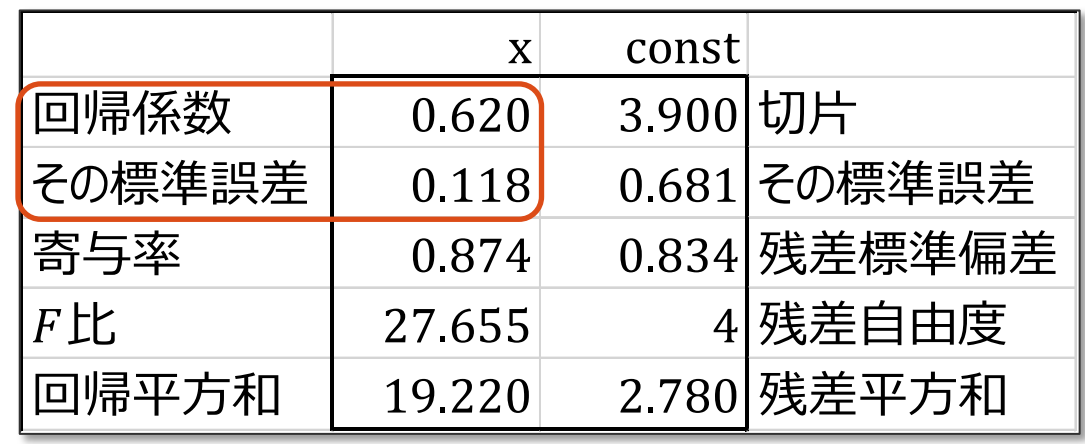

### *α* の仮説検定

 $\overline{\mathbf{E}}$ 

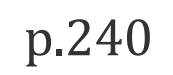

#### **●切片** *α* の仮説検定 (表示4.3.3のデータ)

$$
t = \frac{a}{s.e. [a]} = \frac{3.900}{0.6807} = 5.729 \qquad (4.4.2)
$$

 $= TDIST(5.729, 4, 2) = 0.005$  $=$ T.DIST.2T( 5.729, 4) = 0.005

#### 有意水準0.05で α は有意 切片はゼロと有意に異なる 原点を通らない

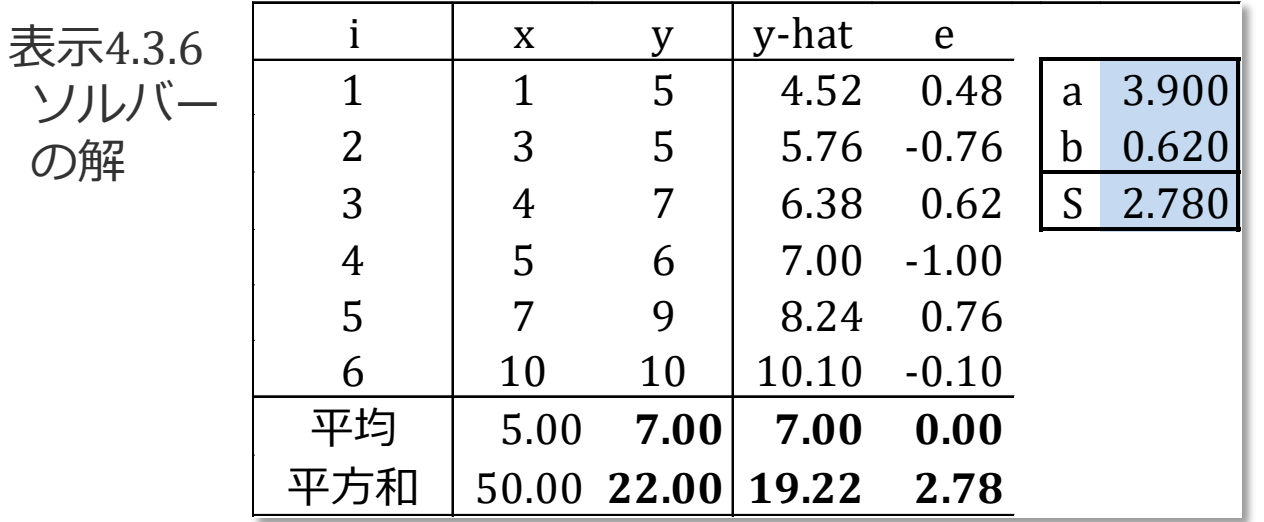

表示4.3.8 LINEST関数の結果

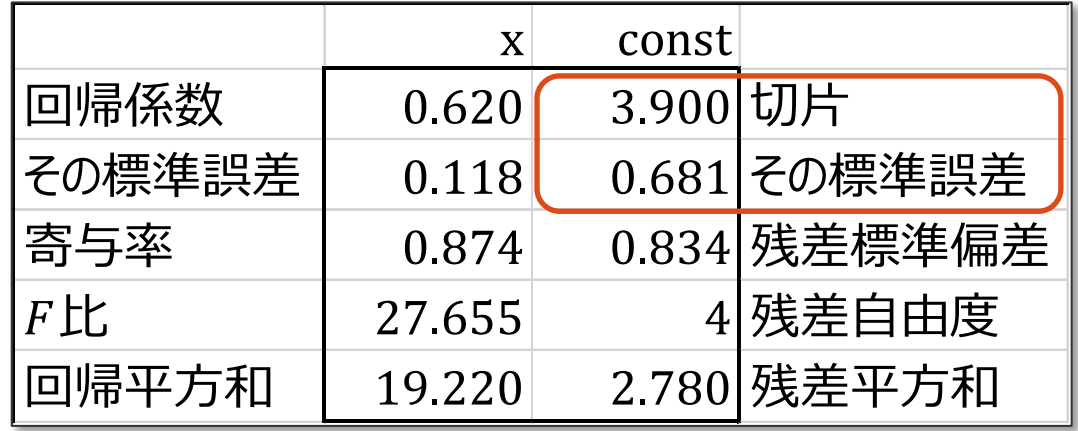

### *α* の区間推定

 $\overline{\mathbf{E}}$ 

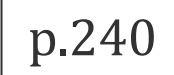

**●切片 α の95%区間推定 (表示4.3.3のデータ)** 

$$
-t(0.05, v_e) \le \frac{a - \alpha}{s.e. [a]} \le t(0.05, v_e)
$$
  

$$
a - t(0.05, v_e)s.e. [a] \le \alpha \le a + t(0.05, v_e)s.e. [a]
$$
  

$$
3.900 - 2.776 \times 0.681 \le \alpha \le 3.900 + 2.776 \times 0.681
$$

 $2.010 \le \alpha \le 5.790$ 

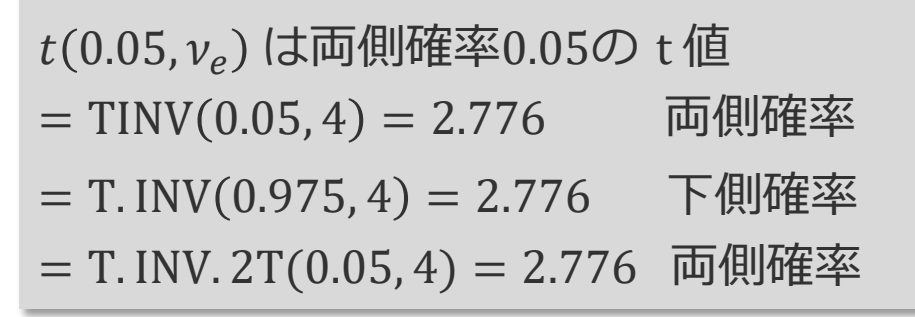

| 表示4.3.6 |                | X    | y    | y-hat             | e       |   |       |
|---------|----------------|------|------|-------------------|---------|---|-------|
| ソルバー    | 1              | 1    | 5    | 4.52              | 0.48    | a | 3.900 |
| の解      | $\overline{2}$ | 3    | 5    | 5.76              | $-0.76$ | b | 0.620 |
|         | 3              | 4    | 7    | 6.38              | 0.62    | S | 2.780 |
|         | 4              | 5    | 6    | 7.00              | $-1.00$ |   |       |
|         | 5              | 7    | 9    | 8.24              | 0.76    |   |       |
|         | 6              | 10   | 10   | 10.10             | $-0.10$ |   |       |
|         | 平均             | 5.00 | 7.00 | 7.00              | 0.00    |   |       |
|         | 平方和            |      |      | 50.00 22.00 19.22 | 2.78    |   |       |

表示4.3.8 LINEST関数の結果

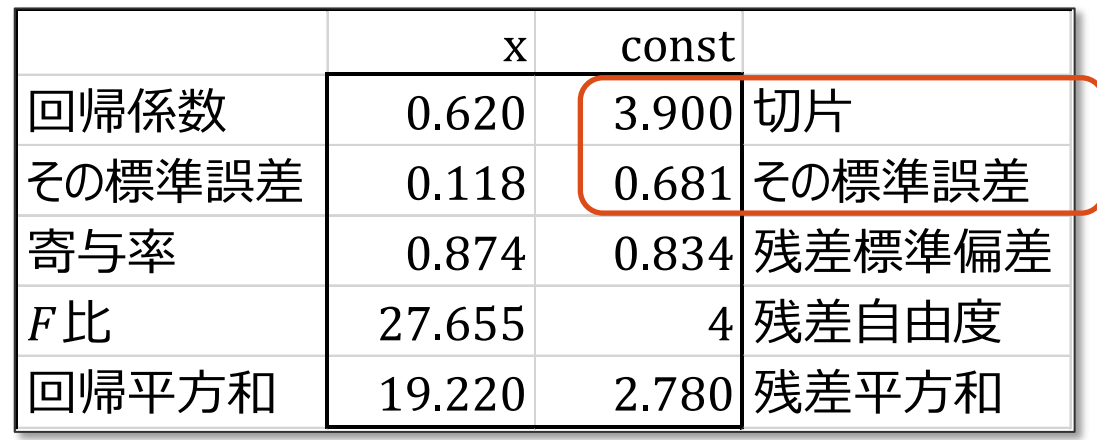

厚

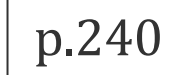

他の場所にコピーして使える

(x とy の範囲を修正)

# ●LINEST 関数の出力から算出

表示4.3.3のデータの解析結果 前節 §[4.3](https://mkkmkk.com/wp-content/uploads/Green1-4-3.pdf) 参照

表示4.3.8 (p.235)

 $t=$  $\boldsymbol{b}$  $S. e. [b]$ = 0.620  $\frac{1}{0.118}$  = 5.259  $= TDIST(5.259, 4, 2) = 0.006$ 

 $t=$  $\boldsymbol{a}$  $S. e. [a]$ = 3.900  $\frac{1}{0.681}$  = 5.727  $= TDIST(5.727, 4, 2) = 0.005$  $0.293 \leq \beta \leq 0.947$  $2.010 \le \alpha \le 5.790$ 

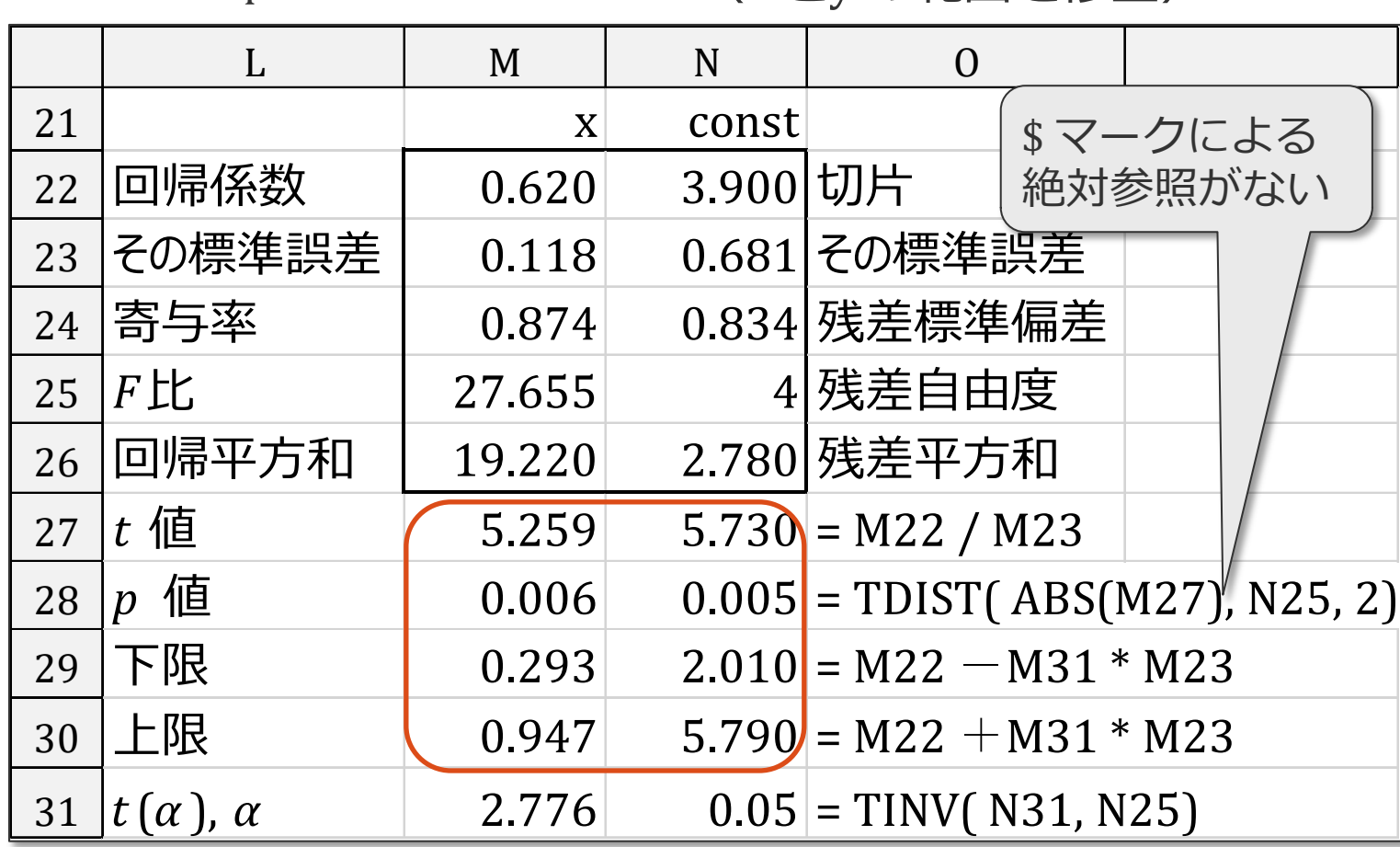
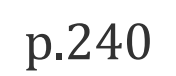

# (4)予測値と の区間推定

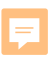

回帰モデル

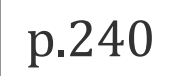

回帰モデル

- $\eta = \alpha + \beta x$  $y = \eta + \varepsilon$  $y = \eta + \varepsilon = \alpha + \beta x + \varepsilon$  $\varepsilon \sim N(0, \sigma^2)$ (*η* は母平均) (y は観測値) (4.3.2) (4.3.3)
- *y* の母平均 *η* の点推定と区間推定  $\hat{\eta}_i = \hat{y}_i = a + bx_i$

*a* と *b* の標準誤差から  $x \text{ }$ がある特定の値 $x_i$ をとったときの 母平均 $\, \hat{\eta}_i$ の区間推定を行う

 $\rightarrow$  母平均 $\,\hat{\eta}_{\,i}\,$ の分散が必要

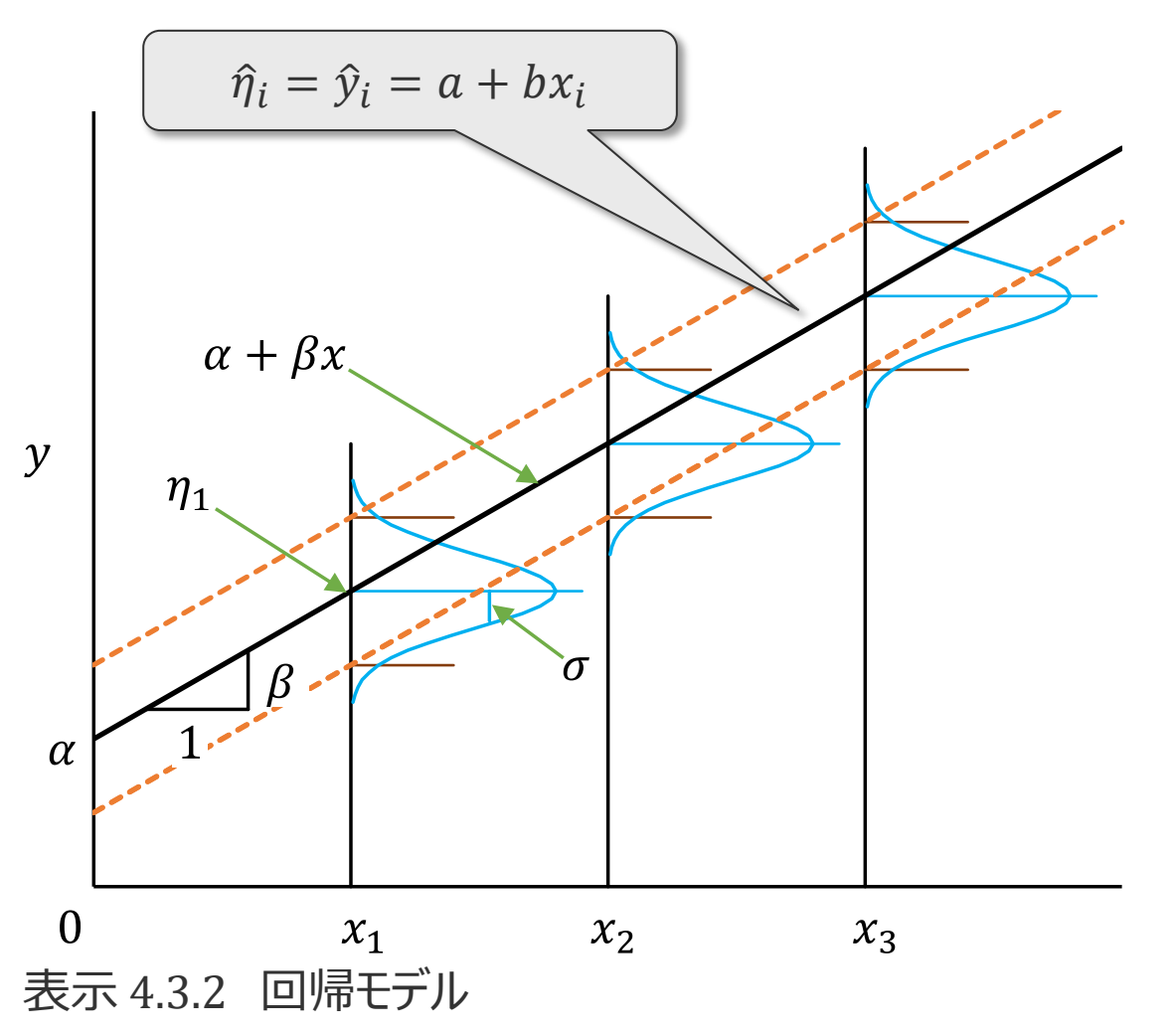

p.241

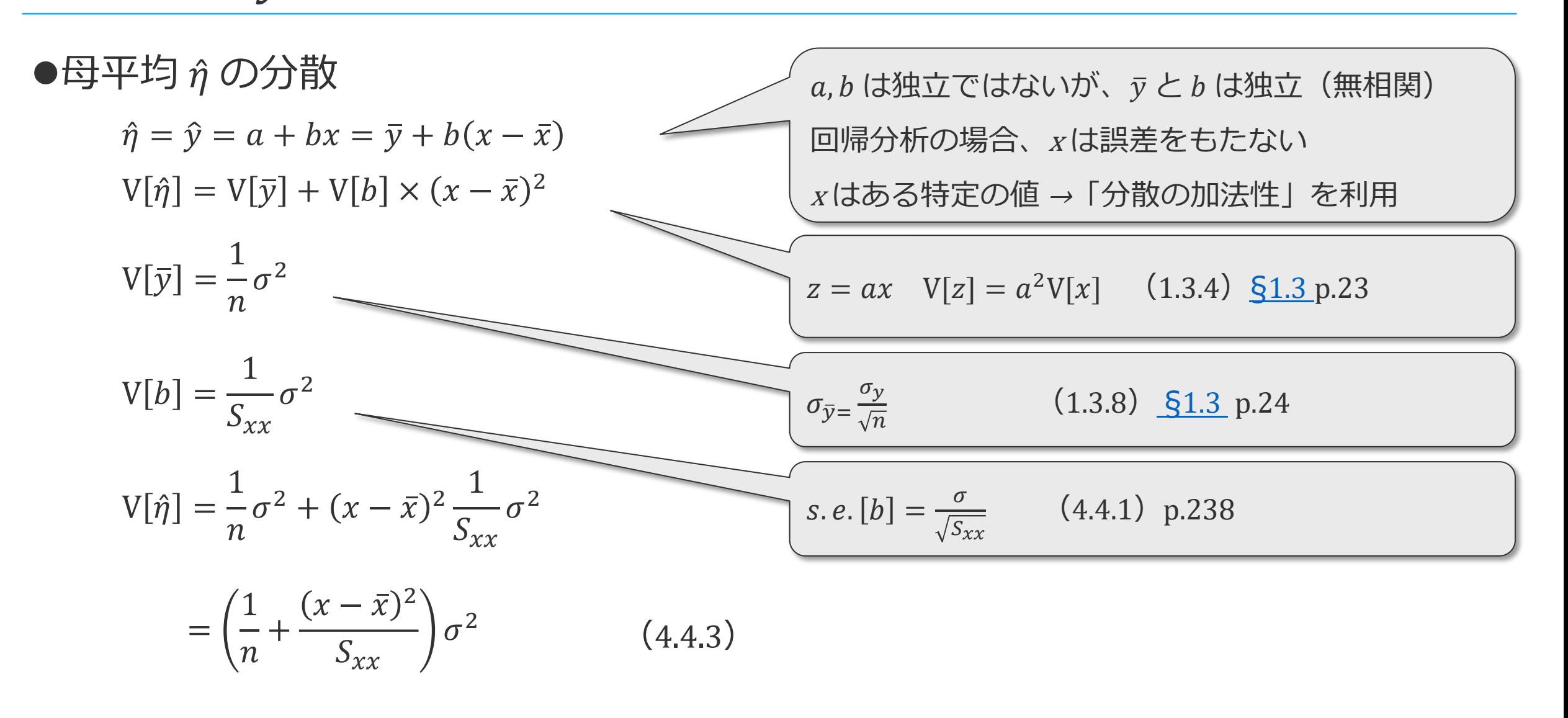

p.241

●母平均  $\hat{\eta}$  の95%信頼区間  $V[\hat{\eta}] =$ 1  $\boldsymbol{n}$ +  $(x-\bar{x})^2$  $S_{\chi\chi}$  $\sigma^2$ (4.4.3) *Ve* :残差平均平方 s2 p.233 で推定 (誤差分散を残差分散で推定)

$$
\eta \sim y \pm t(0.05, \nu_e) \sqrt{\left(\frac{1}{n} + \frac{(x - \bar{x})^2}{S_{xx}}\right) V_e} = a + bx \pm t(0.05, \nu_e) \sqrt{\left(\frac{1}{n} + \frac{(x - \bar{x})^2}{S_{xx}}\right) V_e} \tag{4.4.4}
$$

$$
S_{xx} = \sum_{i=1}^{n} (x_i - \bar{x})^2
$$

*n* が大きくなると信頼区間は狭くなる の範囲が広くなると信頼区間は狭くなる 平均値に近い  $x$  の場合ほど、信頼区間は狭くなる( $x$  の平均値の所で最小)

### ●母平均の95%信頼区間

 $\overline{\mathbf{E}}$ 

$$
\eta \sim a + bx \pm t (0.05, \nu) \sqrt{\left(\frac{1}{n} + \frac{(x - \bar{x})^2}{S_{xx}}\right)} V_e
$$
\n(4.4.4)

$$
= 3.90 + 0.620x \pm t (0.05, 4) \sqrt{\left(\frac{1}{6} + \frac{(x - 5.0)^2}{50.00}\right)} \times 0.834^2
$$

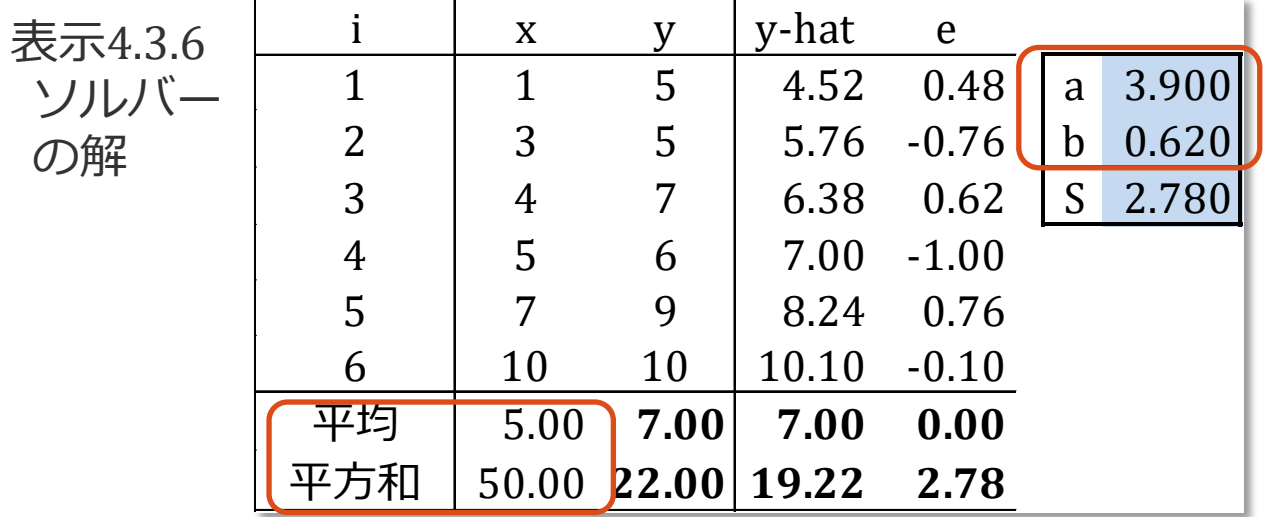

表示4.3.8 LINEST関数の結果

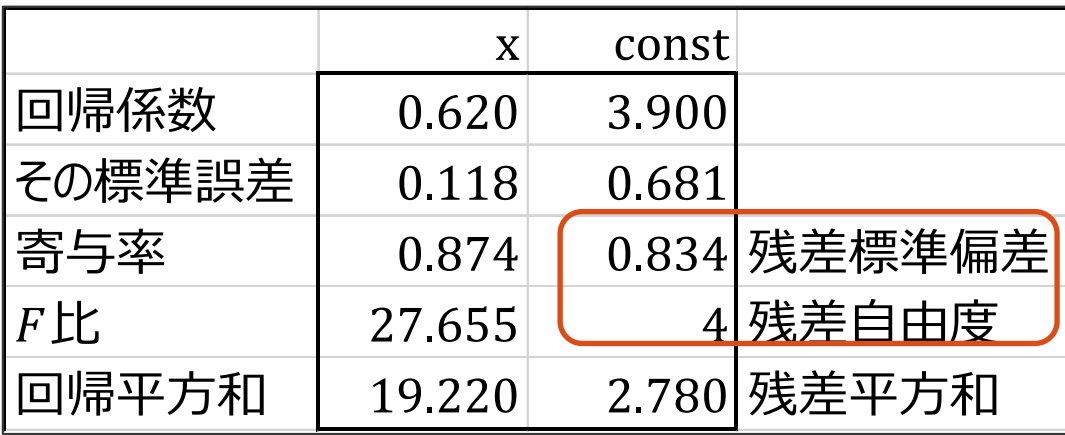

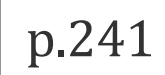

 $\overline{\mathbf{F}}$ 

p.241

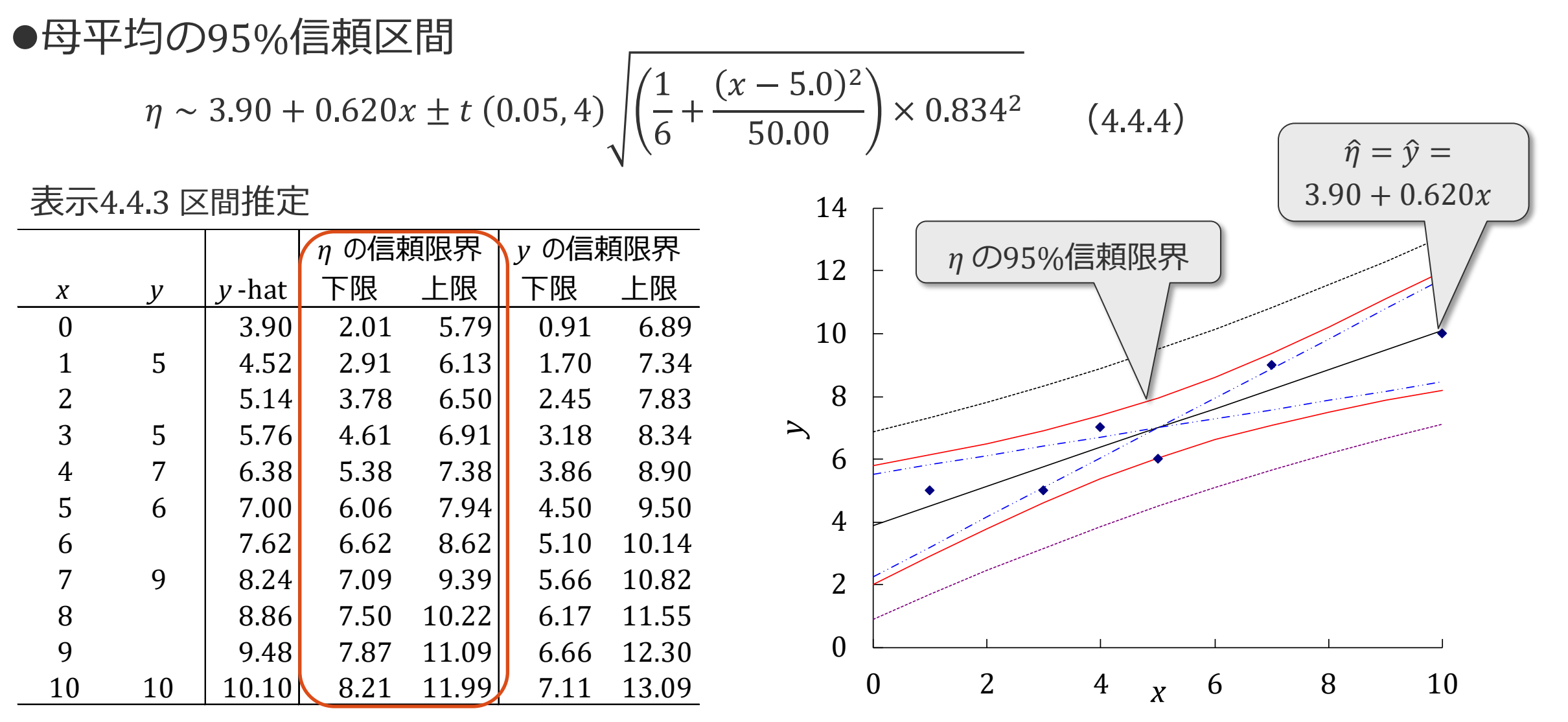

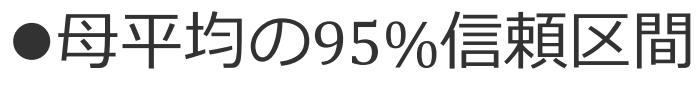

$$
\eta \sim 3.90 + 0.620x \pm t (0.05, 4) \sqrt{\left(\frac{1}{6} + \frac{(x - 5.0)^2}{50.00}\right)} \times 0.834^2 \tag{4.4.4}
$$

表示4.4.3 区間推定

 $\overline{\mathbf{E}}$ 

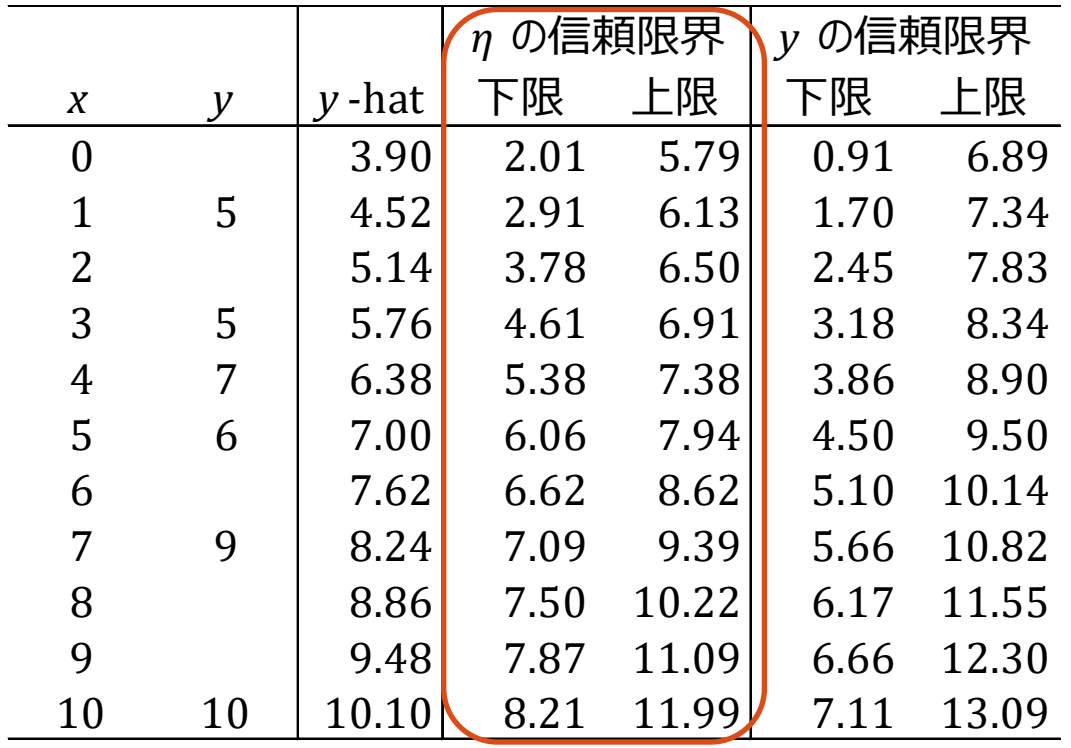

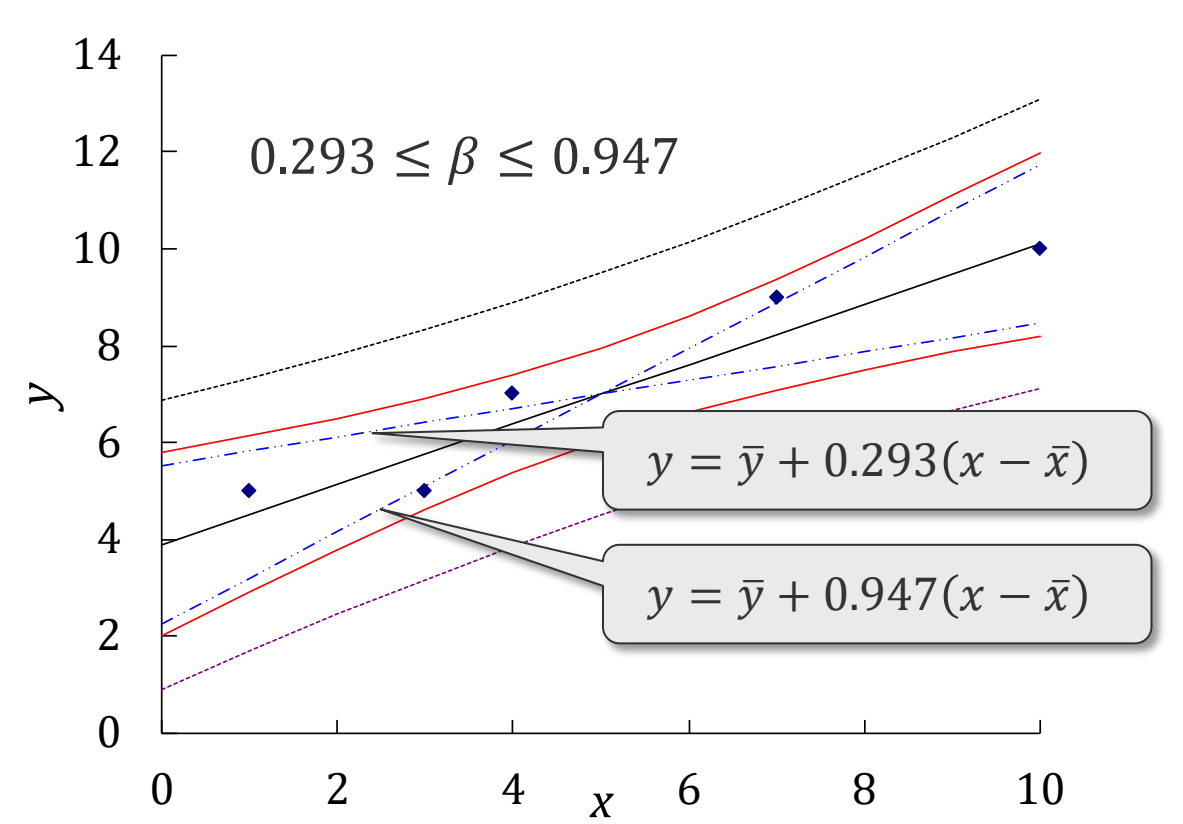

p.241

p.241

●母平均の95%信頼区間

F

$$
\eta \sim 3.90 + 0.620x \pm t (0.05, 4) \sqrt{\left(\frac{1}{6} + \frac{(x - 5.0)^2}{50.00}\right)} \times 0.834^2 \tag{4.4.4}
$$

 $x \rightarrow x$   $\bar{x}$  のところで区間推定の幅は最小  $x \rightarrow x$ が  $\bar{x}$  から離れと、区間推定の幅は広くなる

母平均の95%区間推定ではなく、 個々の観測値の95%信頼区間は?

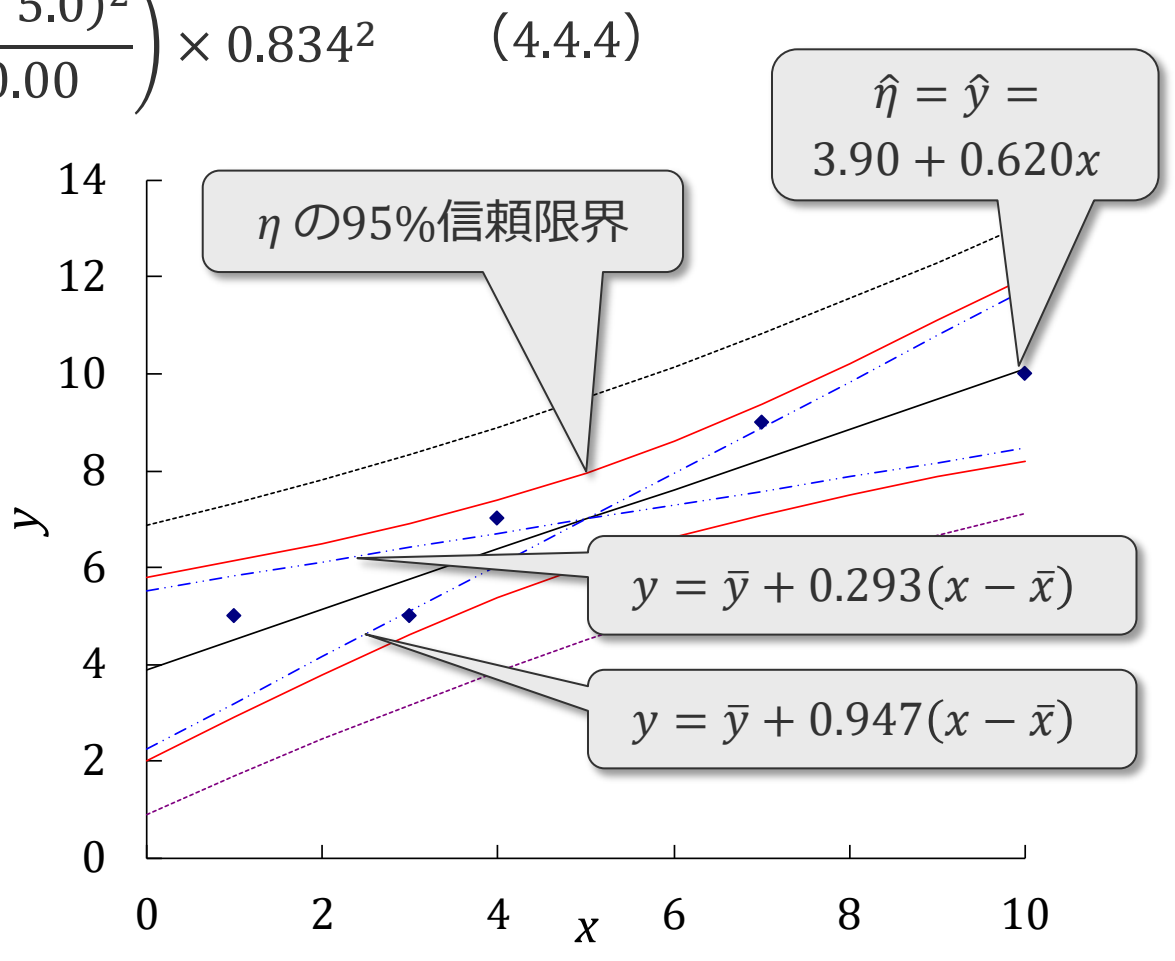

45

ルートの中に1があるから、*n* が増えても変化は大きくない  $n$  が大きくなると, ルートの中は Ve に近付き、t 分布は標準正規分布に近付く  $\rightarrow$  双曲線は直線に近づく  $y \sim (a + bx) \pm 1.96s$  (s:残差標準偏差)

$$
y \sim (a + bx) \pm t(0.05, v_e) \sqrt{1 + \frac{1}{n} + \frac{(x - \bar{x})^2}{S_{xx}} \, v_e}
$$
 (4.4.6)  $\frac{v : \text{旨ig}}{\text{min}}$ 

$$
V[y] = V[\hat{\eta}] + V[\varepsilon] = \left(\frac{1}{n} + \frac{(x - \bar{x})^2}{S_{xx}}\right)\sigma^2 + \sigma^2 = \left(1 + \frac{1}{n} + \frac{(x - \bar{x})^2}{S_{xx}}\right)\sigma^2 \tag{4.4.5}
$$

$$
V[\hat{\eta}] = \left(\frac{1}{n} + \frac{(x - \bar{x})^2}{S_{xx}}\right)\sigma^2
$$
 (4.4.3)

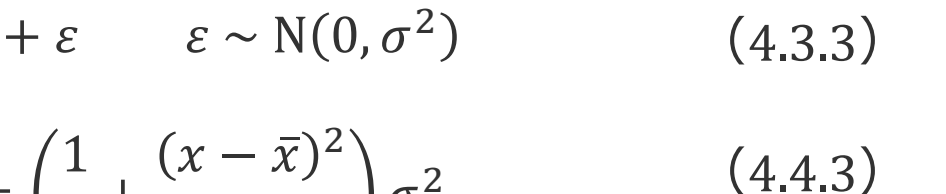

$$
y = \eta + \varepsilon \qquad \varepsilon \sim N(0, \sigma^2) \tag{4.1}
$$

$$
\overline{\mathcal{F}}
$$
測値と $y$ の区間推定

●個々の観測値の95%信頼区間

$$
S_{xx} = \sum_{i=1}^{n} (x_i - \bar{x})^2
$$

$$
p.241\\
$$

p.241

●個々の観測値の95%信頼区間

 $y \sim 3.90 + 0.620x \pm t (0.05, 4)$ 1  $\frac{1}{6}$  +  $(x - 5.0)^2$  $\left(4.4.6\right)$ <br>50.00  $\left(4.4.6\right)$ 

表示4.4.3 区間推定

 $\overline{\mathbf{E}}$ 

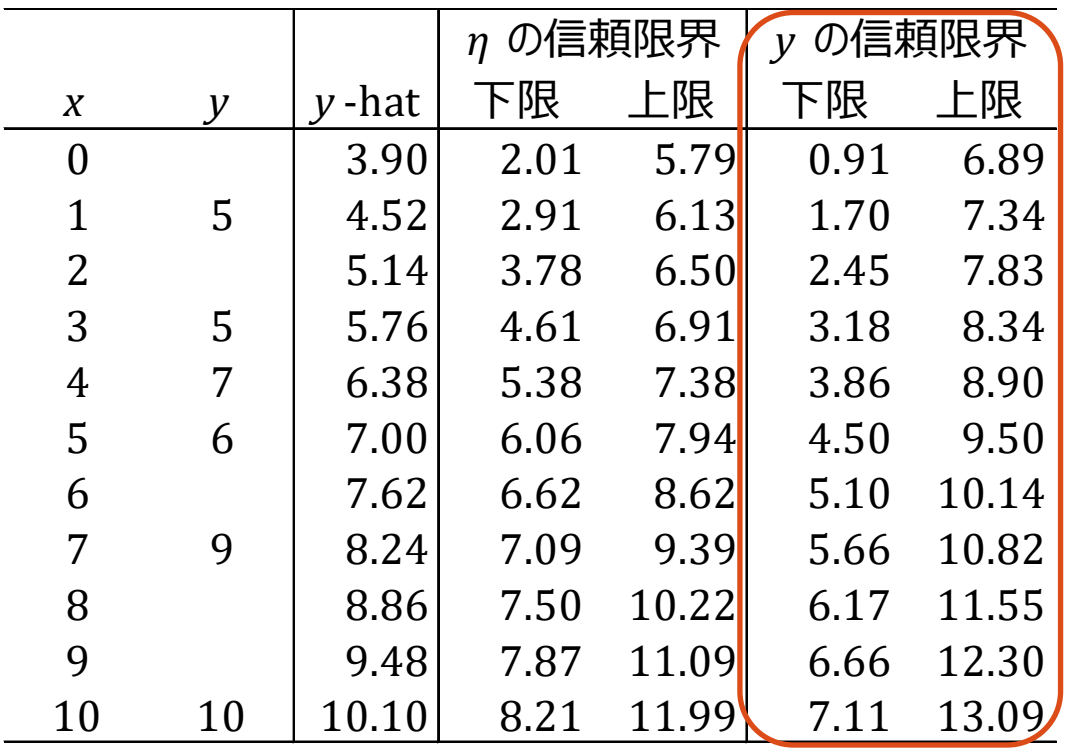

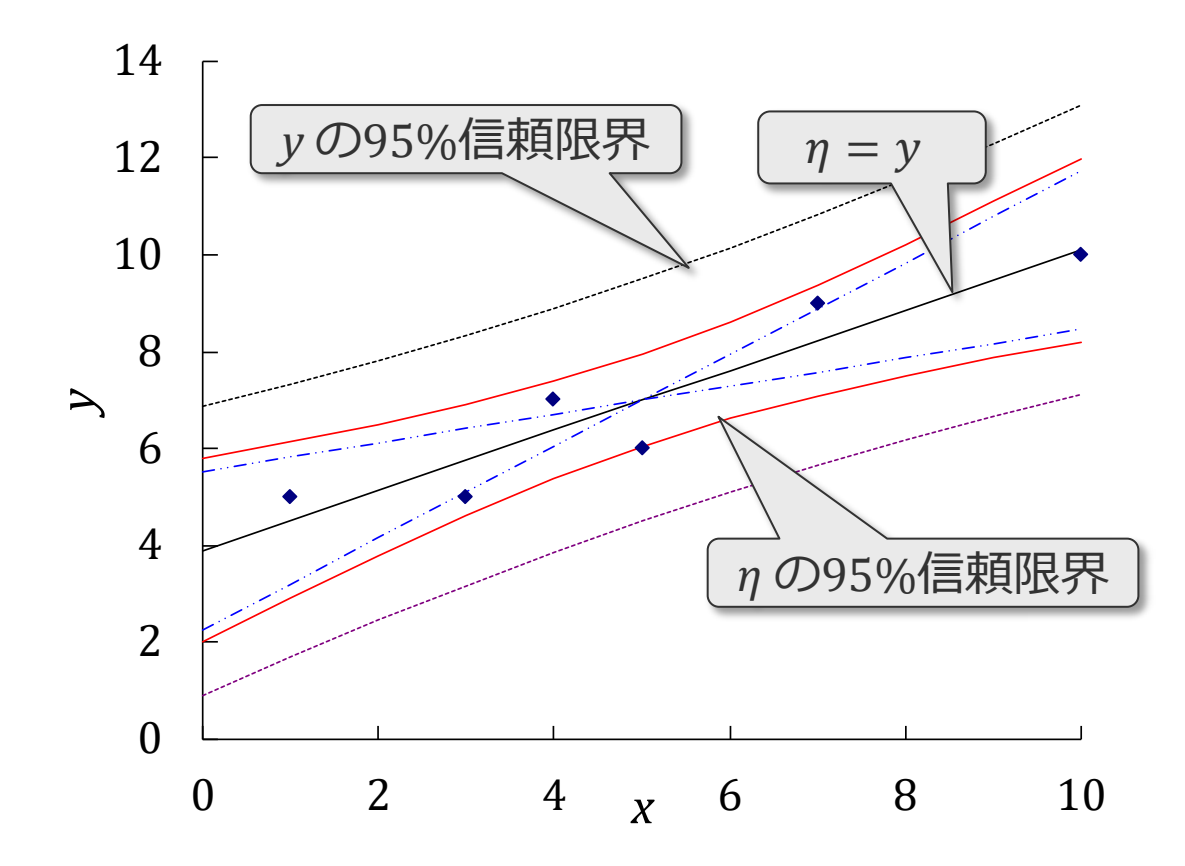

 $\overline{F}$ 

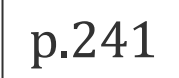

●個々の観測値の95%信頼区間

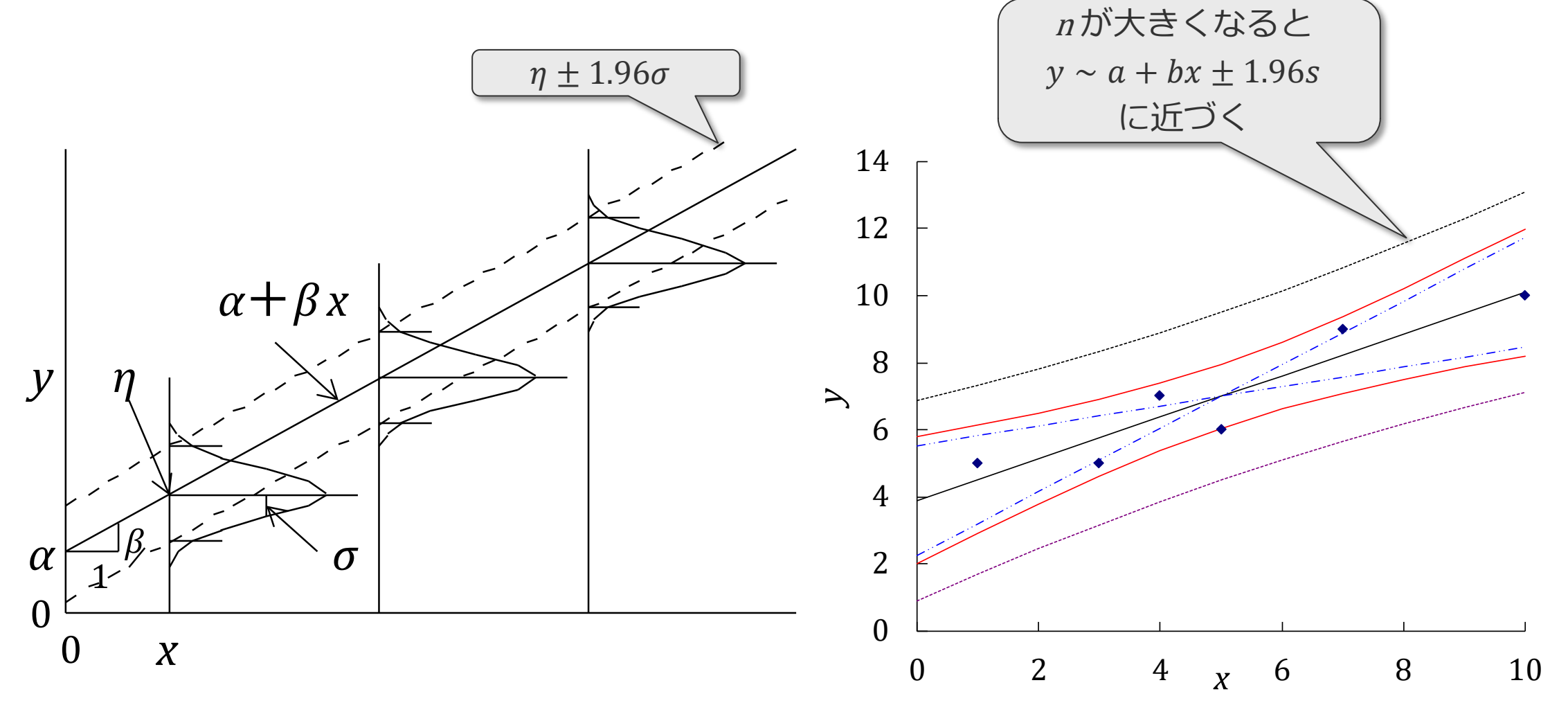

表示4.4.4 nによる信頼区間の変化

p.242

●nと信頼区間の関係

*n* が4倍になるとη の95%信頼区間の幅はほぼ半分 外側の *y* の95%信頼区間の幅の変化は少ない

 2 4 6 8 10  $n = 6$  2 4 6 8 10  $n = 24$  $\Omega$  2 4 6 8 10  $n = 96$ 

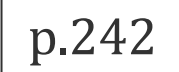

#### ● 推定と予測

厚

推定: x がある特定の値のときの y の母平均 η の95%区間推定 (母平均の信頼区間) 「回帰の信頼区間(JMP)」

$$
\eta \sim a + bx \pm t \ (0.05, \nu) \sqrt{\left(\frac{1}{n} + \frac{(x - \bar{x})^2}{S_{xx}}\right)} V_e
$$
\n(4.4.4)

予測: がある特定の値のときの個々の観測値 の95*%区間*推定(観測値の予測区間) 「個々の値に対する信頼区間(JMP)」

$$
y \sim a + bx \pm t(0.05, v_e) \sqrt{\left(1 + \frac{1}{n} + \frac{(x - \bar{x})^2}{S_{xx}}\right) V_e} \tag{4.4.6}
$$

ある  $x$  に対する  $y$  の母数の推定よりも、個々の対象の  $y$  の 値を予測する方が多く用いられる

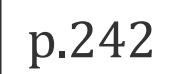

# (5)逆推定

逆推定

Ę

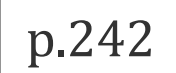

#### ●逆推定とは

回帰直線から、y の期待値η が特定の値になるx の点推定と信頼区間を求める

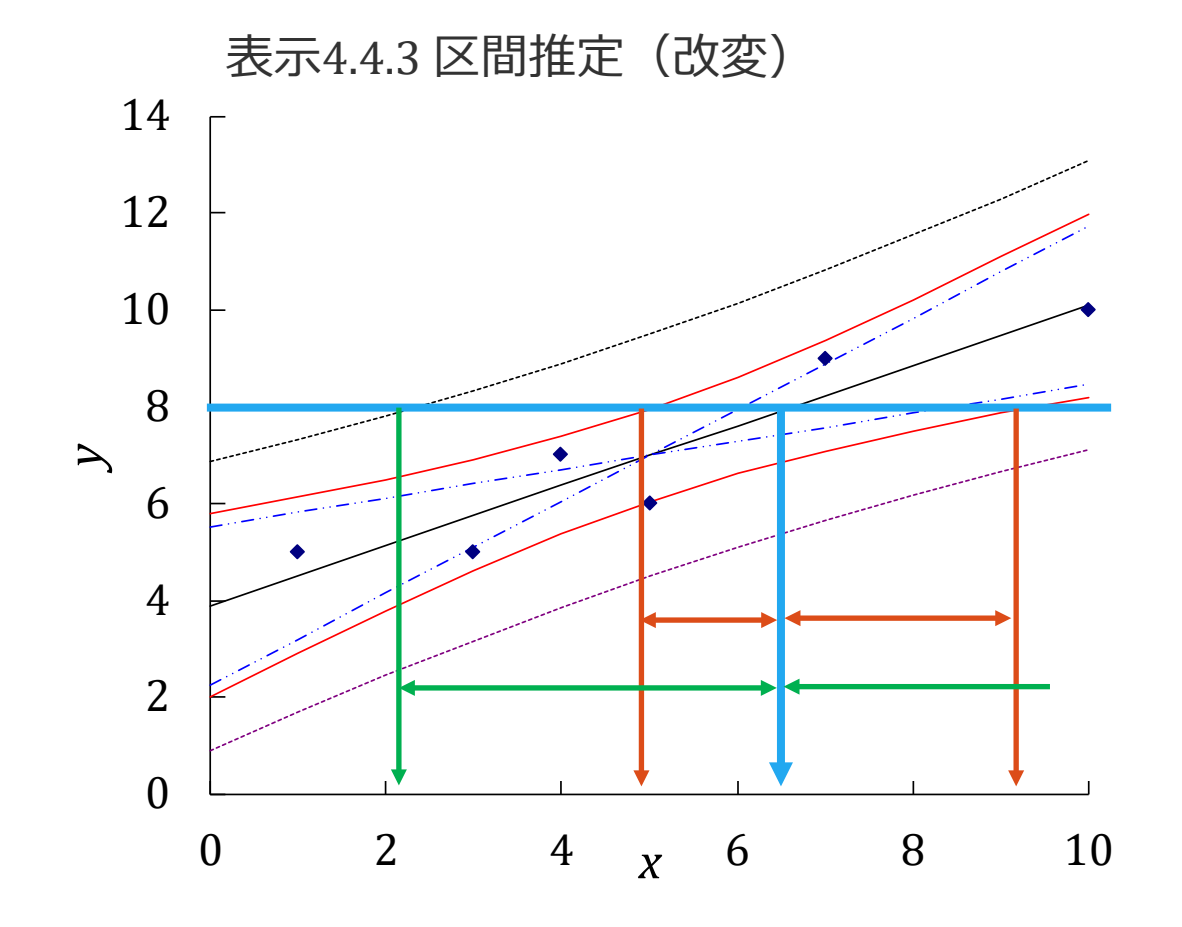

 $y$  の期待値  $η$  が 8 になる *x* の点推定と区間推定

 $y = 8$ の水平線上の交点で、 $x$ を読み取る 信頼区間は等間隔ではない

説明変数xと目的変数yを交換して回帰させ、 x から y を求めると、上記とは異なった結果を 得るので、この方法は適切ではない

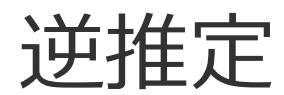

Ę

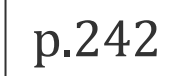

● 計算による逆推定 *x の点推定:回帰式を変形して* が求められる

$$
y = a + bx = 3.9 + 0.62x
$$

$$
x = \frac{y - a}{b} = \frac{8 - 3.9}{0.62} = 6.61
$$

*の信頼区間:計算は難しい*

$$
y = a + bx \pm t (0.05, v) \sqrt{\left(\frac{1}{n} + \frac{(x - \bar{x})^2}{S_{xx}}\right)} V_e
$$

8 = 3.9 + 0.62x ± 2.776 × 
$$
\sqrt{\left(\frac{1}{6} + \frac{(x - 5.0)^2}{50.0}\right)}
$$
 × 0.834<sup>2</sup> † 225 xを計算するのは戦しい

逆推定

F

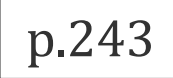

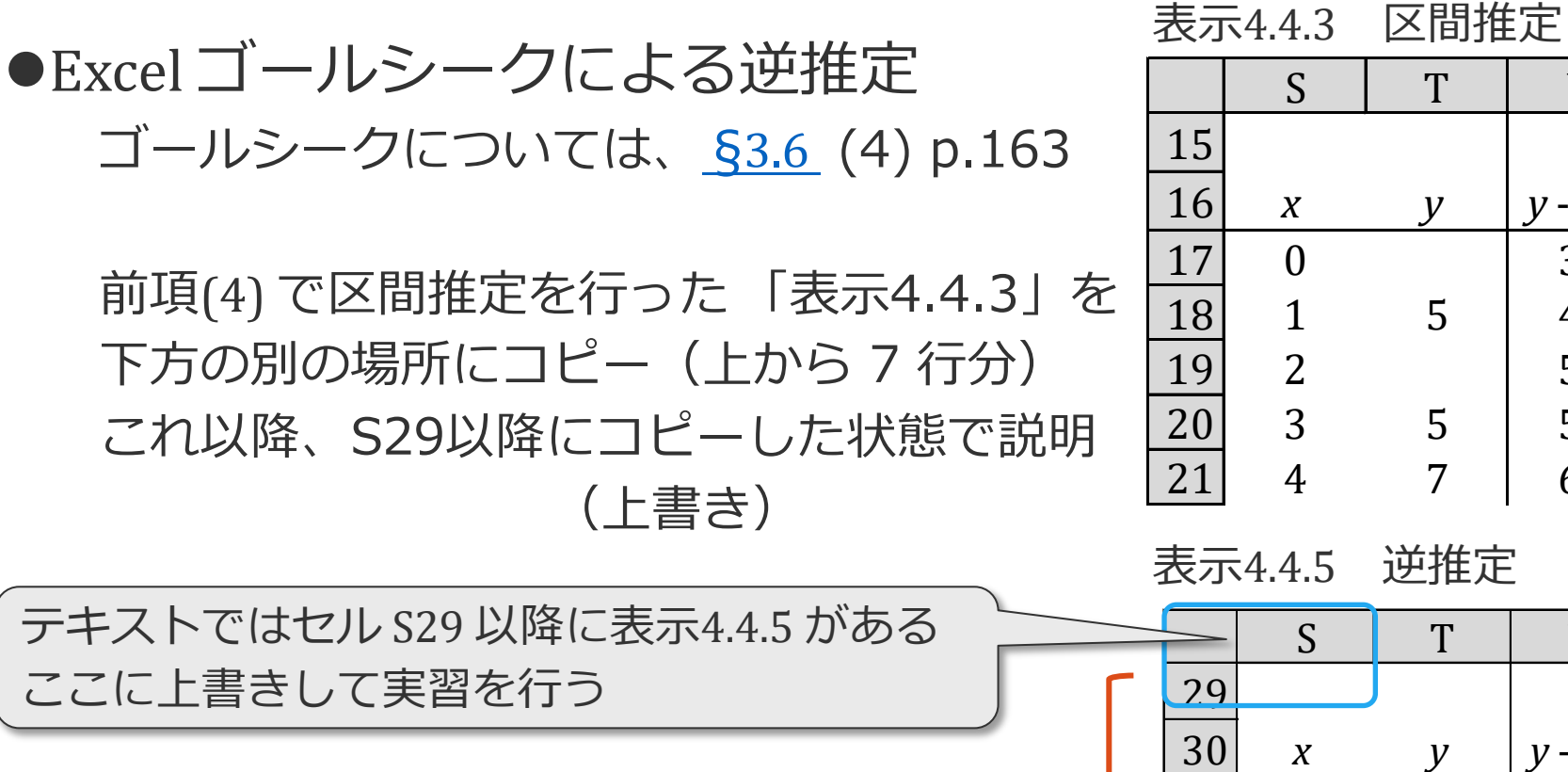

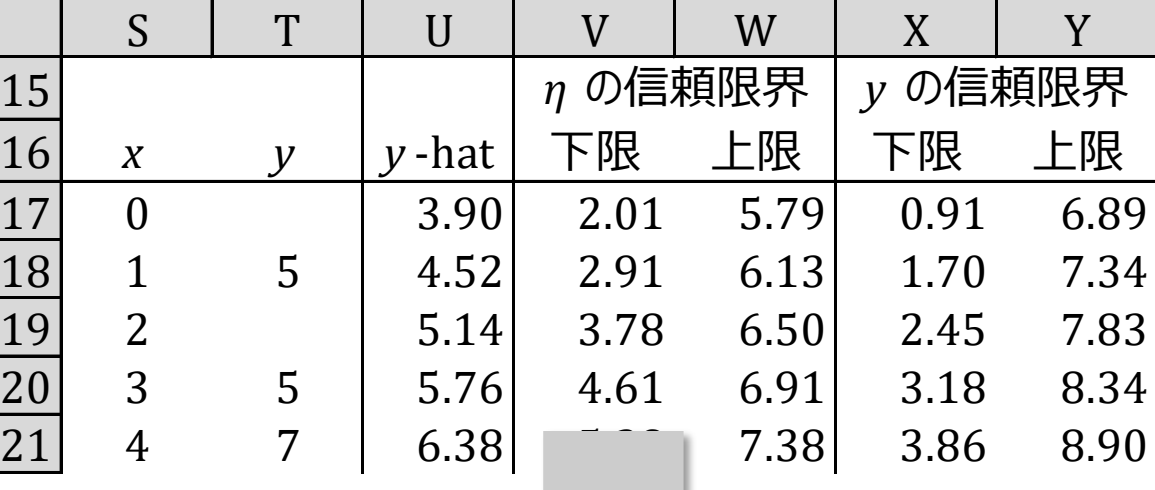

#### 表示4.4.5 逆推定

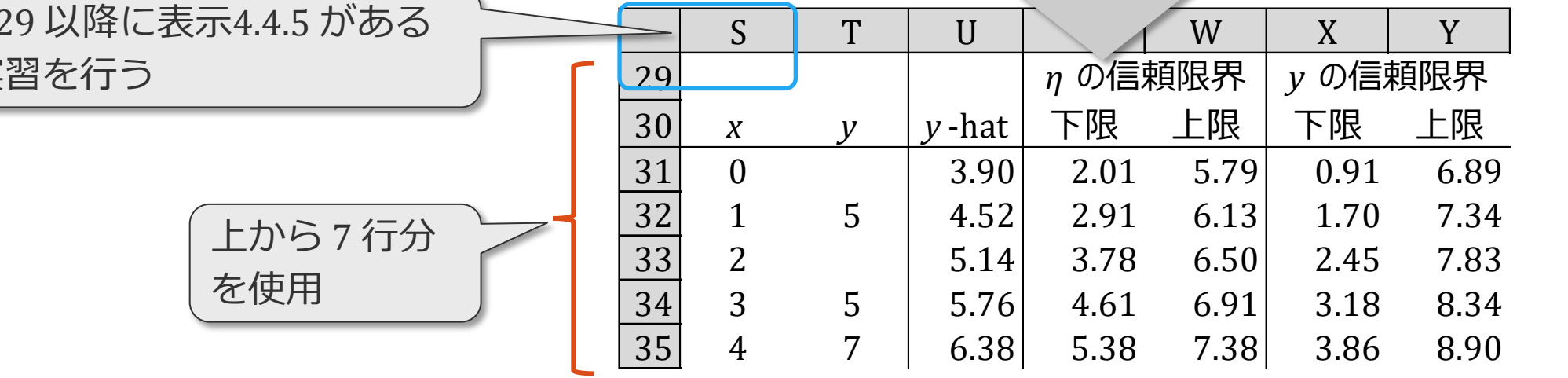

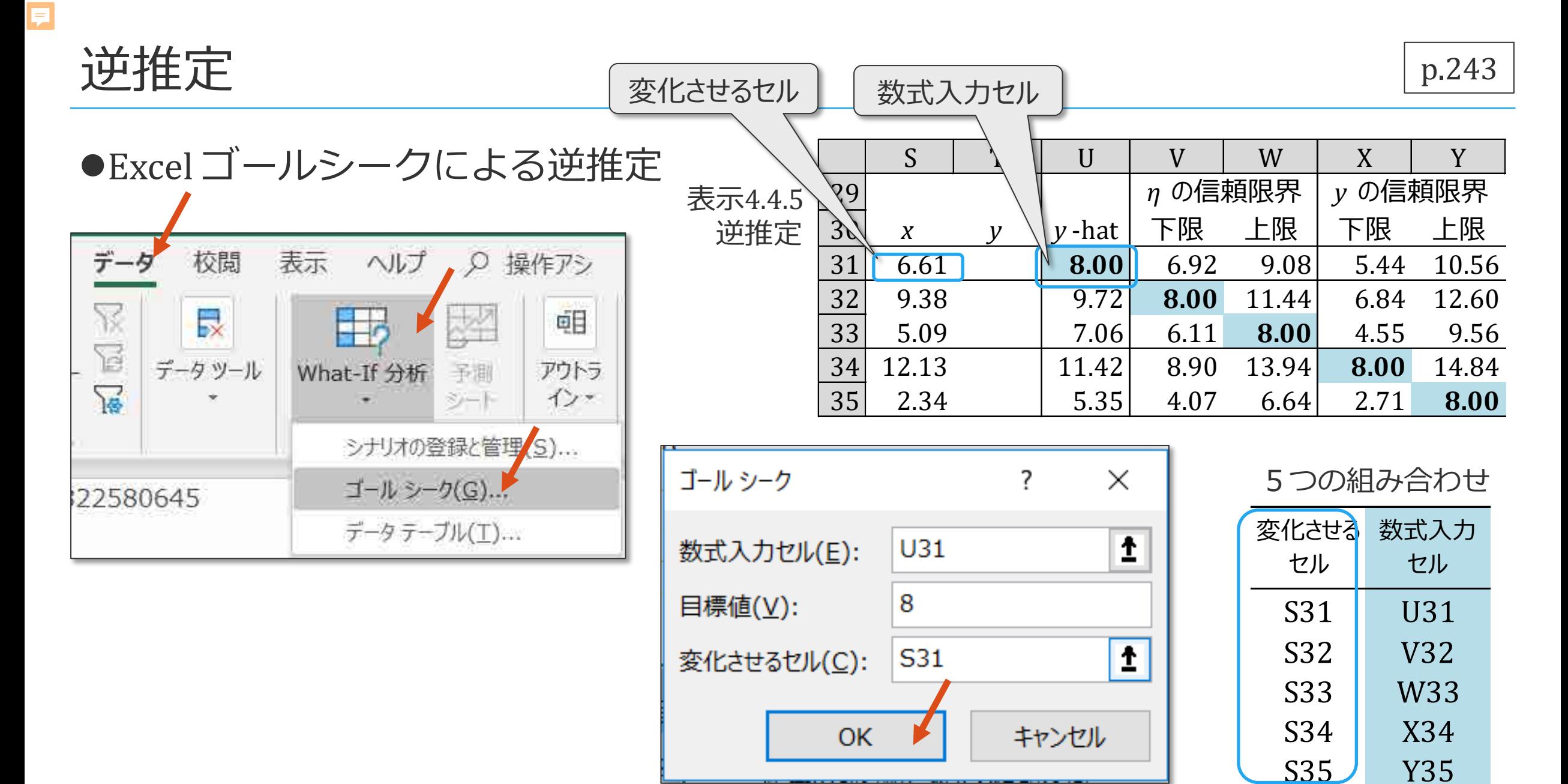

54

逆推定

Ę

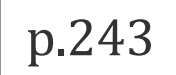

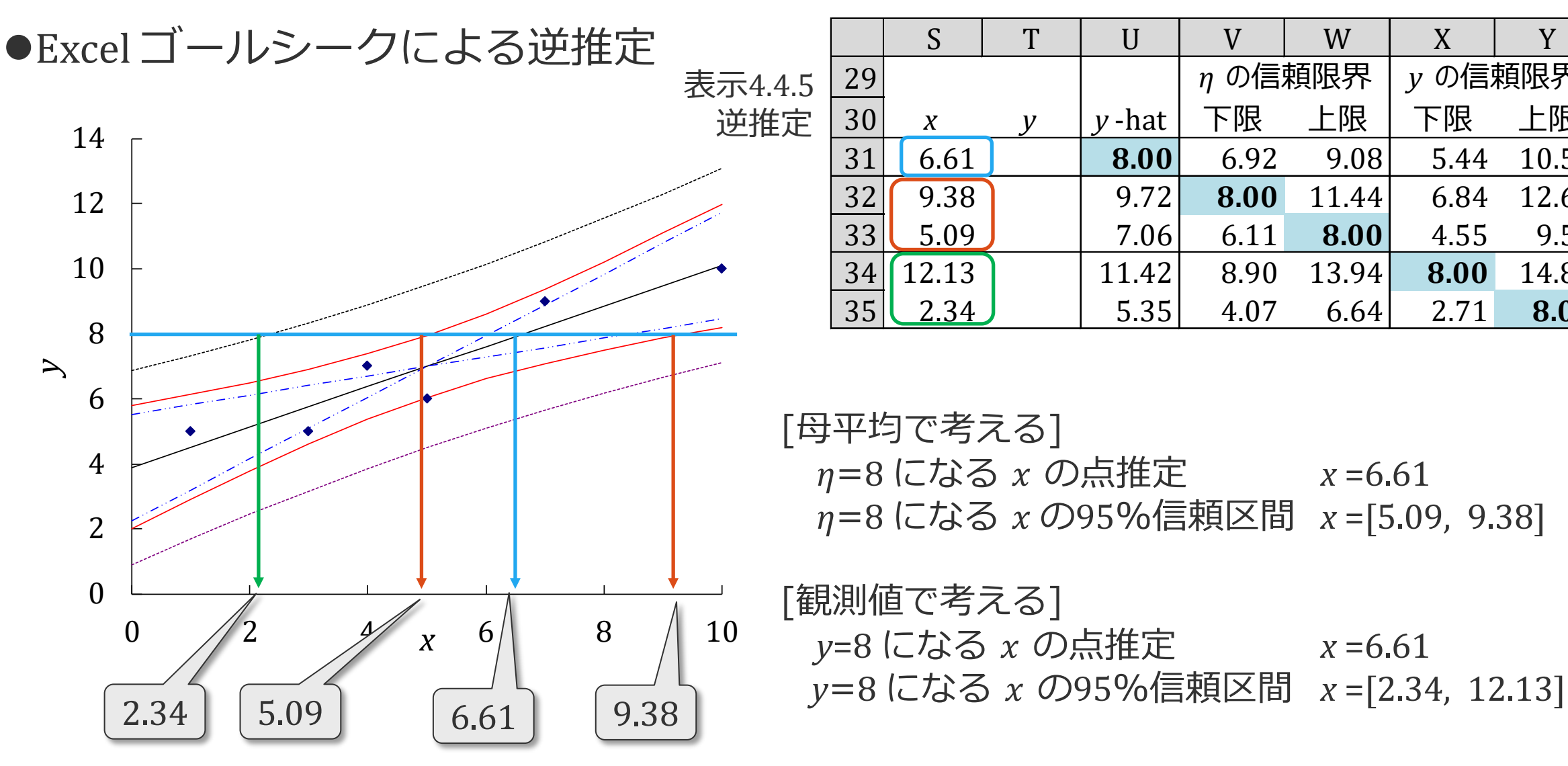

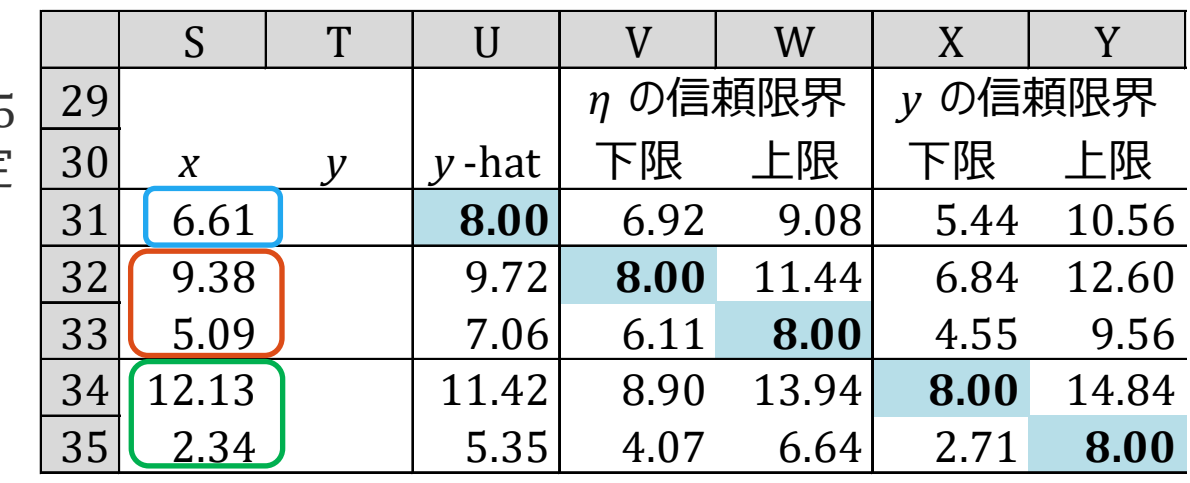

[母平均で考える] *η*=8 になる の点推定 *x* =6.61 *η*=8 になる *x* の95%信頼区間 *x* =[5.09, 9.38]

[観測値で考える] *y*=8 になる の点推定 *x* =6.61 逆推定

厚

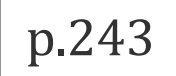

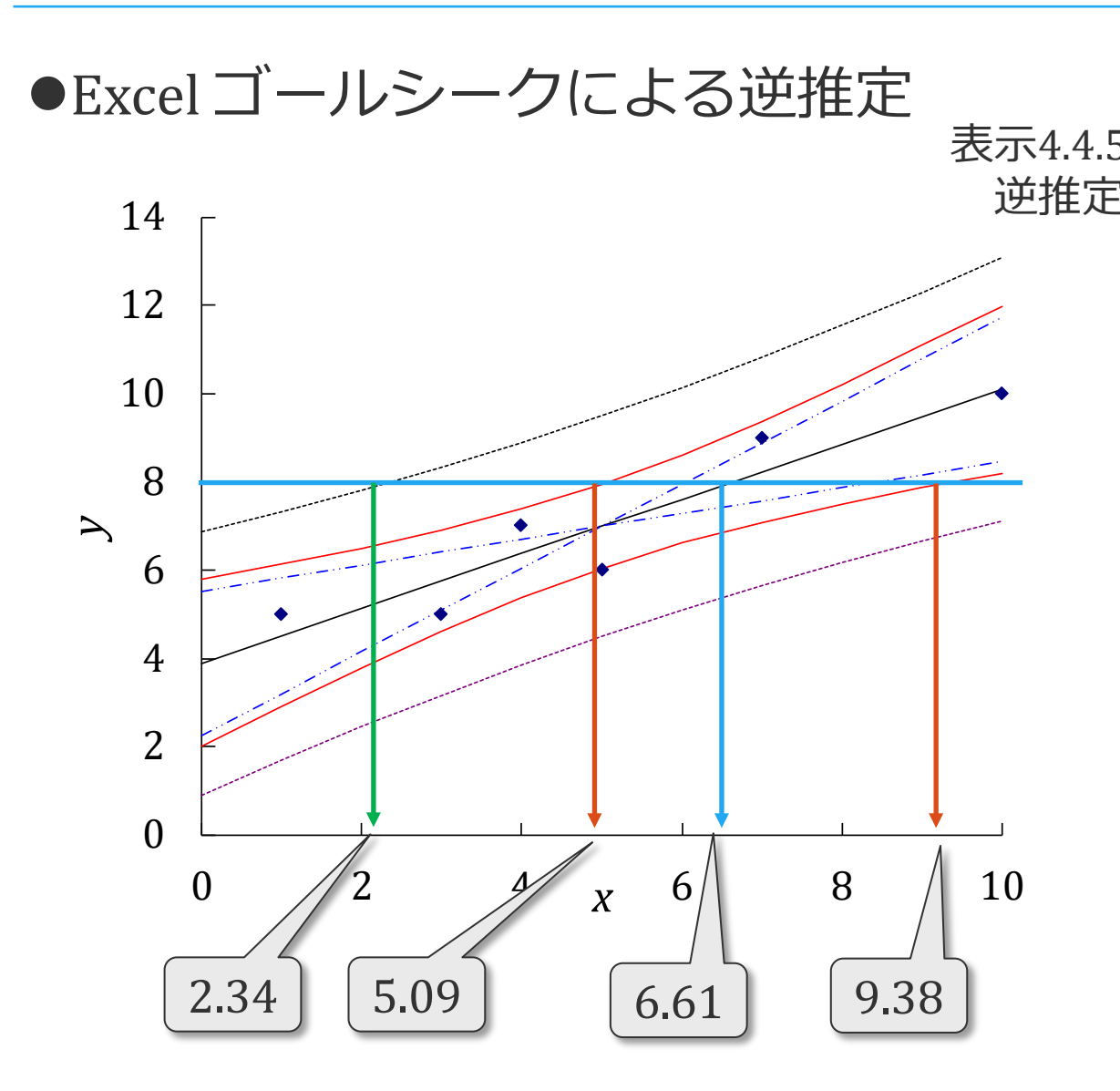

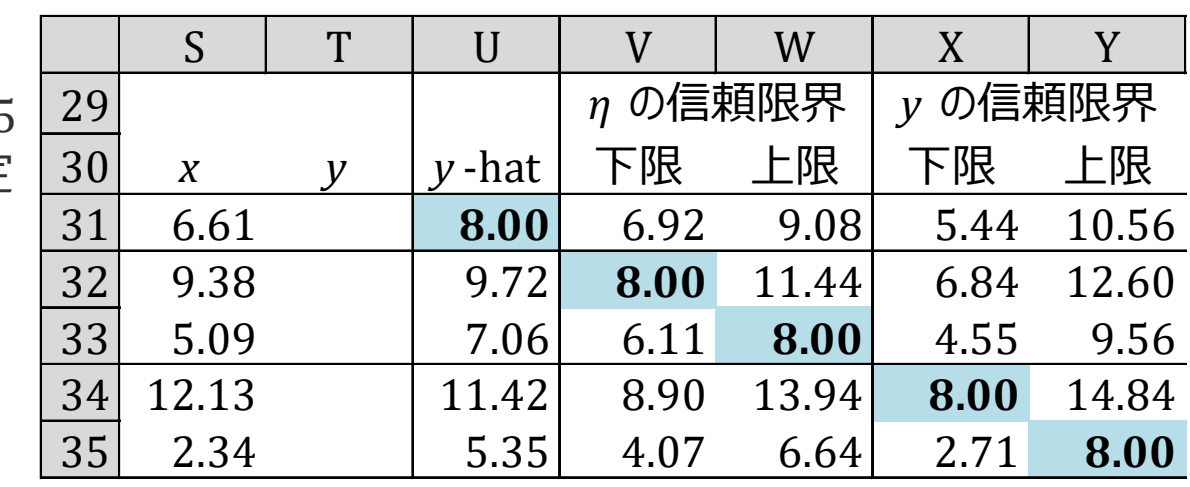

[化学分析の検量線] 濃度x が既知の検体について分析 分析計の表示値y を求めて回帰直線を得る 検体の表示値y から検体の濃度x を予測したい → 個々の検体の濃度を知りたい

→ 外側 y の信頼区間を使う

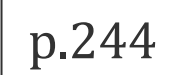

# (6)*分散分析*

分散分析

厚

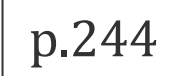

### $\bullet$   $x$  によって  $y$  が変化するかを検定  $H_0: β = 0$  の仮説検定 ・・・・・・・・・ t 検定、§4.4(3)、p.240 H<sub>0</sub>:回帰の平均平方=誤差の平均平方・・・分散分析による検定(F検定)

●平方和の分解(p.232)  $S_T = S_R + S_e$ 

 $22.00 = 19.22 + 2.78$ (4.3.13)

●自由度の分解 (p.233)

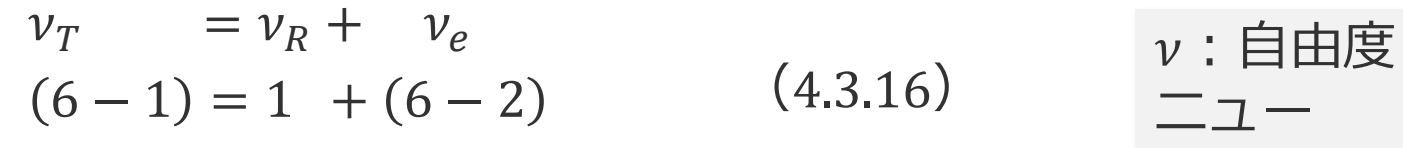

分散分析表

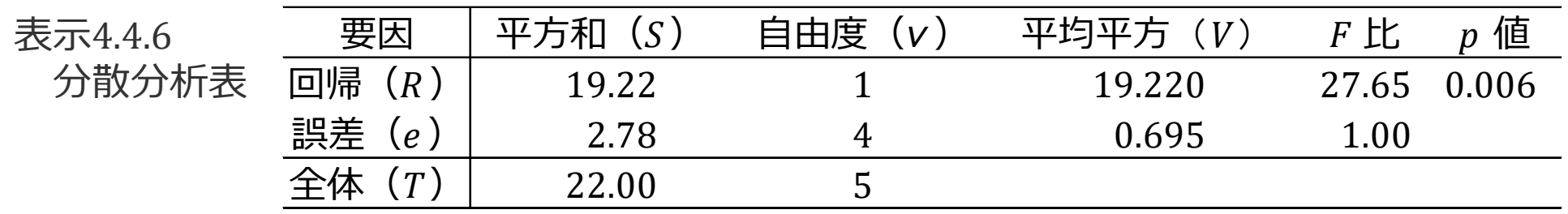

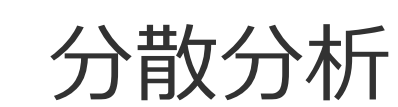

厚

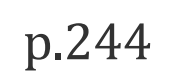

### ● *F* 検定

平均平方 = 平方和 / 自由度

 $y \nrightarrow x$ によって変化しない (H<sub>0</sub>:  $\beta$  =0) とき、回帰の平均平方と誤差の平均平方が等しい (第2部)

*F* 比= 回帰の平均平方 / 誤差の平均平方 帰無仮説が正しいという前提で、F比はF分布 (§[3.3](https://mkkmkk.com/wp-content/uploads/Green1-3-3.pdf).(1) p.141) に従う =FDIST(27.65, 1, 4)=0.006 < 0.05 帰無仮説は棄却される 誤差の行の「1.00」は、分母に用いたことを示す(本書独特)  $F =$ 19.220 0.695  $= 27.65$ 

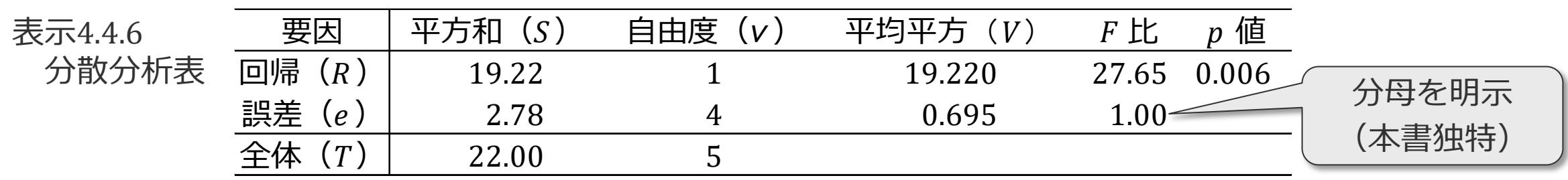

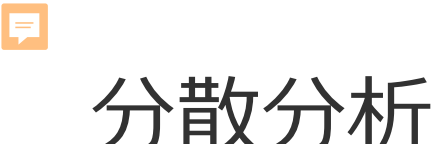

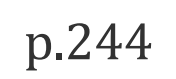

● 「分散分析の F 検定」と「回帰係数 b の t 検定」 両者の <sup>p</sup> 値は等しい

t=5.249 =T.DIST.2T(5.259, 4)=0.006 (帰無仮説 H<sub>0</sub>: $\beta$  = 0 の検定、§[4.4](https://mkkmkk.com/wp-content/uploads/Green1-4-4.pdf)(3) p.240) 自由度  $\nu$ の t 分布の2乗は、自由度(1, $\nu$ )の F 分布に一致 (§3.8 補遺(2) p.187)  $5.259^{2} = 27.65$ 

両者は同じ検定になる 分散分析については、第2部で詳しく説明

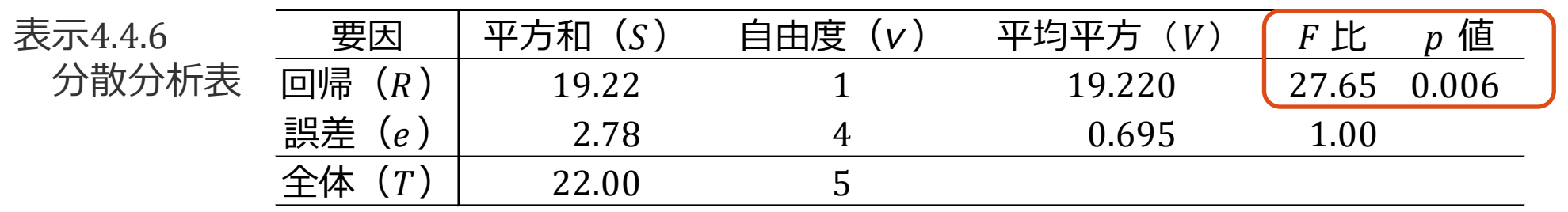

分散分析

F

p.244

- 寄与率(決定係数、 *R*<sup>2</sup>)、自由度調整寄与率
	- 寄与率:平方和  $S_T$  の中で  $S_R$ で説明できる割合 ( $S_e$ は $x$  の変化で説明できない部分)  $\Sigma$  5[4.3](https://mkkmkk.com/wp-content/uploads/Green1-4-3.pdf) (回帰で説明できる部分の大きさ)

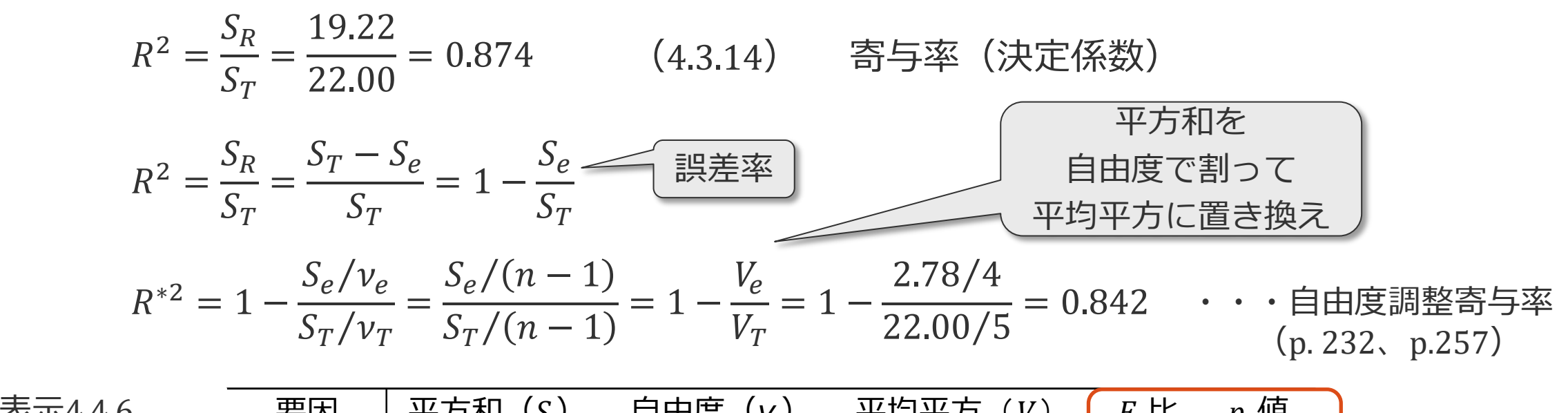

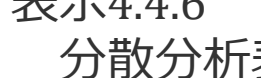

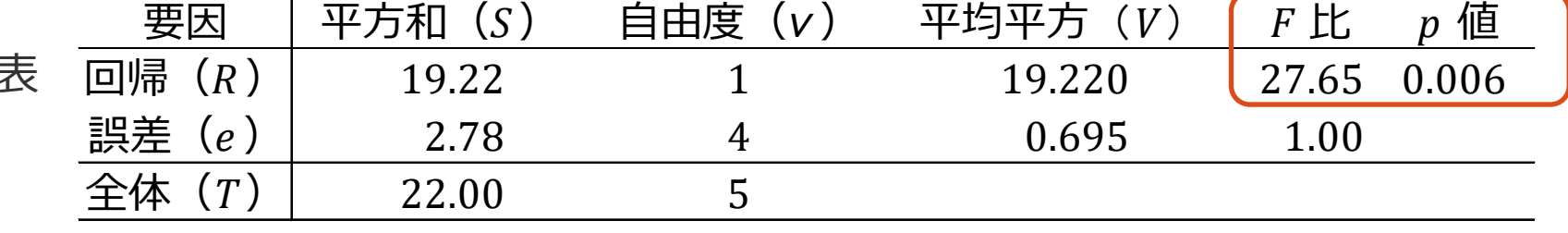

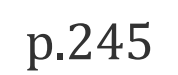

# (7) JMPによる解析

### JMP [二変量の関係]

●JMPファイルの読み込みと表示 JMP ファイル「4-相関3.jmp」を読み込み

データと目的

表示4.3.3、表示4.3.4、表示4.3.6、表示4.4.3のデータ 6組の x と y のデータ 単回帰分析を行う

●二変量の関係

[分析] > [二変量の関係]

[Y、目的変数]:y

[X、説明変数]:x

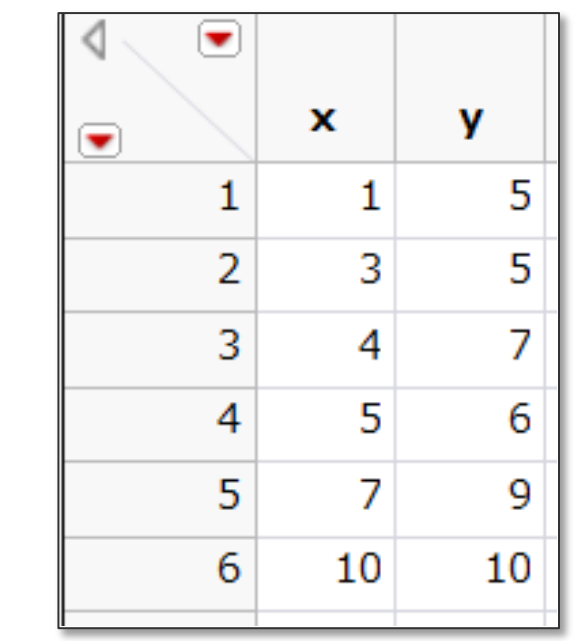

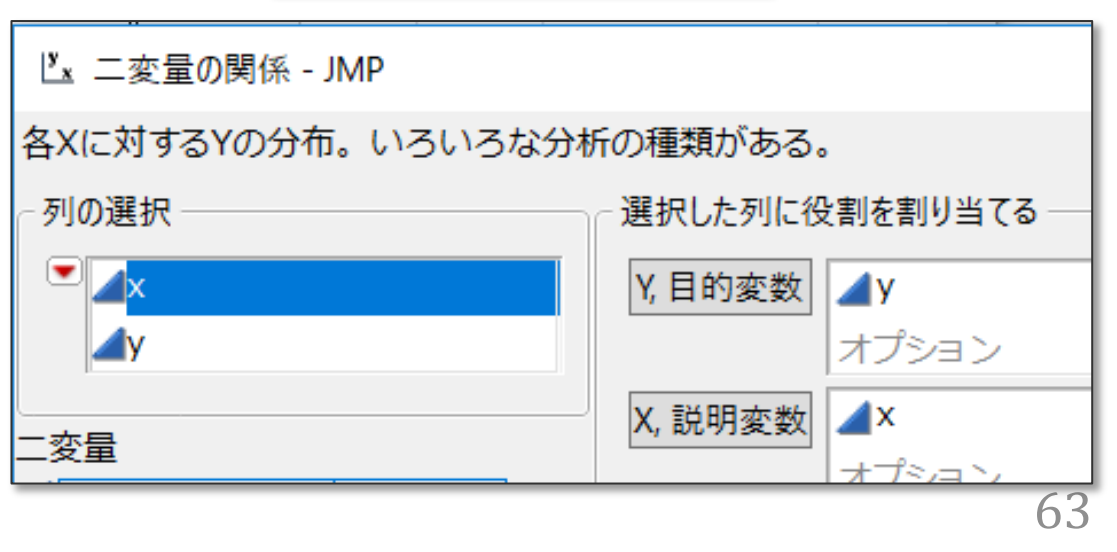

### JMP [二変量の関係]

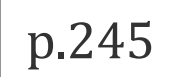

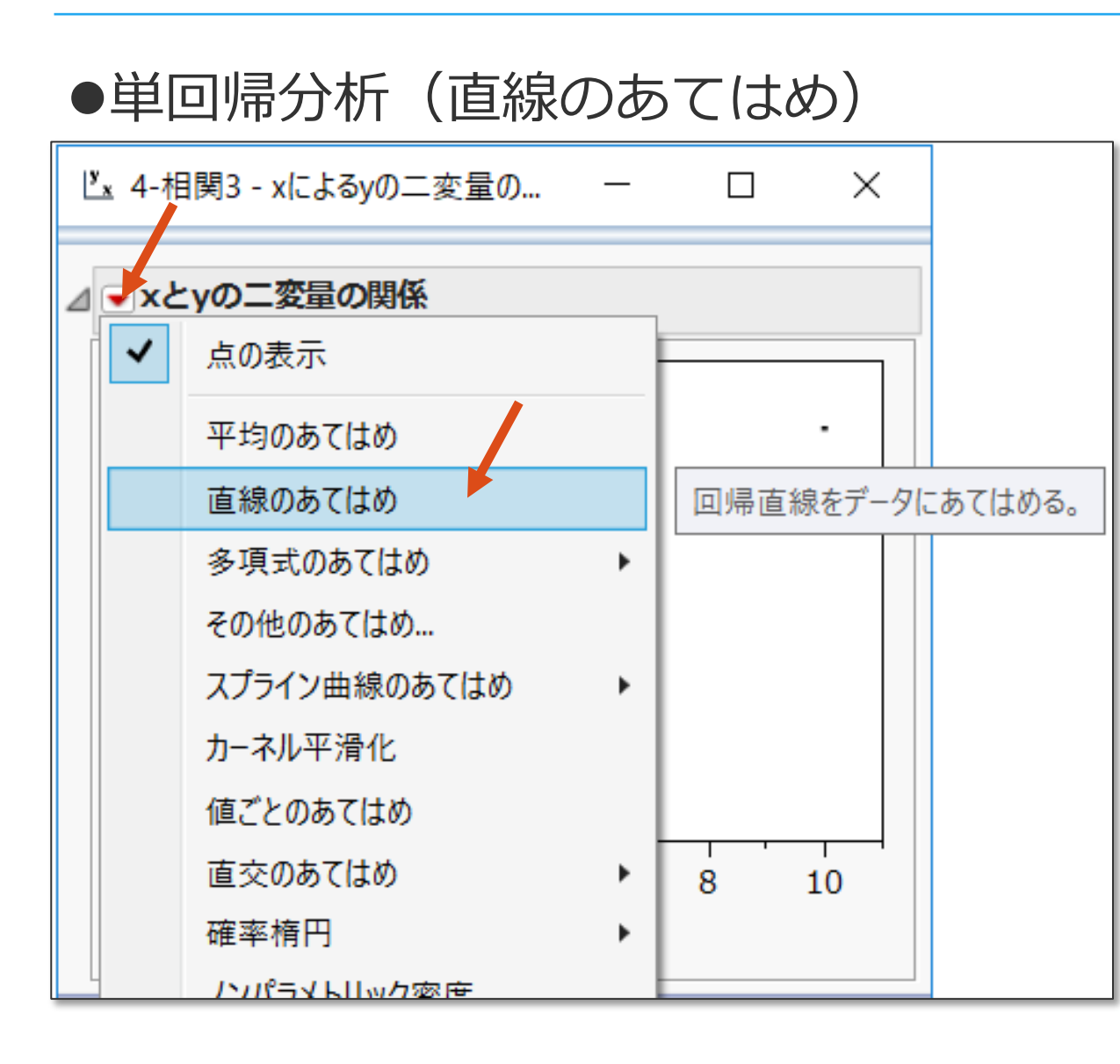

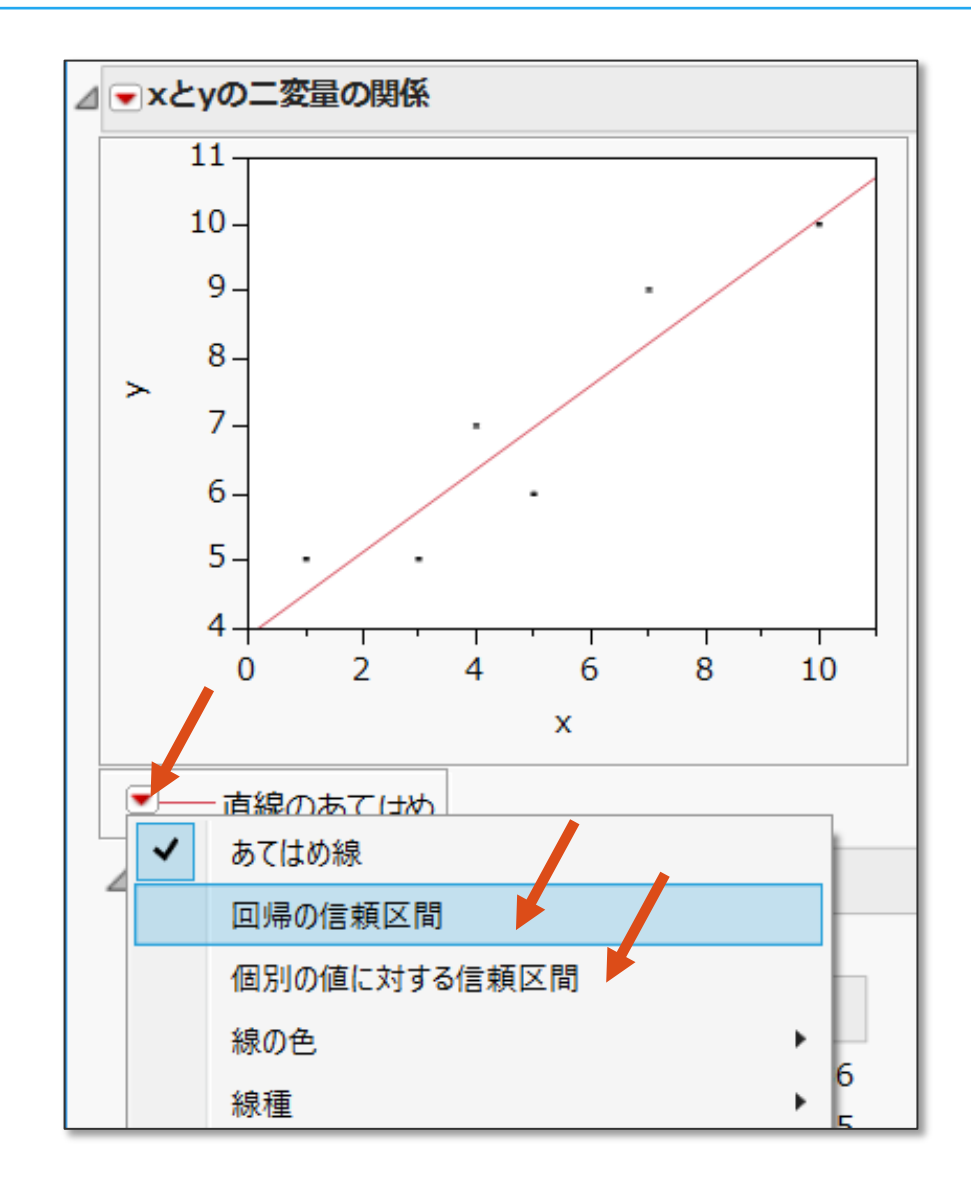

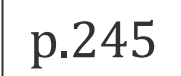

#### 信頼区間

 $\overline{\mathbf{E}}$ 

#### 表示4.4.7 JMP「二変量の関係」による回帰式 表示4.4.3 区間推定

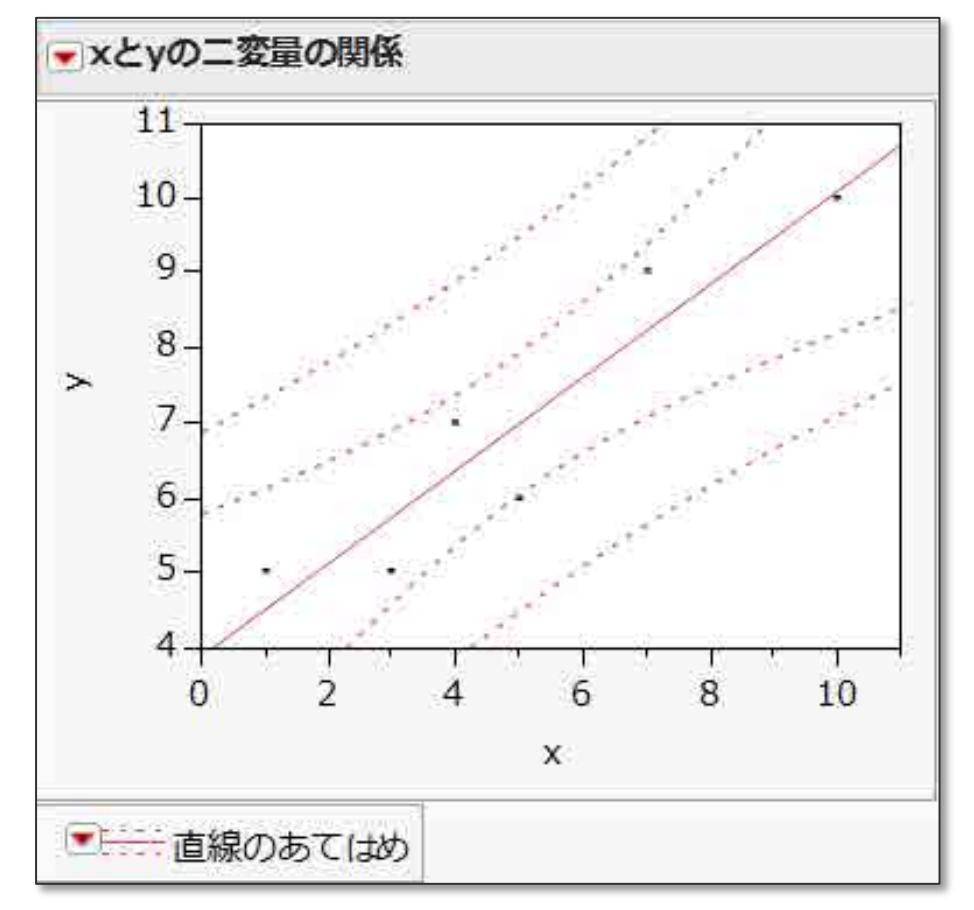

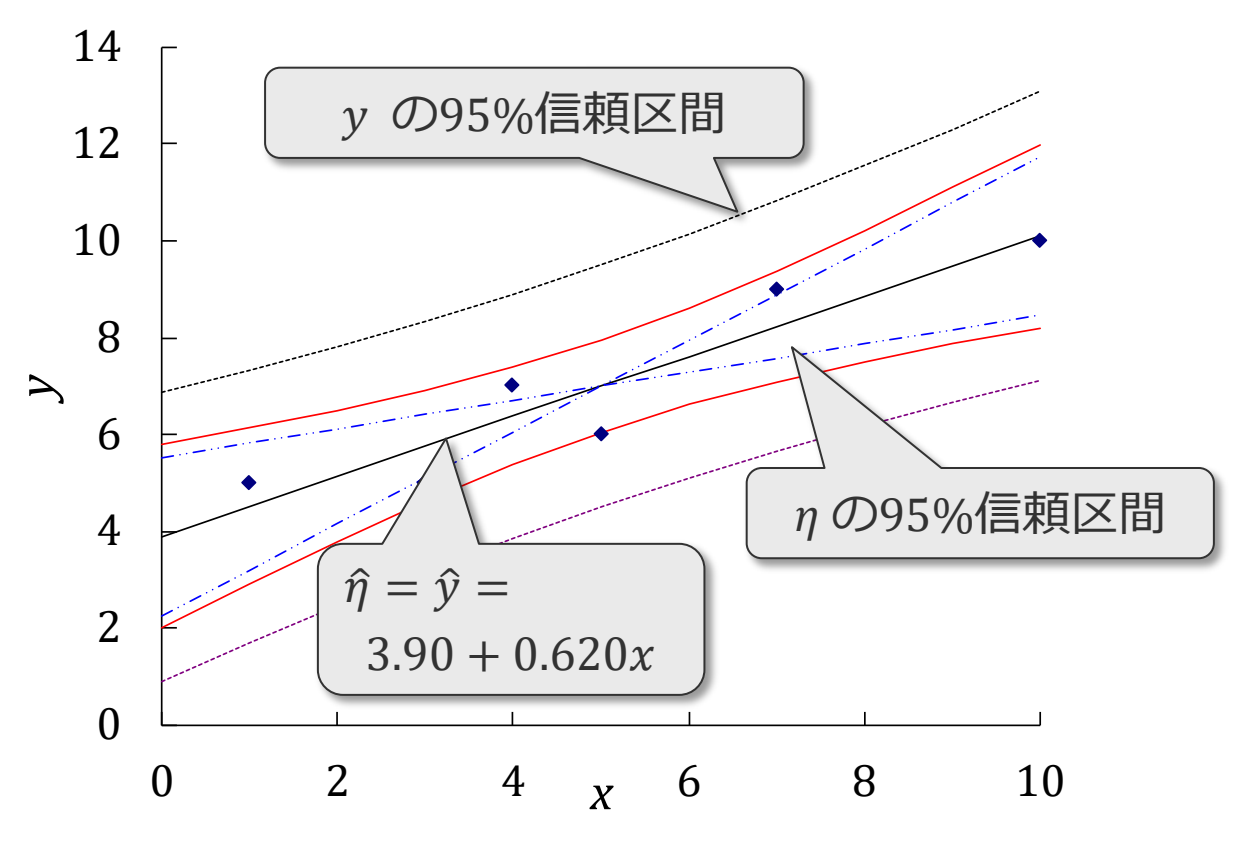

JMP [二変量の関係]

見

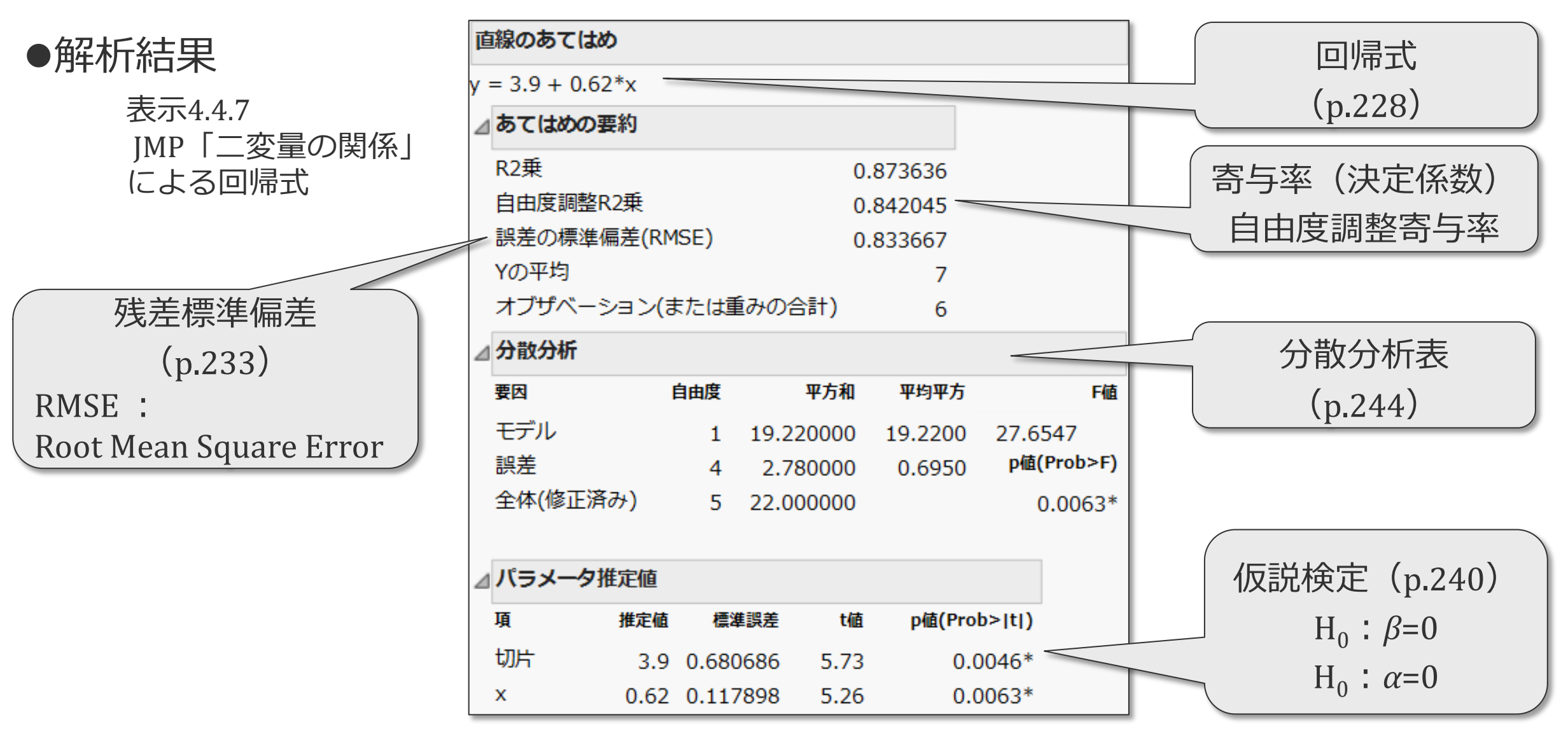

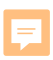

### 回帰モデル

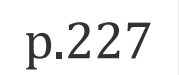

### ●単回帰モデルの視覚的説明

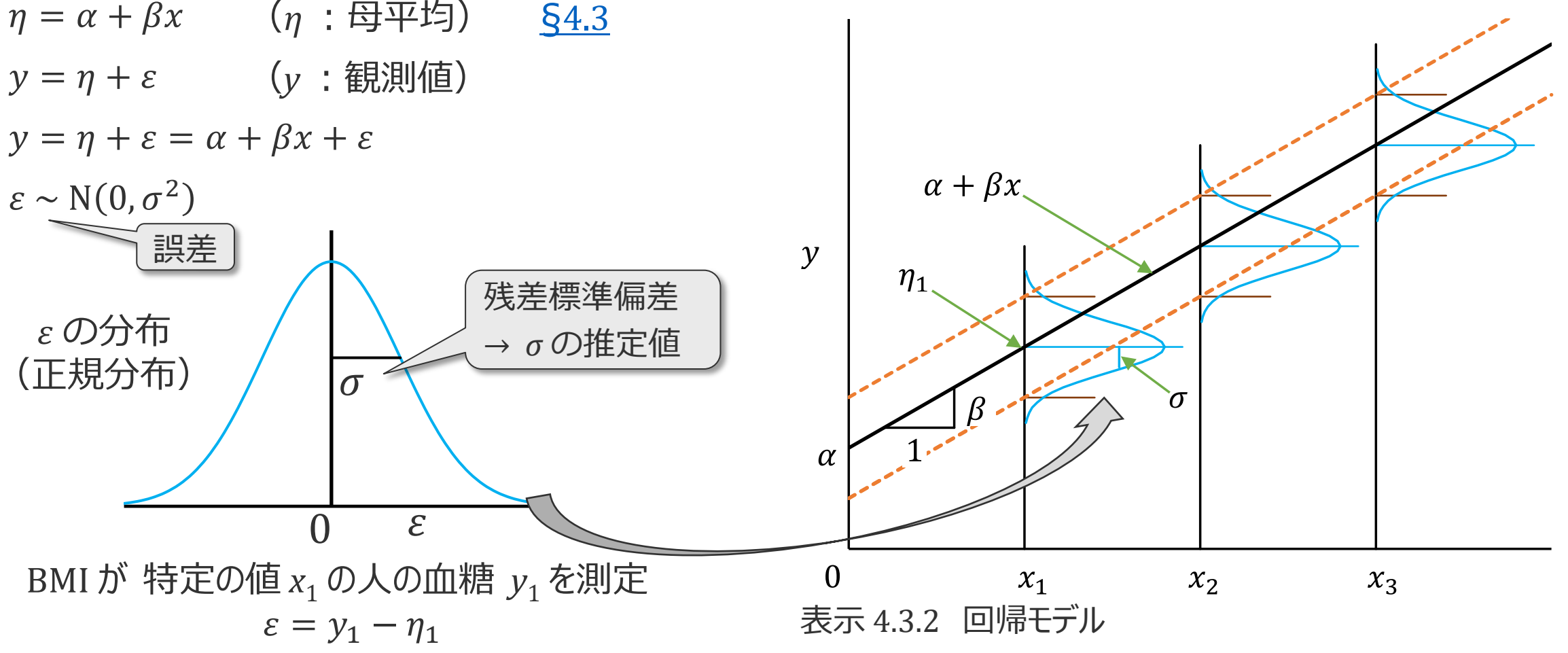

JMP [二変量の関係]

Ę

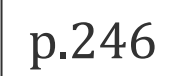

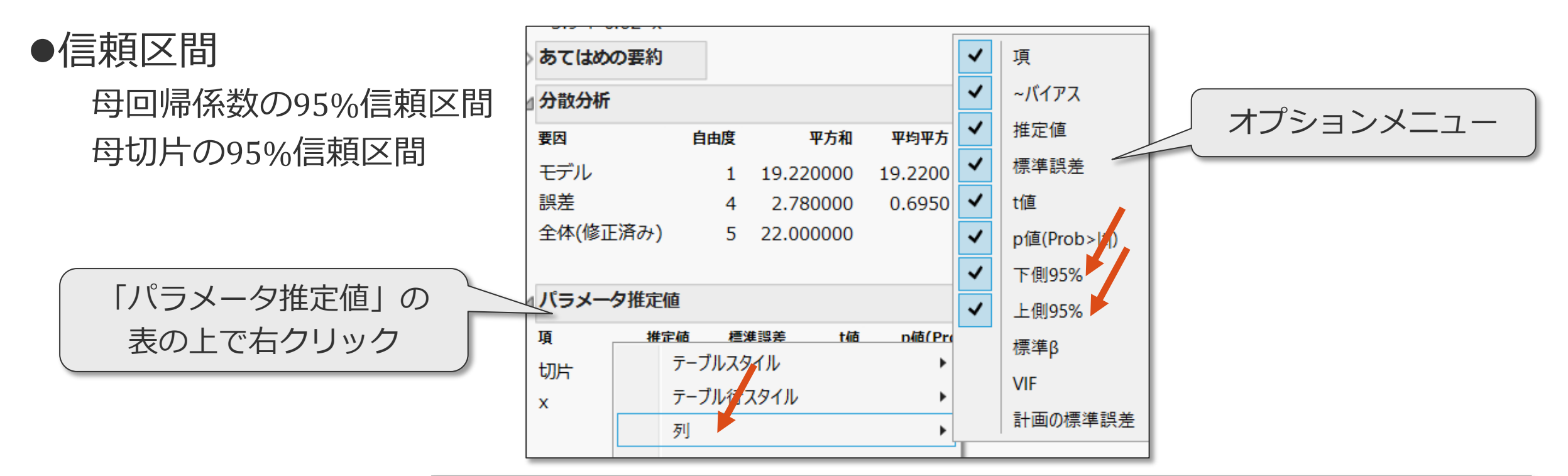

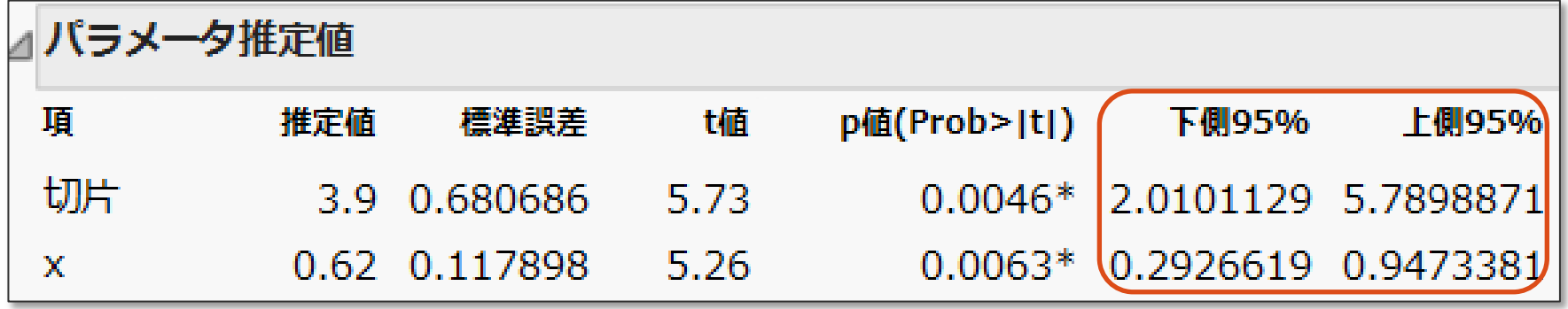

表示4.4.7 JMP「二変量の関係」 による回帰式

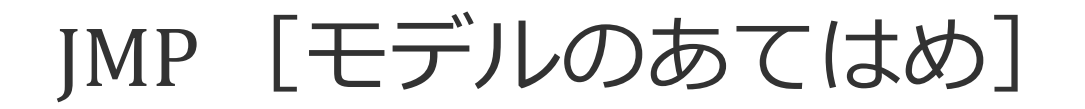

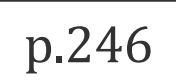

### 単回帰分析

見

### [分析]>[モデルのあてはめ]>ダイアログ

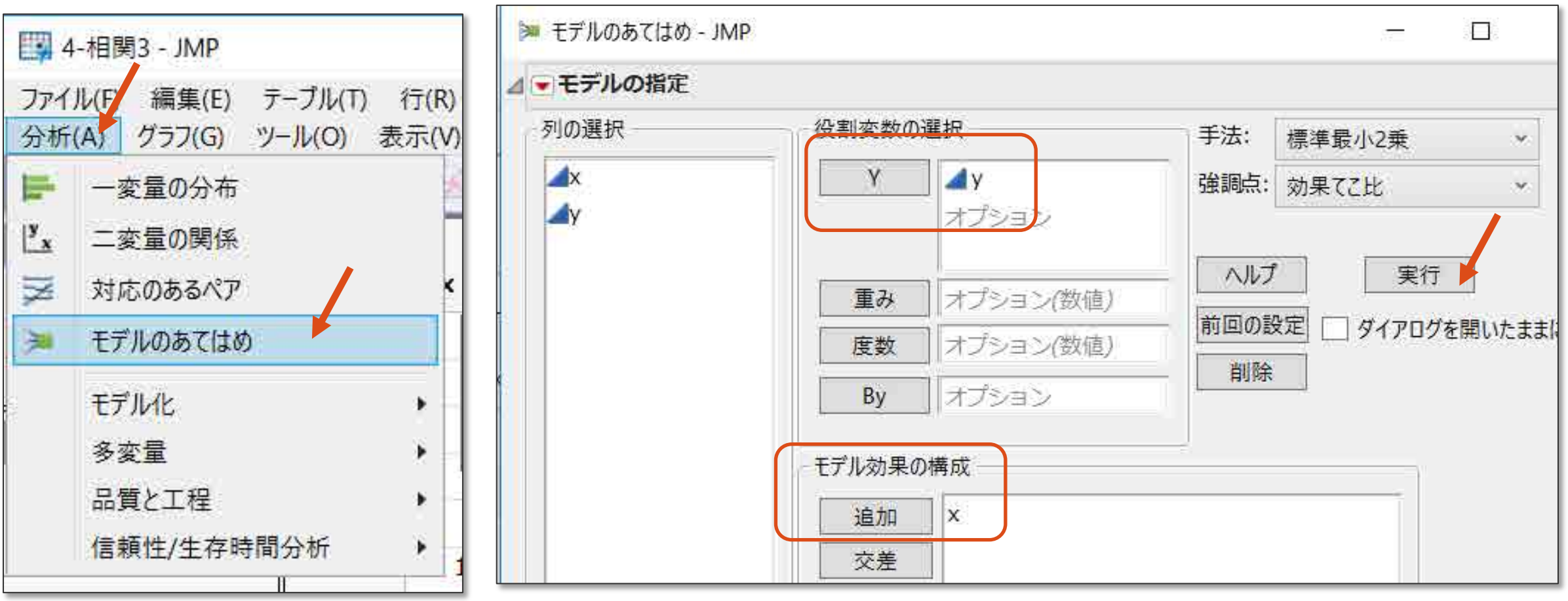

## JMP [モデルのあてはめ]

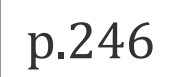

#### 単回帰分析

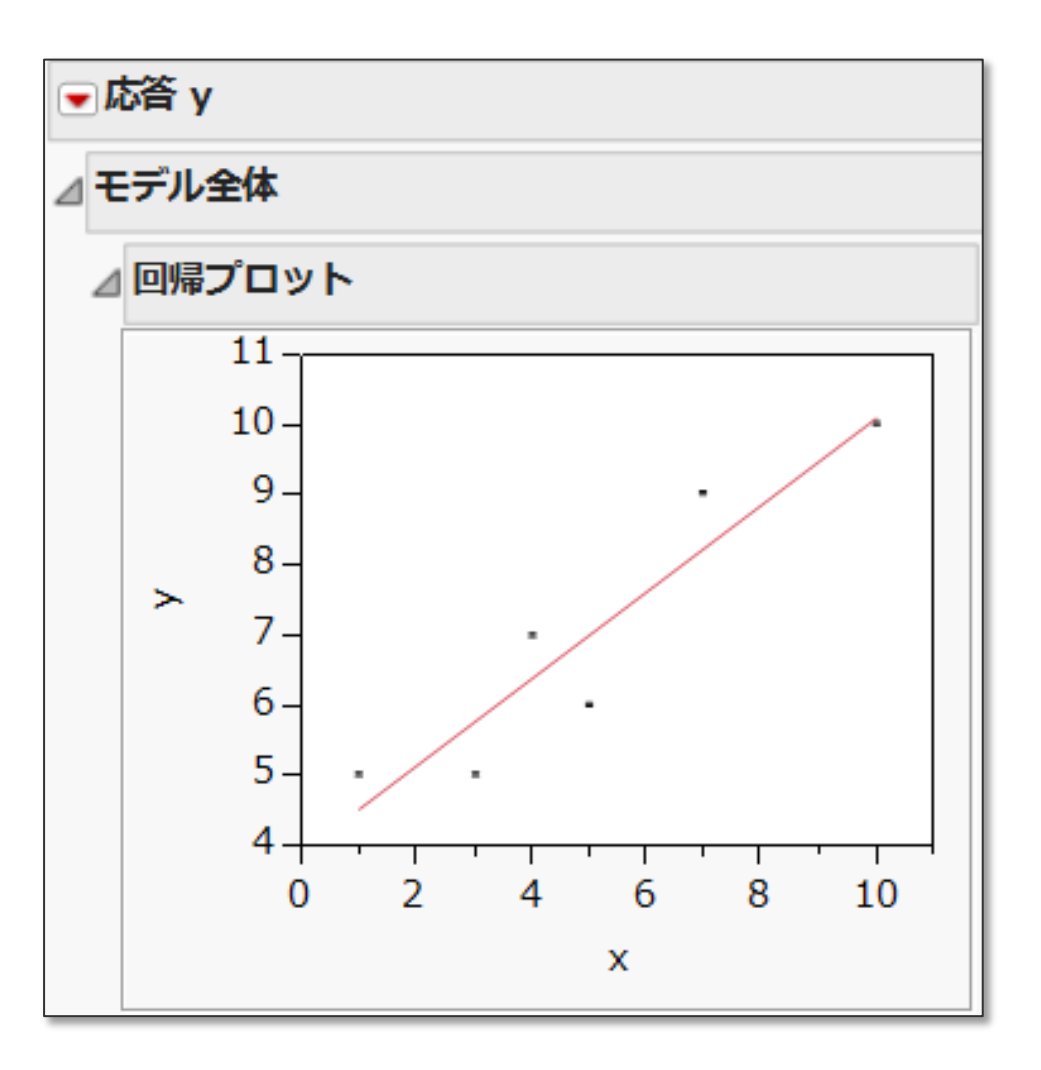

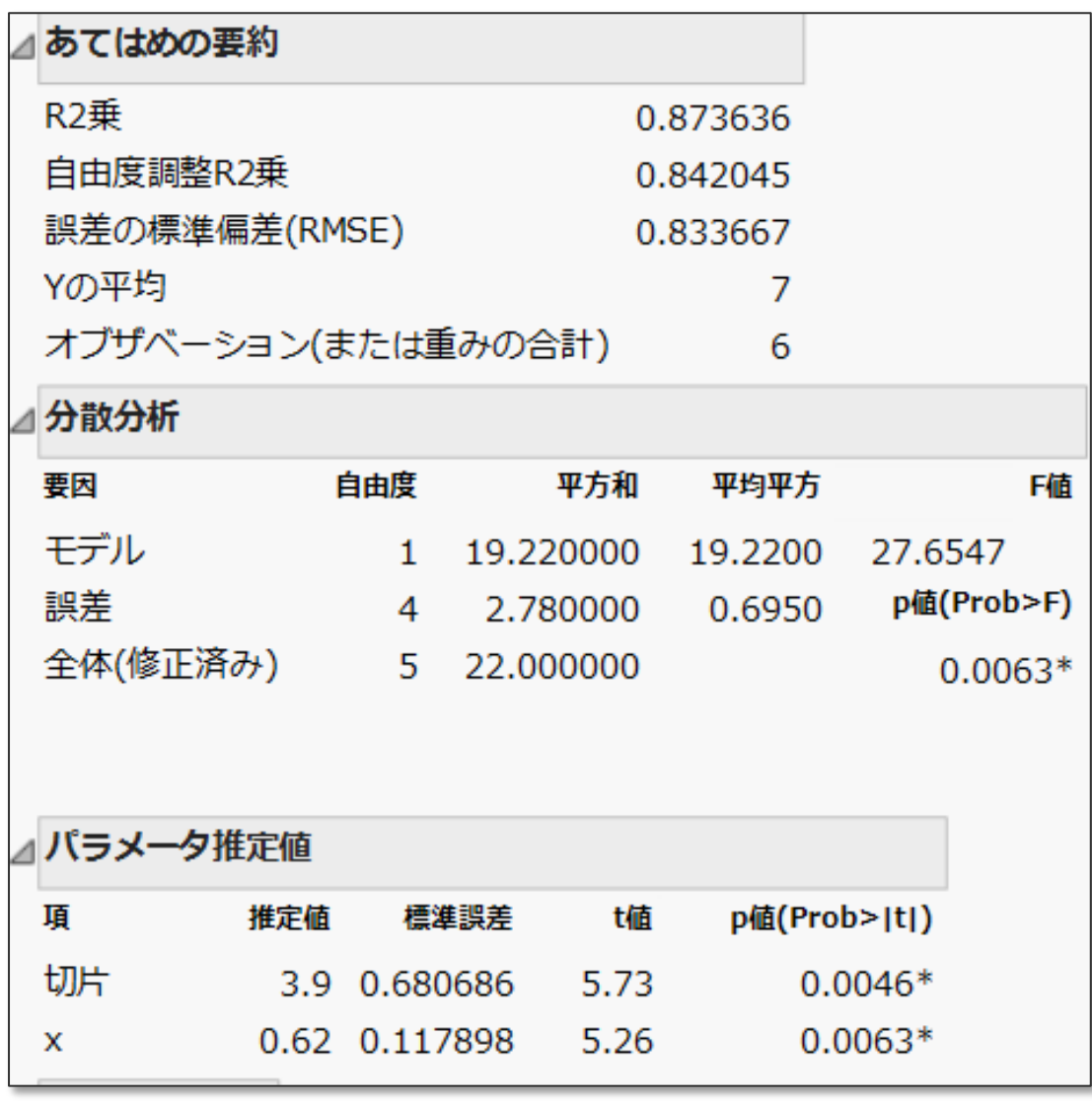

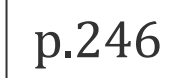

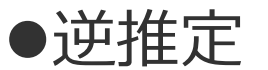

 $\overline{\mathbf{F}}$ 

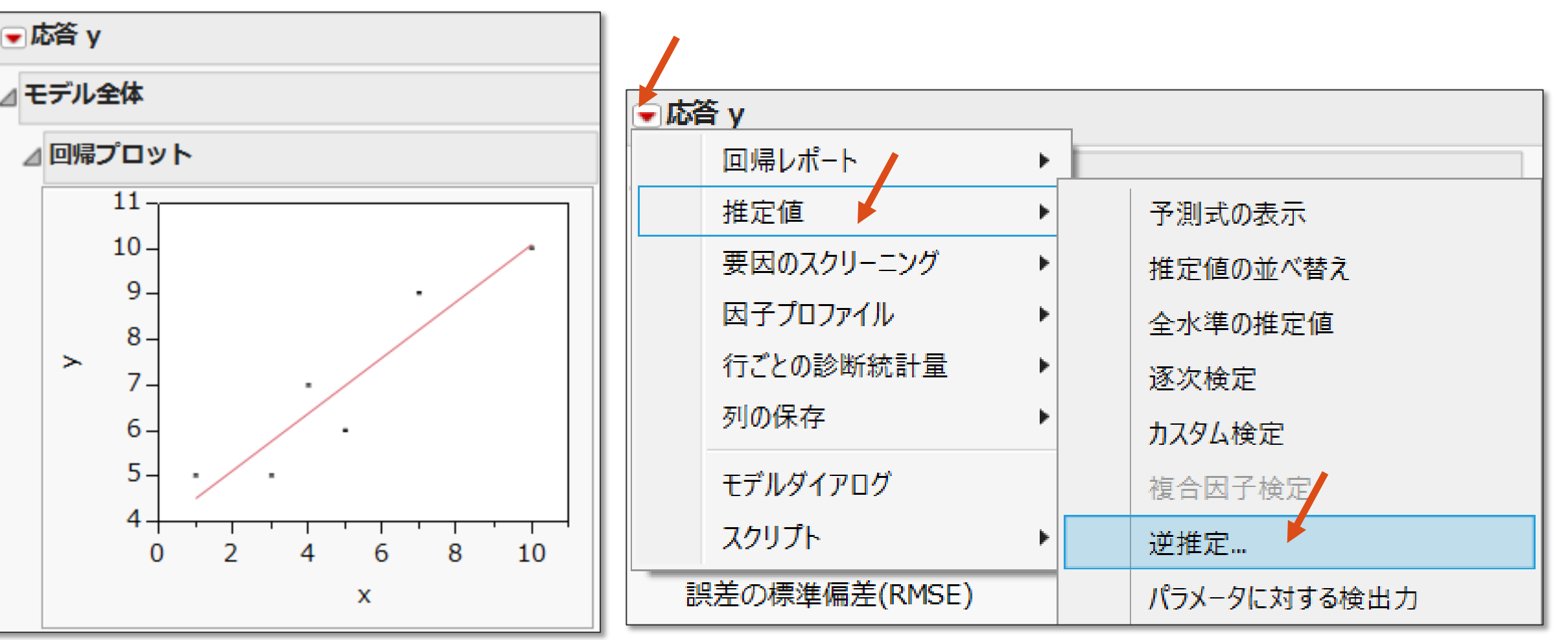

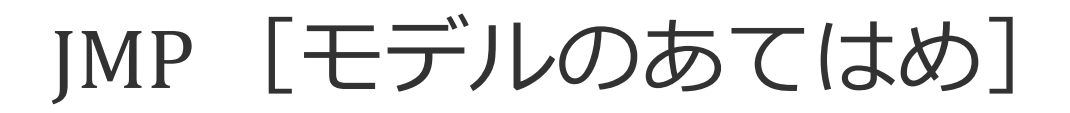

p.246

逆推定

 $\overline{\mathbf{F}}$ 

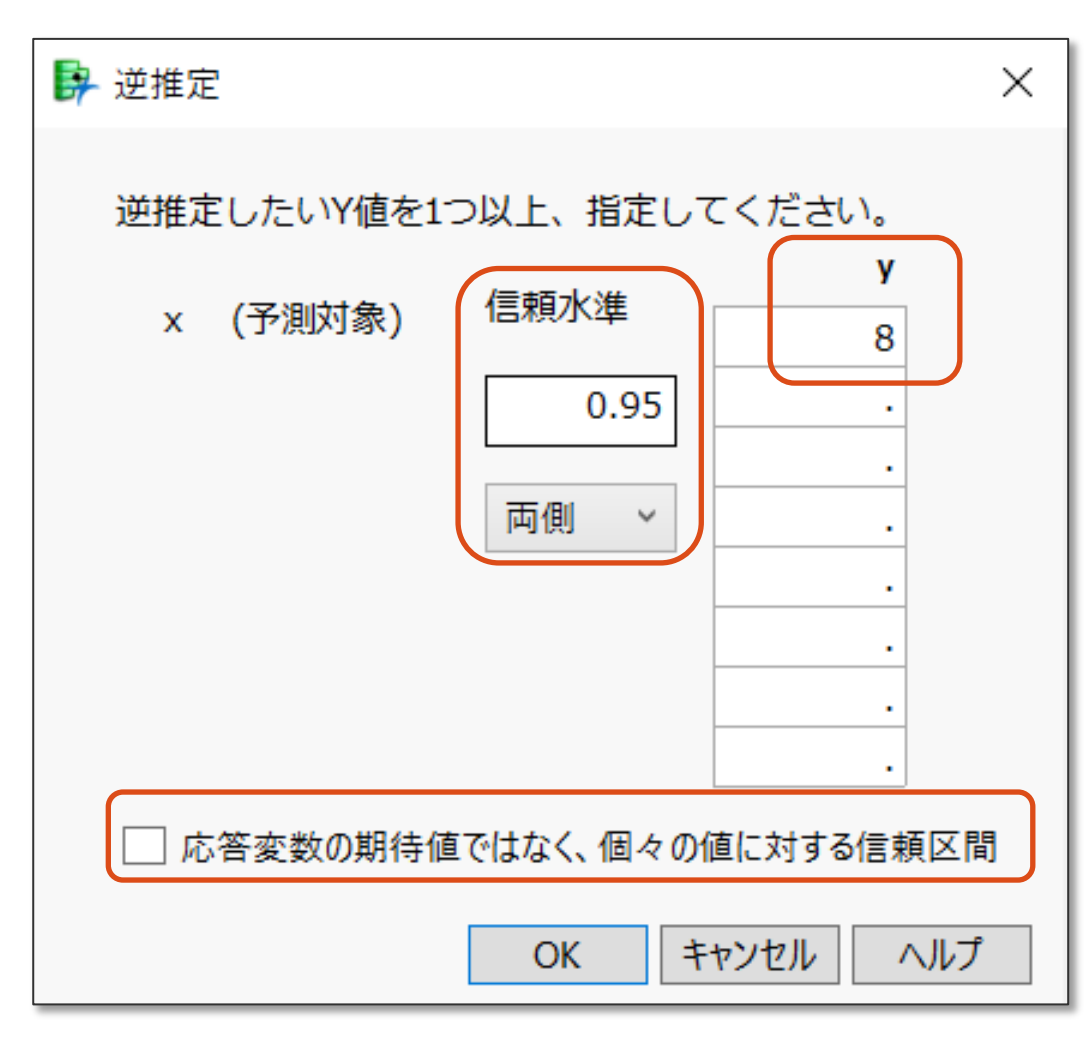

#### 表示4.4.8 JMP「モデルまあてはめ」による逆推定 (1)

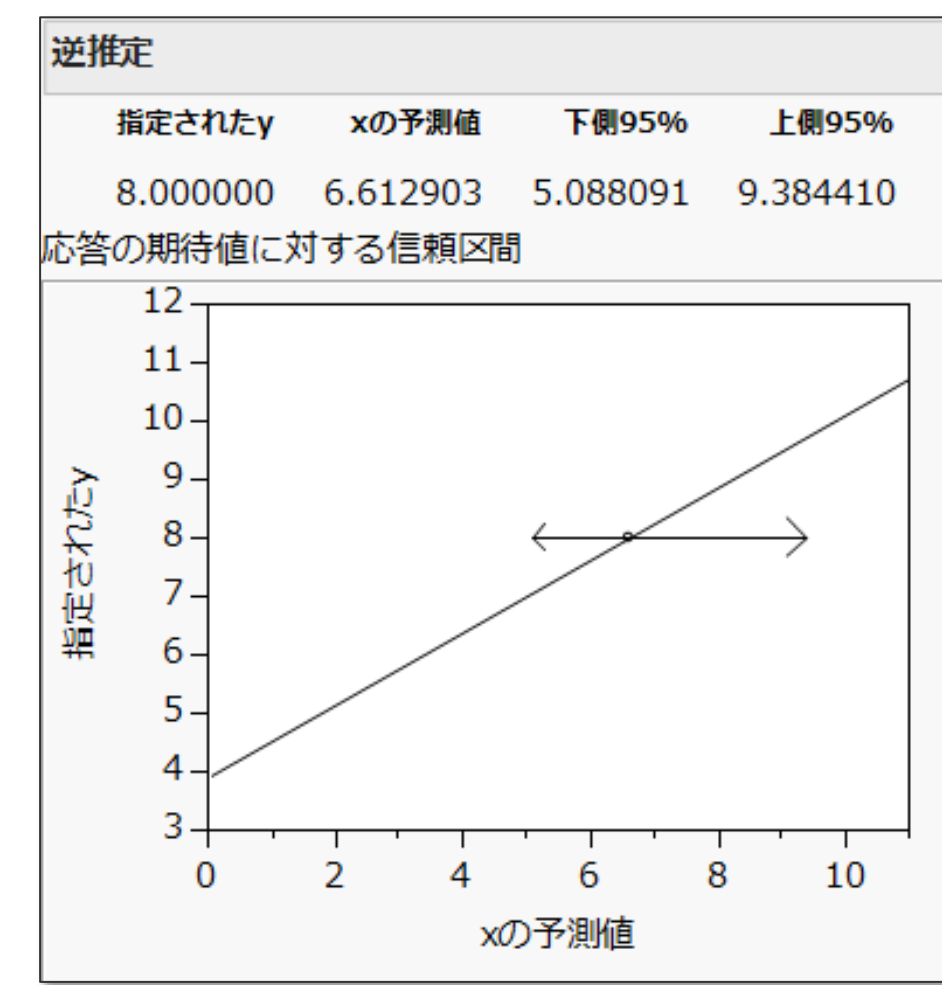
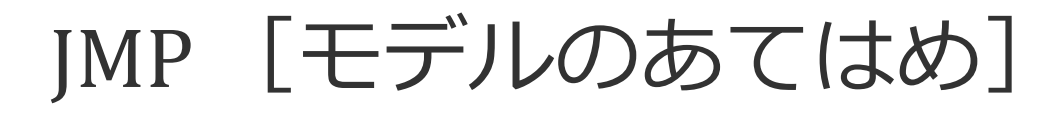

Ę

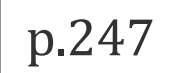

逆推定 応答の期待値に対する信頼区間 個別の応答に対する信頼区間<br>(母平均ηの信頼限界) (観測値γの信頼限界) (母平均 η の信頼限界) 表示4.4.8 <mark>递推定</mark> 表示4.4.9 逆推定 指定されたy xの予測値 下側95% 上側95% 指定されたy xの予測値 下側95% 上側95% 8.000000 6.612903 5.088091 9.384410 8.000000 6.612903 2.343567 12.12893 応答の期待値に対する信頼区間 個別の応答に対する信頼区間  $12 12 11 11$  $10<sub>1</sub>$  $10 -$ 9.  $9-$ 指定された 描定された  $8 8 7 7 6 6 -$ 5. 5. 4 4. 3 3  $\Omega$ 2 6 8 10  $12$ 10  $\Omega$ 2 6 8 xの予測値 xの予測値

# JMP [モデルのあてはめ]

 $\overline{F}$ 

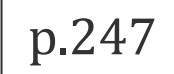

逆推定 応答の期待値に対する信頼区間 個別の応答に対する信頼区間<br>(ηの信頼限界) (y の信頼限界) (*η* の信頼限界) (y の信頼限界)

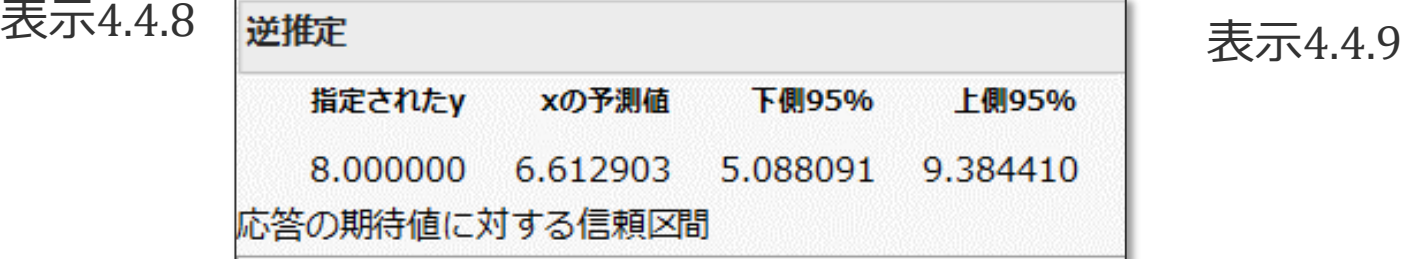

| 指定されたy | xの予測値 |                                     | 下側95%  上側95% |
|--------|-------|-------------------------------------|--------------|
|        |       | 8.000000 6.612903 2.343567 12.12893 |              |

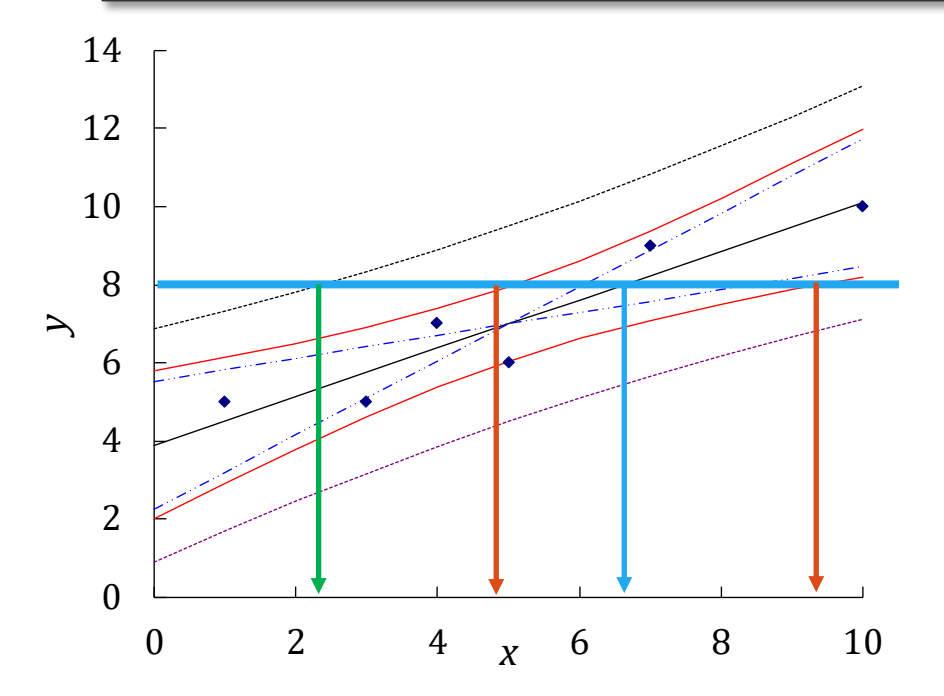

表示4.4.5 逆推定

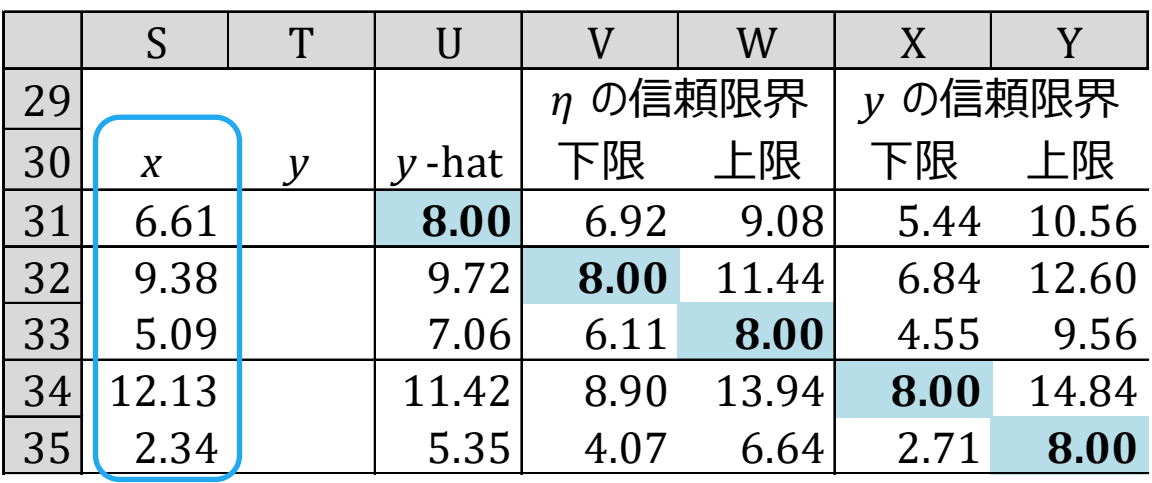

### JMP [二変量の関係]

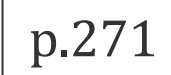

●回帰直線と確率楕円 (演習4.4.2) JMP ファイル「4-相関3.jmp」 [分析]>[二変量の関係]>y→Y, x→X ▼オプション> [直線のあてはめ] ▼オプション> [確率楕円] > [0.50] 表示4.7.7

回帰直線と確率楕円の 関係を確認する

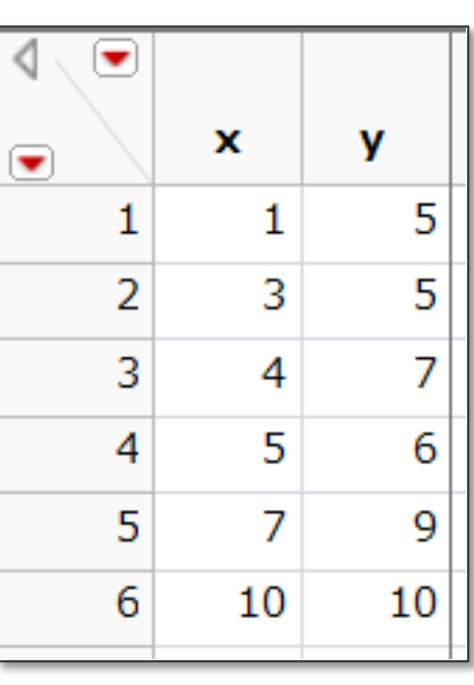

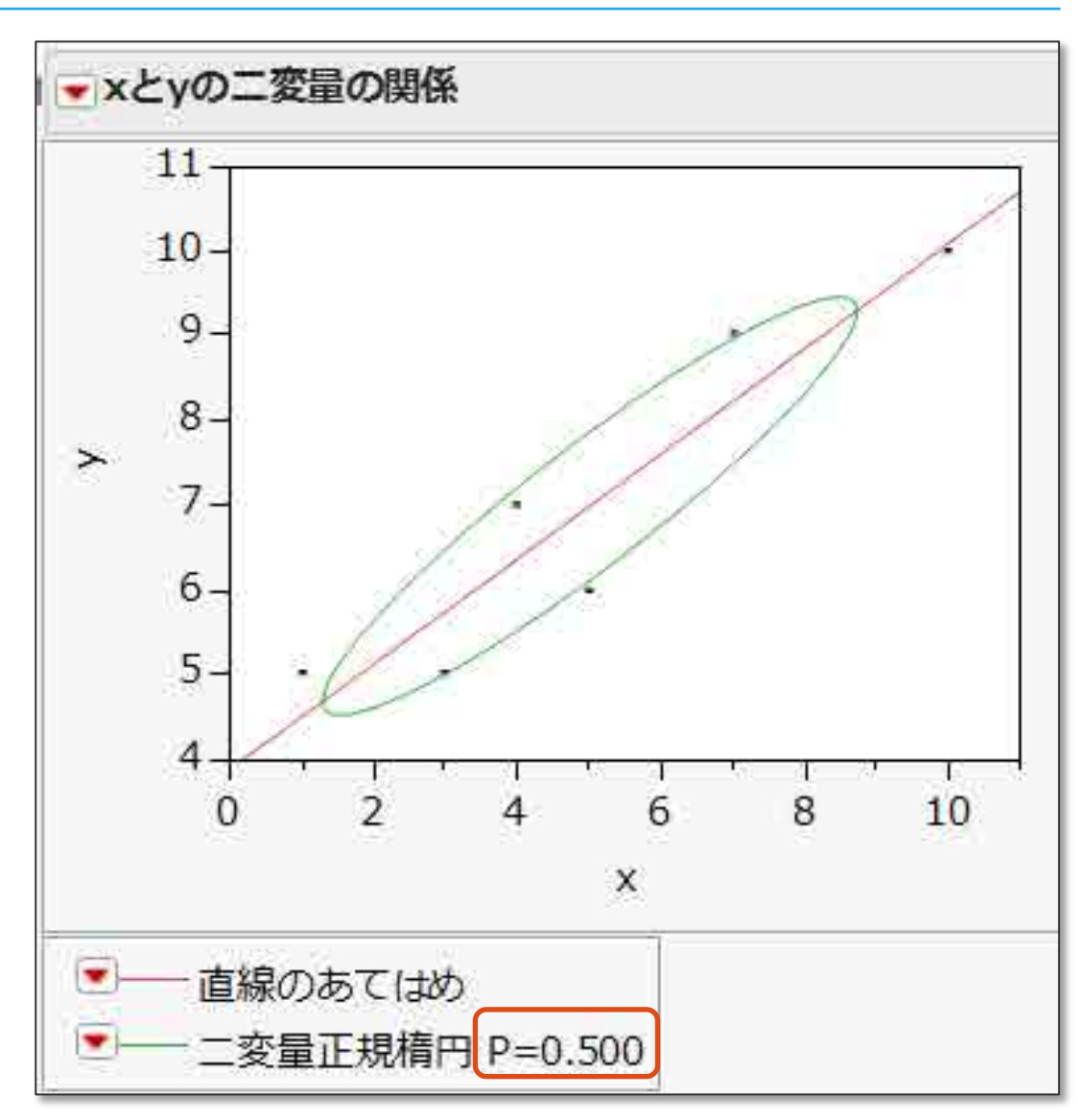

 $\overline{\mathbf{F}}$ 

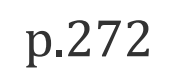

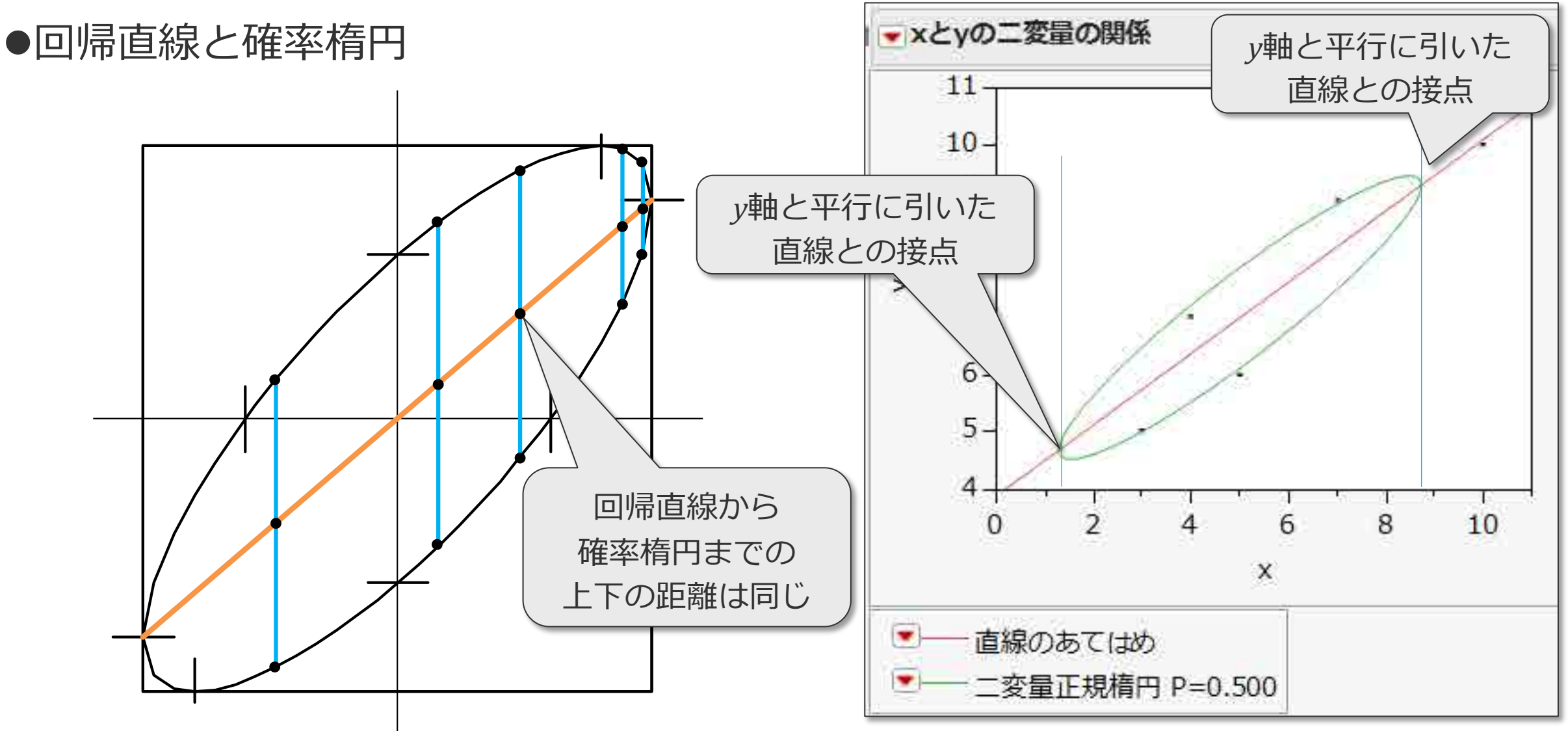

## JMP [二変量の関係]

p.271

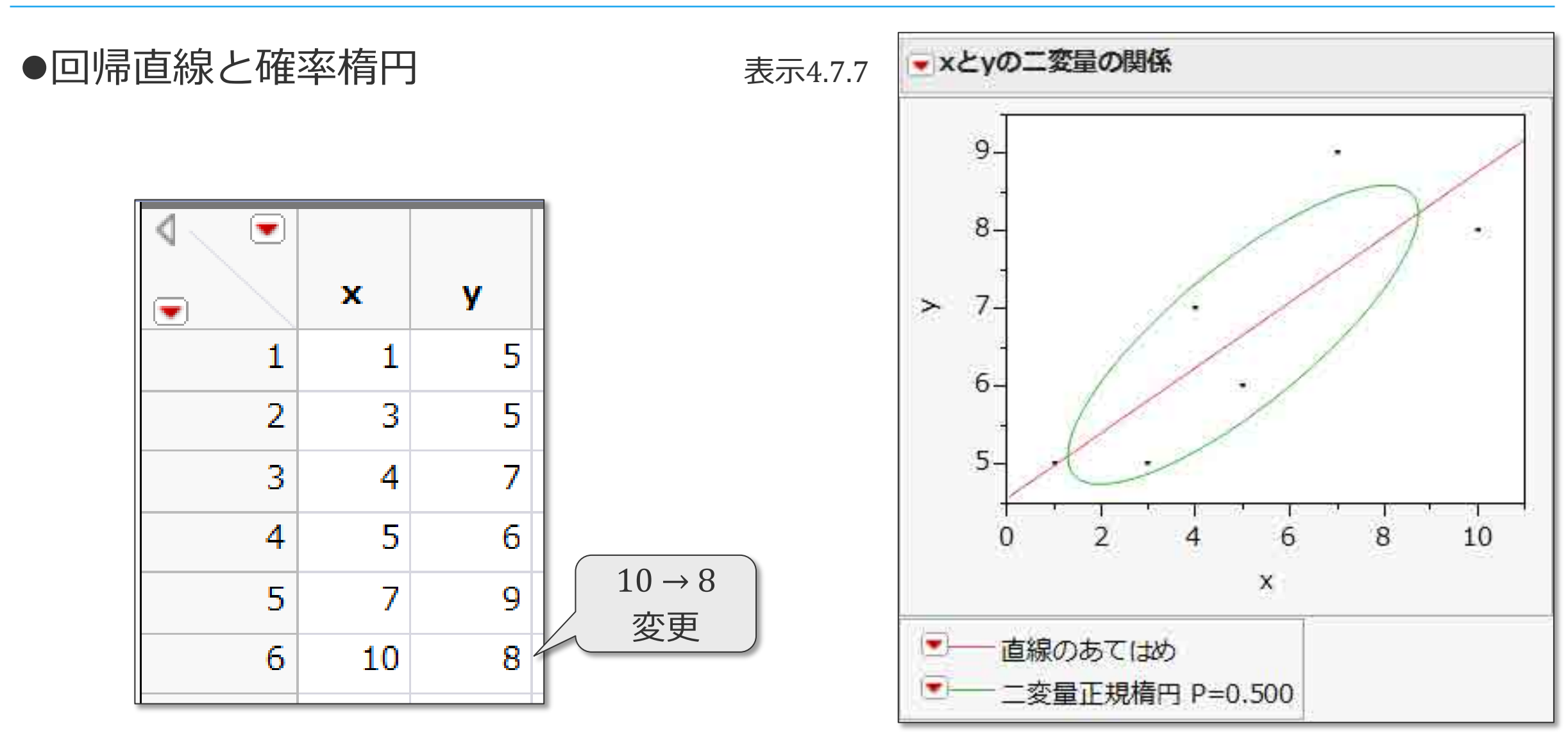

戸

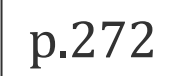

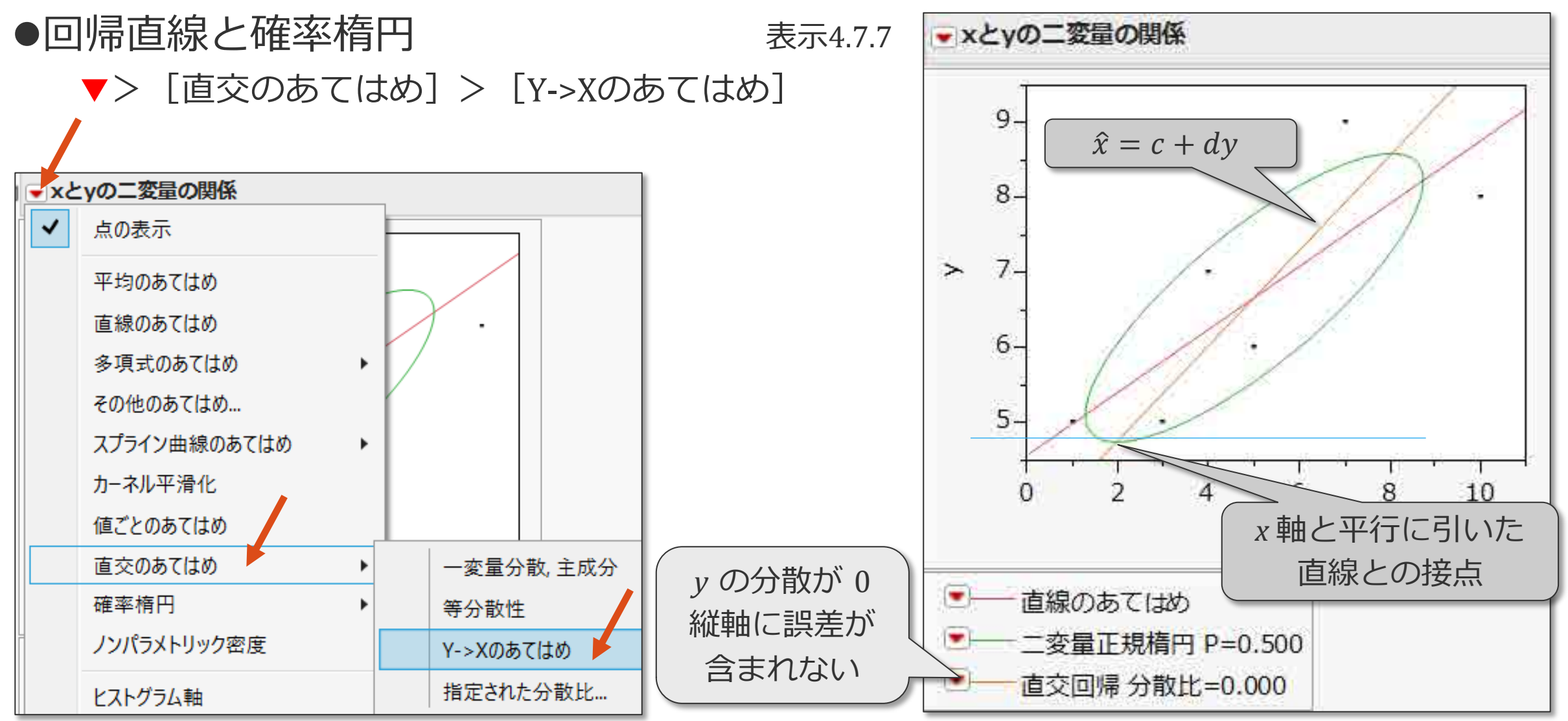

Ę

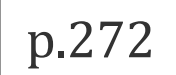

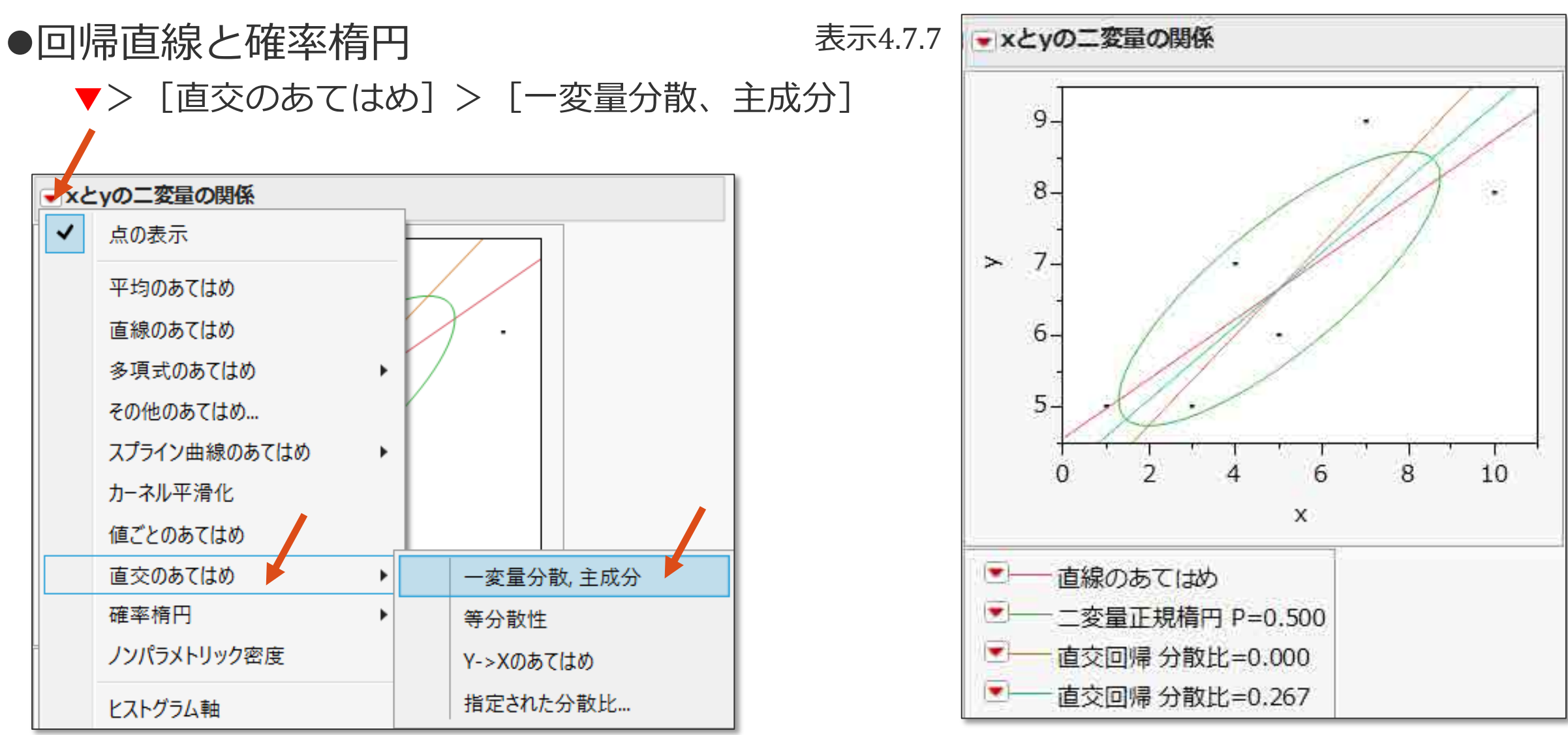

まとめ

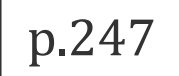

#### ●回帰式  $y = a + bx$  の推定 データには誤差が含まれるため, 得られた推定値  $a$ ,  $b$  の値にも誤差が含まれる これをシミュレーションで認識

#### $\bullet$ 推定値  $a$ ,  $b$  の標準誤差

#### ●yの予測値の標準誤差

 $\bullet$ 逆推定 ( $y$ から  $x$  を推定) 区間推定は左右非対称

#### 作成 片瀬雅彦 ● 監修 インク 松本一彦、長谷文雄 ● 作成時期 2019年3月4日 ● 改訂 2019年7月1日、2022年5月31日